# Model 110

 $\sim 100$ 

1/4" Cartridge Tape Coupler

 $\label{eq:2.1} \frac{1}{\sqrt{2}}\int_{\mathbb{R}^3}\frac{1}{\sqrt{2}}\left(\frac{1}{\sqrt{2}}\right)^2\frac{1}{\sqrt{2}}\left(\frac{1}{\sqrt{2}}\right)^2\frac{1}{\sqrt{2}}\left(\frac{1}{\sqrt{2}}\right)^2.$ 

 $\mathcal{L}_{\text{max}}$  and  $\mathcal{L}_{\text{max}}$ 

Copyright 1984.

All rights reserved. No material herein may be reprinted, copied or otherwise reproduced without permission from ZETACO.

600-260-00 A

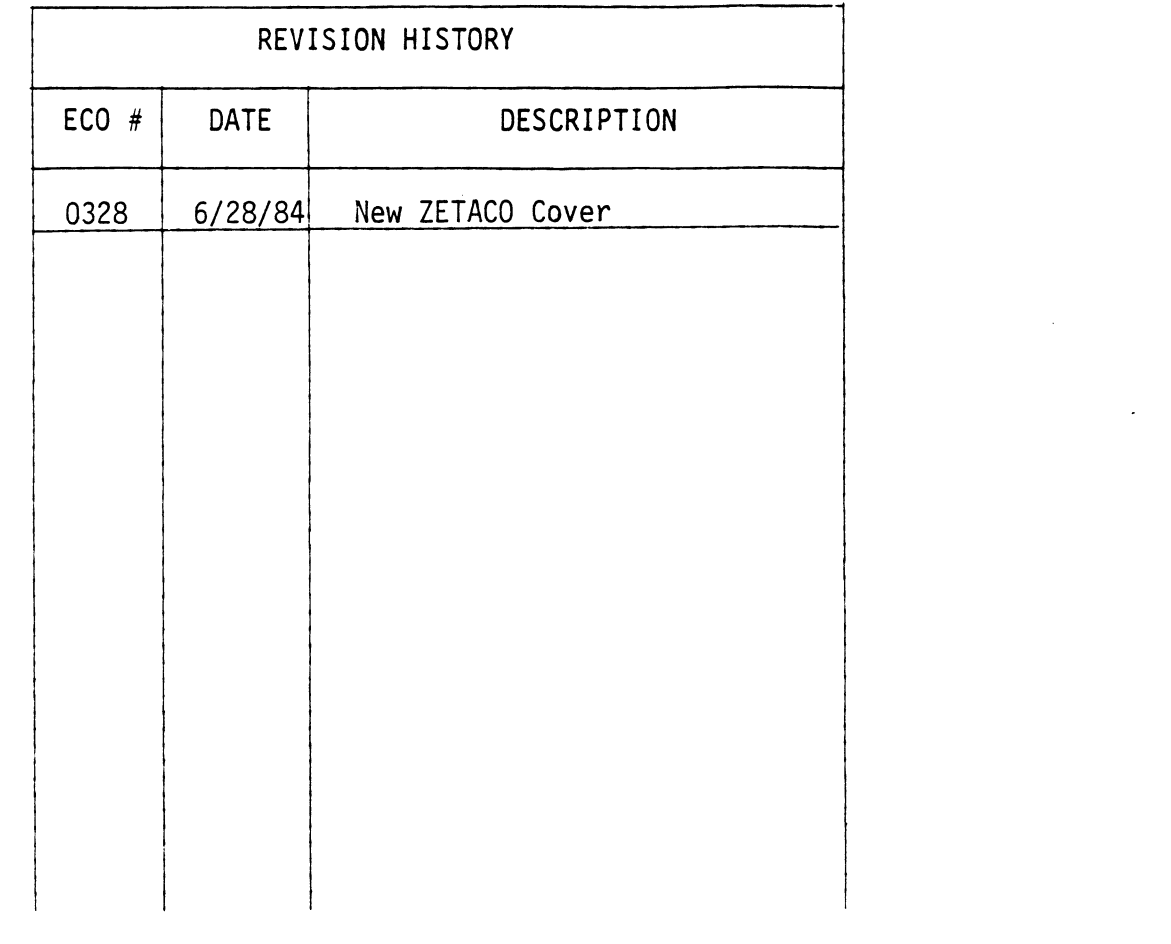

 $\mathcal{L}^{\text{max}}_{\text{max}}$  ,  $\mathcal{L}^{\text{max}}_{\text{max}}$ 

 $\label{eq:2.1} \frac{1}{\sqrt{2}}\int_{\mathbb{R}^3}\frac{1}{\sqrt{2}}\left(\frac{1}{\sqrt{2}}\int_{\mathbb{R}^3}\frac{1}{\sqrt{2}}\left(\frac{1}{\sqrt{2}}\int_{\mathbb{R}^3}\frac{1}{\sqrt{2}}\right)\left(\frac{1}{\sqrt{2}}\int_{\mathbb{R}^3}\frac{1}{\sqrt{2}}\right)\left(\frac{1}{\sqrt{2}}\int_{\mathbb{R}^3}\frac{1}{\sqrt{2}}\right)\left(\frac{1}{\sqrt{2}}\int_{\mathbb{R}^3}\frac{1}{\sqrt{2}}\int_{\mathbb{R}$ 

 $\mathcal{L}^{\text{max}}_{\text{max}}$  and  $\mathcal{L}^{\text{max}}_{\text{max}}$ 

 $\mathcal{L}^{\text{max}}_{\text{max}}$  ,  $\mathcal{L}^{\text{max}}_{\text{max}}$ 

 $\mathcal{F}^{\pm}$  $\label{eq:2.1} \frac{1}{\sqrt{2}}\left(\frac{1}{\sqrt{2}}\right)^{2} \left(\frac{1}{\sqrt{2}}\right)^{2} \left(\frac{1}{\sqrt{2}}\right)^{2} \left(\frac{1}{\sqrt{2}}\right)^{2} \left(\frac{1}{\sqrt{2}}\right)^{2} \left(\frac{1}{\sqrt{2}}\right)^{2} \left(\frac{1}{\sqrt{2}}\right)^{2} \left(\frac{1}{\sqrt{2}}\right)^{2} \left(\frac{1}{\sqrt{2}}\right)^{2} \left(\frac{1}{\sqrt{2}}\right)^{2} \left(\frac{1}{\sqrt{2}}\right)^{2} \left(\$  $\label{eq:2} \mathcal{L}_{\text{max}} = \frac{1}{2} \sum_{i=1}^{N} \frac{1}{2} \sum_{i=1}^{N} \frac{1}{2} \sum_{i=1}^{N} \frac{1}{2} \sum_{i=1}^{N} \frac{1}{2} \sum_{i=1}^{N} \frac{1}{2} \sum_{i=1}^{N} \frac{1}{2} \sum_{i=1}^{N} \frac{1}{2} \sum_{i=1}^{N} \frac{1}{2} \sum_{i=1}^{N} \frac{1}{2} \sum_{i=1}^{N} \frac{1}{2} \sum_{i=1}^{N} \frac{1}{2} \sum_{i=1}$  $\label{eq:2.1} \frac{1}{\sqrt{2}}\left(\frac{1}{\sqrt{2}}\right)^{2} \left(\frac{1}{\sqrt{2}}\right)^{2} \left(\frac{1}{\sqrt{2}}\right)^{2} \left(\frac{1}{\sqrt{2}}\right)^{2} \left(\frac{1}{\sqrt{2}}\right)^{2} \left(\frac{1}{\sqrt{2}}\right)^{2} \left(\frac{1}{\sqrt{2}}\right)^{2} \left(\frac{1}{\sqrt{2}}\right)^{2} \left(\frac{1}{\sqrt{2}}\right)^{2} \left(\frac{1}{\sqrt{2}}\right)^{2} \left(\frac{1}{\sqrt{2}}\right)^{2} \left(\$ 

### TABLE OF CONTENTS

- TABLE<br>SECTION 1 Introduction SECTION 1 Introduction<br>SECTION 2 Specifications
- SECTION 2 Specificatio<br>SECTION 3 Installation<br>SECTION 4 Addressing
- SECTION 1 Introduction<br>SECTION 2 Specifications<br>SECTION 3 Installation Instructions SECTION 3 Installation Inst<br>SECTION 4 Addressing<br>SECTION 5 Programming Notes
- 
- SECTION 4 Addressing<br>SECTION 5 Programming Not<br>SECTION 6 Command Summary SECTION 5 Programming Notes<br>SECTION 6 Command Summary<br>SECTION 7 Diagnostic and Testing
- 
- SECTION 6 Command Summary<br>SECTION 7 Diagnostic and Testin<br>APPENDIX A Performance Chart
- - B Tape Format
	- C Recording Format
	- D Cabling Pinouts
	- E Diagnostic Support Package Diagnostic Support<br>General Information

 $\mathcal{O}(\mathcal{E}^{\text{max}})$ 

 $\mathcal{L}^{\text{max}}_{\text{max}}$  .

 $\mathcal{L}(\mathcal{L}^{\mathcal{L}})$  and  $\mathcal{L}(\mathcal{L}^{\mathcal{L}})$  and  $\mathcal{L}(\mathcal{L}^{\mathcal{L}})$  $\sim 200$ 

 $\label{eq:2.1} \frac{1}{\sqrt{2}}\int_{\mathbb{R}^3}\frac{1}{\sqrt{2}}\left(\frac{1}{\sqrt{2}}\right)^2\frac{1}{\sqrt{2}}\left(\frac{1}{\sqrt{2}}\right)^2\frac{1}{\sqrt{2}}\left(\frac{1}{\sqrt{2}}\right)^2\frac{1}{\sqrt{2}}\left(\frac{1}{\sqrt{2}}\right)^2.$ 

### 1.0 INTRODUCTION

The Custom Systems Model 110 Cartridge Tape Coupler (CTC) interfaces any Data General Nova\* or Eclipse\* Minicomputer to a Kennedy Model 6450 or 6455 1/4" Cartridge Tape System. It offers the capability of storing up to 20Mb of data on a 600 foot cartridge utilizing a 4K word block size. The CTC uses the Data Channel to transfer up to 4K word blocks of data to or from the Tape System.

The Model 110 fully supports the Data General 9 Track Tape Subsystem (6026) as well as all the disk back-up functions: DUMP, F-DUMP, BURST, BACK-UP, etc.

Data is written on the tape in a true "serpentine" fashion using 4 tracks. This, in effect, allows a 600 foot cartridge using 4 tracks. This, in effect, allows a 600 foot cartridge<br>to look like a 2400 foot continuous reel of tape. Track management and all command functions are controlled by an onboard Microprocessor for complete transparency to the operating system.

### $1.1$ FEATURES

- Microprocessor based design allows extensive self-test with led indicator for visual fault isolation.
- Memory Addressing to 32K words.
- Transfer up to 4K word blocks.
- Supports two (2) Drives.
- Fully transparent to Data General operating Systems: RDOS, AOS, etc.

\*Trademark of Data General

# 1.1 FEATURES (continued)

 $\sim$ 

 $\bar{z}$ 

- Emulates 6026 9 Track PE Tape Subsystem.
- Low power design requires only +5V.

 $\ddot{\phantom{a}}$ 

# 2.0 SPECIFICATIONS 2.0 SPECIFICATIONS<br>2.1 PERFORMANCE

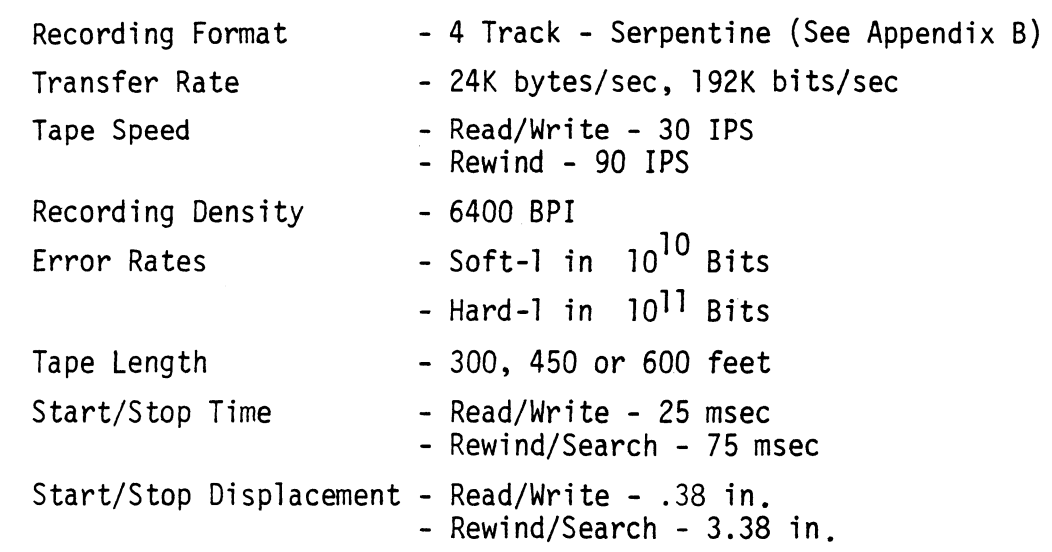

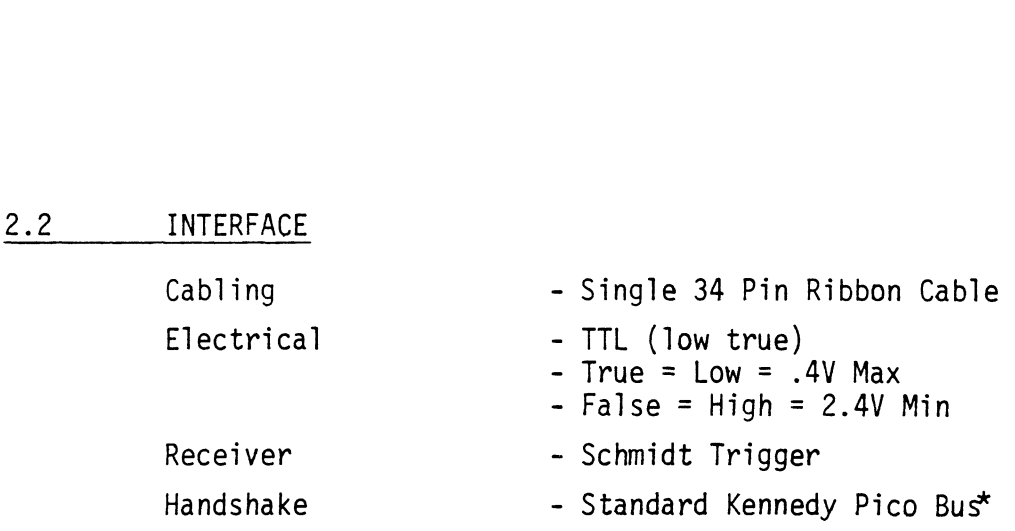

\*Trademark of Kennedy

 $\mathcal{L}$ 

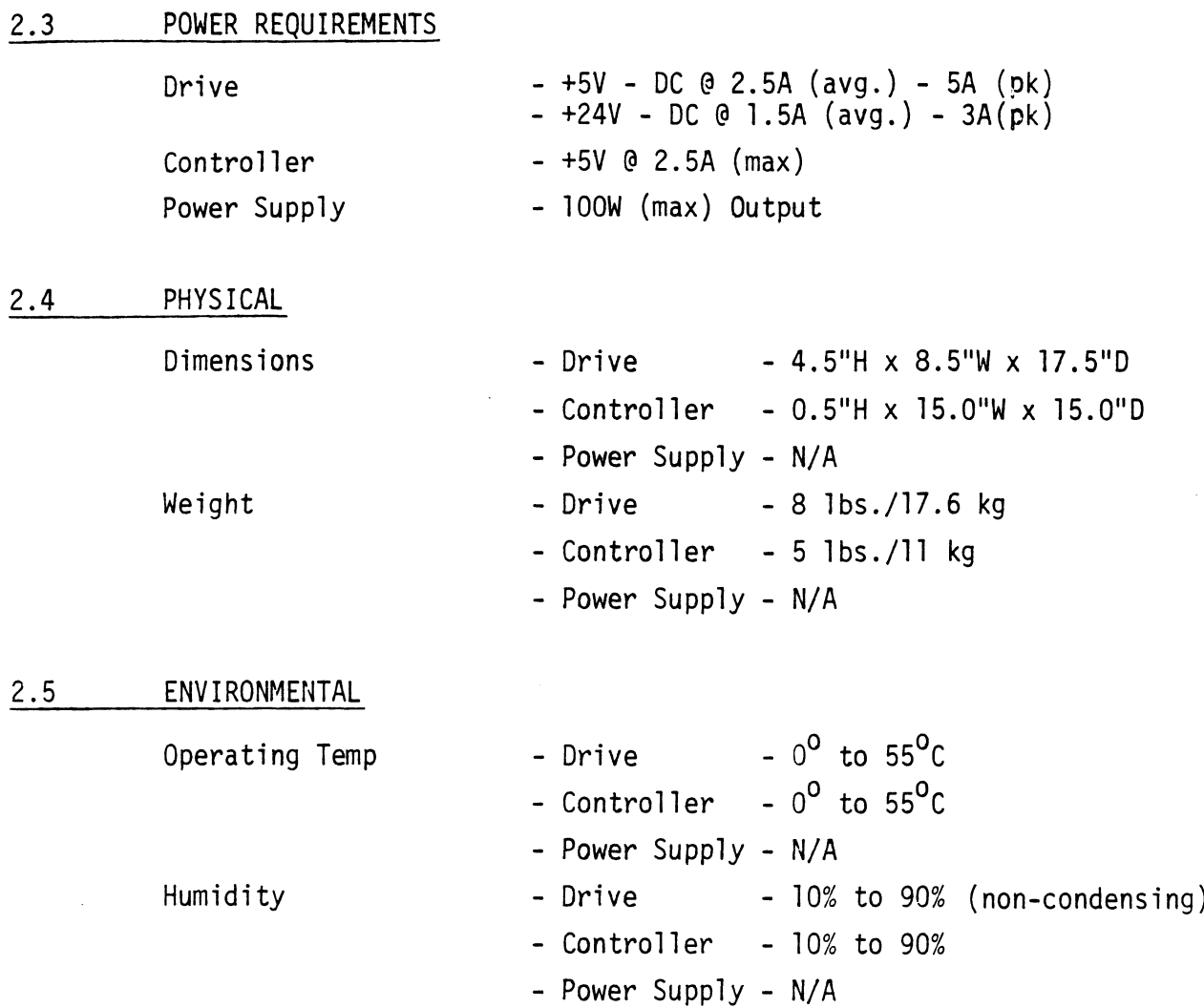

 $\mathcal{L}^{\text{max}}_{\text{max}}$ 

 $\sim 10^7$ 

 $\label{eq:2.1} \frac{1}{\sqrt{2}}\int_{\mathbb{R}^3}\frac{1}{\sqrt{2}}\left(\frac{1}{\sqrt{2}}\right)^2\frac{1}{\sqrt{2}}\left(\frac{1}{\sqrt{2}}\right)^2\frac{1}{\sqrt{2}}\left(\frac{1}{\sqrt{2}}\right)^2\frac{1}{\sqrt{2}}\left(\frac{1}{\sqrt{2}}\right)^2\frac{1}{\sqrt{2}}\left(\frac{1}{\sqrt{2}}\right)^2.$ 

 $\mathcal{L}^{\text{max}}_{\text{max}}$ 

 $\hat{\phi}$ 

### 3.0 INSTALLATION INSTRUCTIONS

### 3.1 INSPECTION

Upon arrival the package and board should be inspected for any obvious damage. If any damage is apparent contact the carrier and Custom Systems stating the nature and extend of the damage. Upon arrival th<br>
obvious damage.<br>
<u>and</u> Custom Syst<br>
3.2 BOARD INSERTION

Since the CTC is a Data Channel Device its placement in the CPU or Expansion Chassis is critical. The closer to the CPU, the or Expansion Chassis is critical. The closer to the CPU, the<br>higher the priority guaranteeing minimal Data Channel latency.

Once a slot has been chosen, the board should be carefully guided into the slot with the edges of the board resting in the Card Guides on either side of the Chassis. When the board meets the edge connector, the lock tabs are used in conjunction with the two outside edges to provide additional leverage. Use with the two outside edges to provide additional leverage.<br>equal pressure on both lock tabs and seat the board firmly into the backplane connectors. with the two out<br>equal pressure c<br>into the backpla<br>3.3 PRIORITY JUMPERS

With the board installed in the proper slot, two priority signals are required to allow the CTC to communicate with the system. These signals are Data Channel Priority In - (DCHPIN - A94)<br>and Interrupt Priority In - (INTPIN - A96). If any vacant slots exist between the CTC and the processor, priority jumpers must be installed to maintain priority continuity between controllers. To jumper across these slots, connect a jumper between A94 and A93 (DCHPOUT) and between A96 and A95 (INTPOUT) of the vacant slot(s).

### 3.4 CABLING

The CTC requires only one external cable to interface to the Kennedy Model 645X 1/4" Cartridge Tape Unit. This 34 Pin Ribbon Cable connects the Drive to either Jl or J2 on the handle end of the CTC board. If the Drive is plugged into Jl it appears to the operating system as Unit 0, plugging the Drive into J2 makes it appear as Unit 1.

CAUTION: When installing cables, carefully check to be sure the When installing cables, carefully check to be sure the<br>arrows on the connectors and cables match. If installed wrong the units will appear not ready.

### 3.5 CONFIGURATION

The only configuration of the CTC is determined by the operating system. If the CTC is being operated in an AOS environment cut J4, (near Location L8) otherwise leave it in.

NOTE: With J4 cut one recoverable parity error will be seen when crossing track boundries. This is considered a "soft error".

### 4.0 ADDRESSING

The Cartridge Tape Coupler responds to Device Code  $22<sub>g</sub>$  (Primary) and  $62<sub>8</sub>$  (Secondary). Jumper J1 (near Location C2) is used to select between the two Device Codes as follows:

Jl - Out = Device Code  $22<sub>8</sub>$  $J2 - In = Device Code 62<sub>8</sub>$ 

Two non-standard Device Codes are available for use in special applications. These non-standard Device Codes:  $20<sub>g</sub>$  (Primary)  $60<sub>8</sub>$  (Secondary) are set up by removing Jumper J2 (near Location E2). and following the procedure described above.

# 5.0 PROGRAMMING NOTES 5.0 PROGRAMMING NOTES<br>5.1 FUNCTION COMMANDS

- Functions C (Clear) Clears all error flags (except EOT/BOT) and Done and Busy flags. Resets the Command to Read and Select Unit 0. Ifa CLR is issued during a Command the operation is aborted and Done is not set.
- S (Start) Clear all errors (except illegal), Set Busy and Clear Done. Command Set Busy and Clear Done. Command<br>that was issued by a DOA, will be executed. S<br>
S<br>
Mask Bit<br>
Mask Bit<br>
10 that<br>
exec<br>
P (Pulse) - Not<br>
Mask Bit<br>
10<br>
5.2 INSTRUCTIONS<br>
1) DOA(F) AC, MTA - SEND COMMAND -
	- P (Pulse) Not Used

- Mask Bit<br>1.2 INSTRUCTIONS
- Before execution, Accumulator AC should contain:

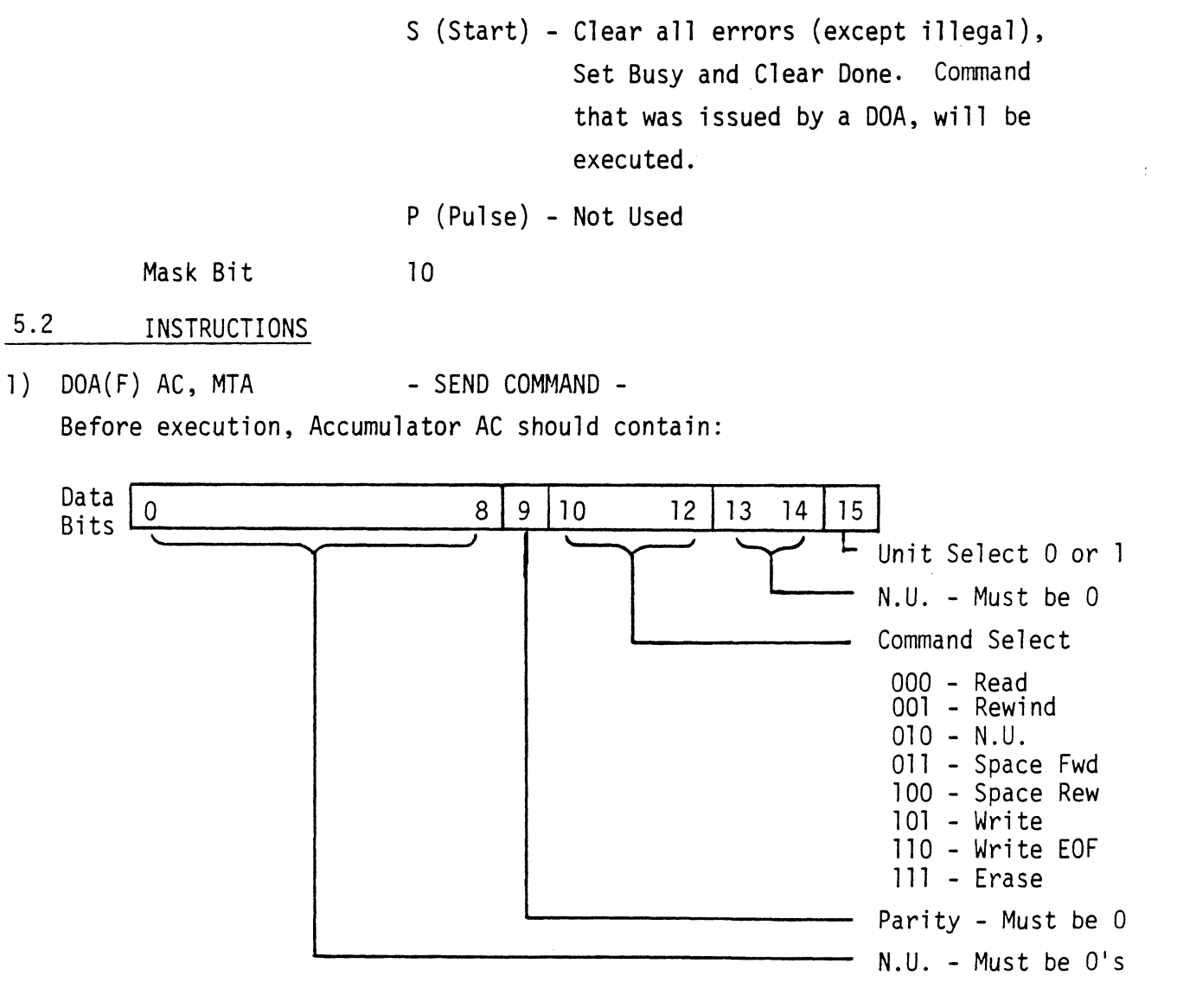

# 5.2 INSTRUCTIONS (continued)

DOA(F) AC, MTA (continued)

- NOTE: Command Default after a Clear or IORESET will be Read Operation, Unit 0.
- The controller will only access two (2) drives, Units 0 and 1. Only one command may be executed at a time with the exception of rewind. Units 0 and 1. Only one comm<br>at a time with the exception<br>- If only one Drive is attached<br>2) DOB(F) AC, MTA - LOAD STARTING ADDRESS -INSTRUCTIONS (continued)<br>
DOA(F) AC, MTA (continued)<br>
NOTE: Command Default after a Clear or IORESET will<br>
Operation, Unit O.<br>
- The controller will only access two (2) dri<br>
Units O and 1. Only one command may be exe<br>
at a
	- If only one Drive is attached it should be Unit0.
- Before execution, Accumulator AC should contain:

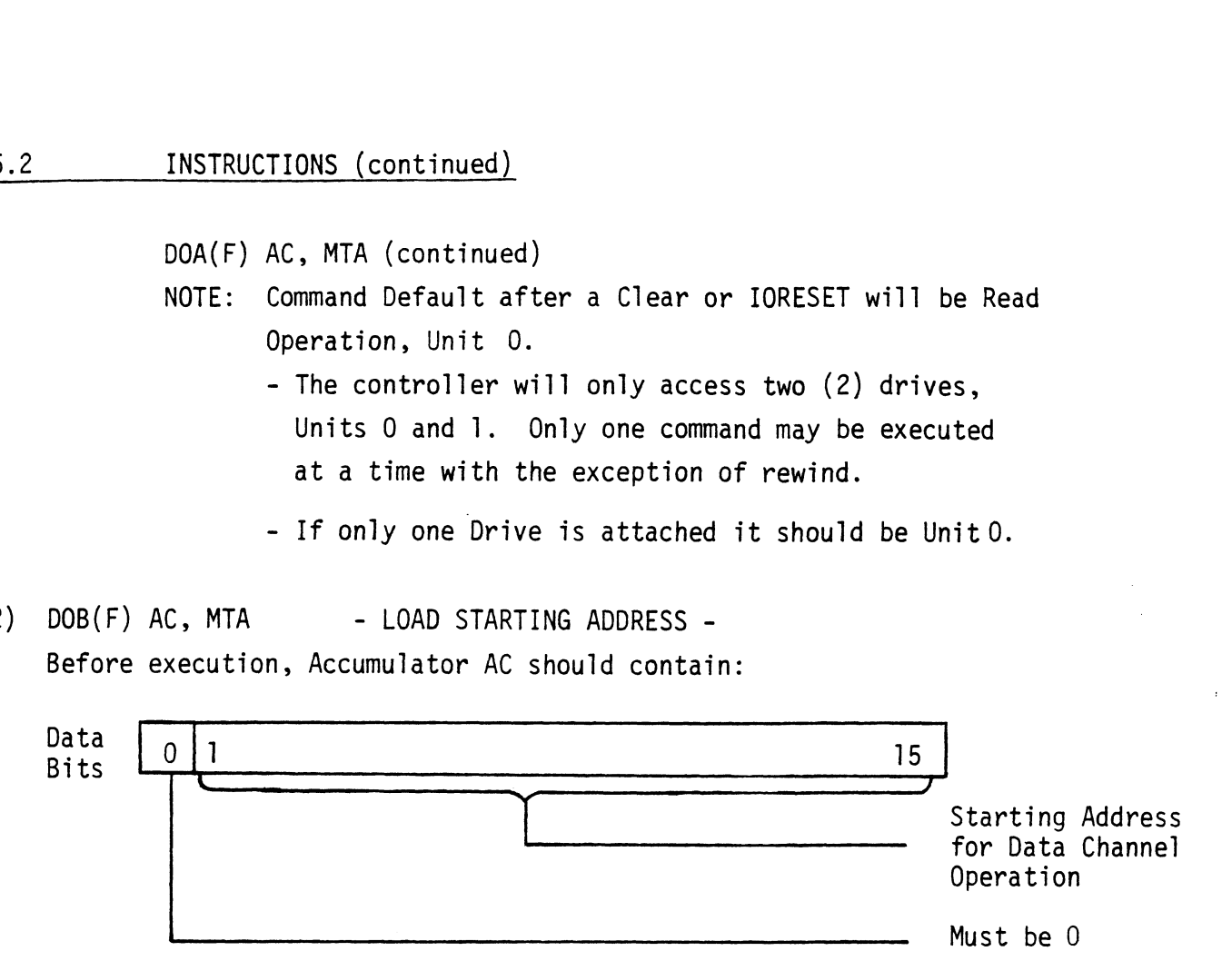

NOTE: The contents of the accumulator is loaded into the Address Counter of the controller, which is then used as a base or Starting Address for subsequent Data Channel transfers.

### 5.2 INSTRUCTIONS (continued)

 $3)$  DOC(F) AC, MTA - LOAD WORD COUNT -Before execution, Accumulator AC should contain:

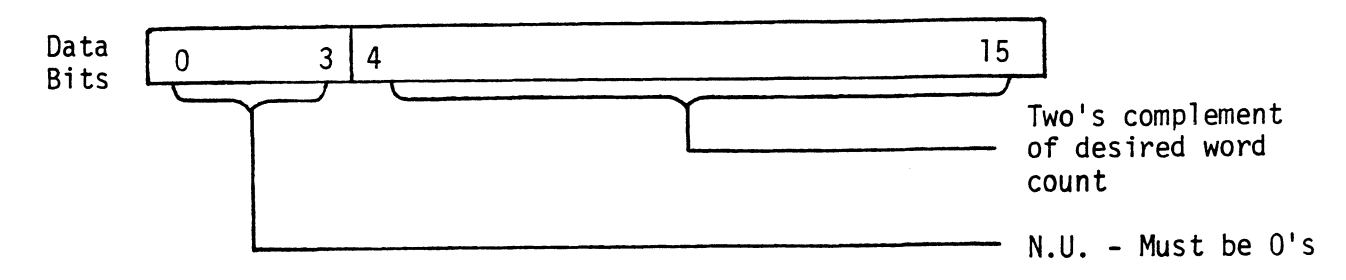

- NOTE: Two's complement of the number of words to be transferred during the next Data Channel operation.
	- If a space FWD/REW Command is issued the above accumulator should contain the two's complement of the number of records to be spaced.
	- The maximum number of words to be transferred or records to be spaced is 4096.

### 9.2 INSTRUCTIONS (continued)

4) DIA(F) AC, MTA -READ CURRENT STATUS - Following execution, Accumulator AC will contain:

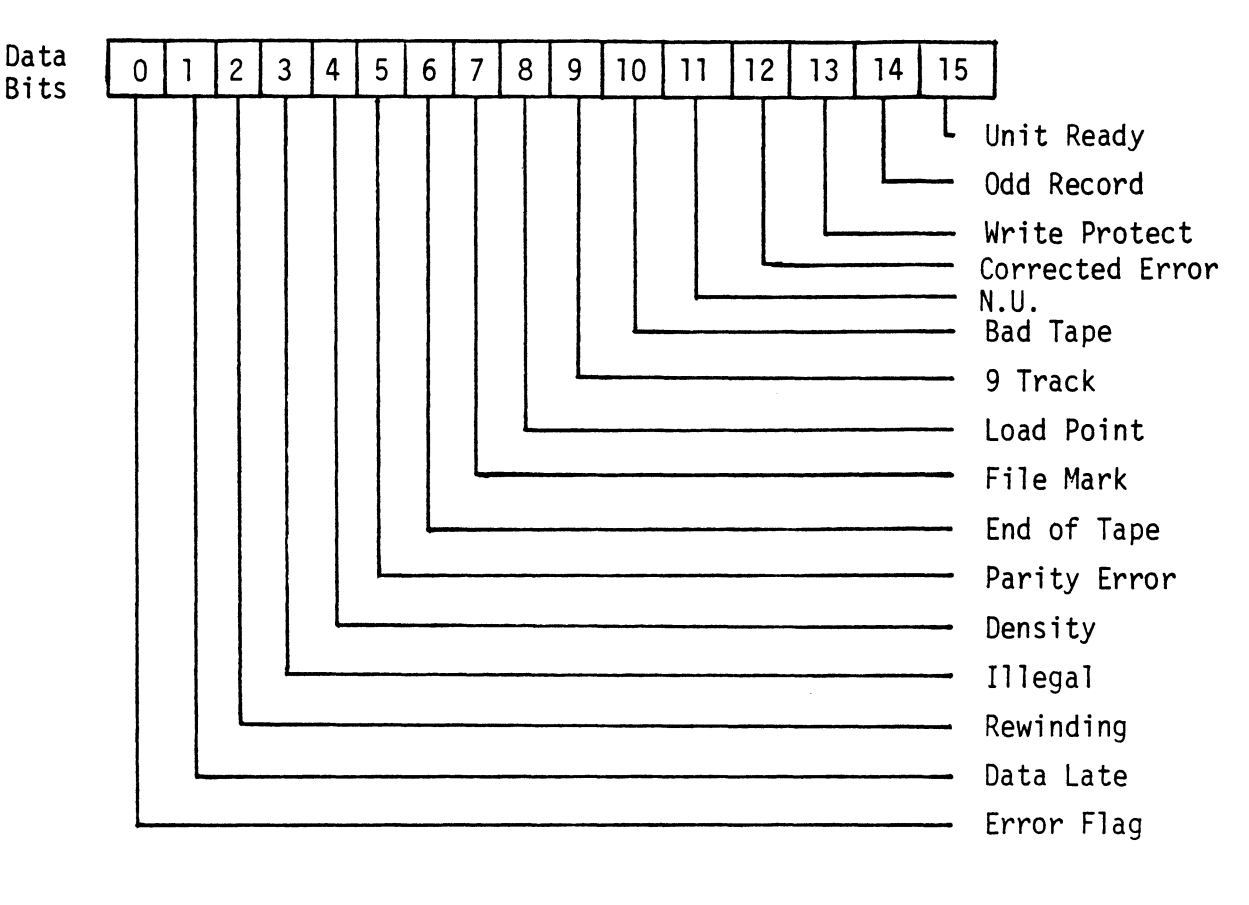

DATA BIT

### SIGNIFICANCE

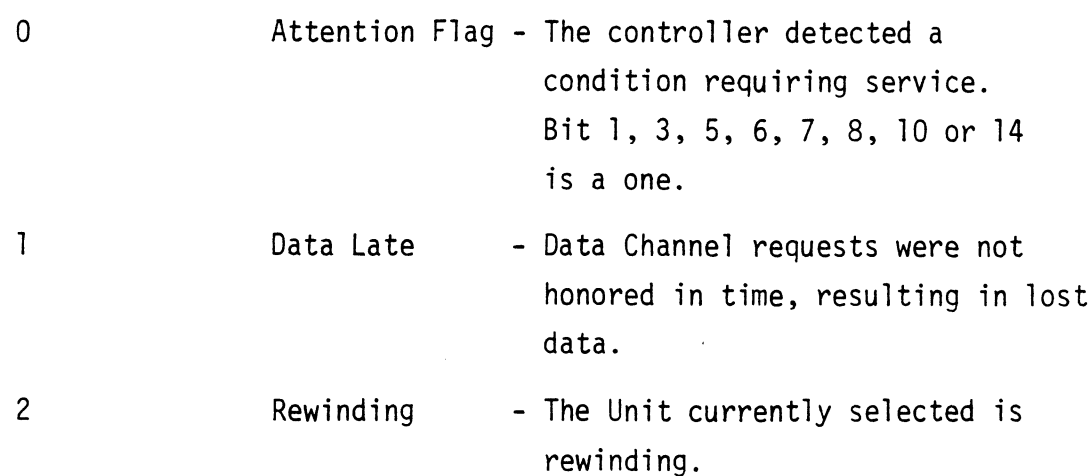

# 5.2 INSTRUCTIONS (continued)

4) DIA(F) AC, MTA (continued)

 $\sim$ 

 $\mathcal{L}(\mathcal{A})$  and  $\mathcal{L}(\mathcal{A})$ 

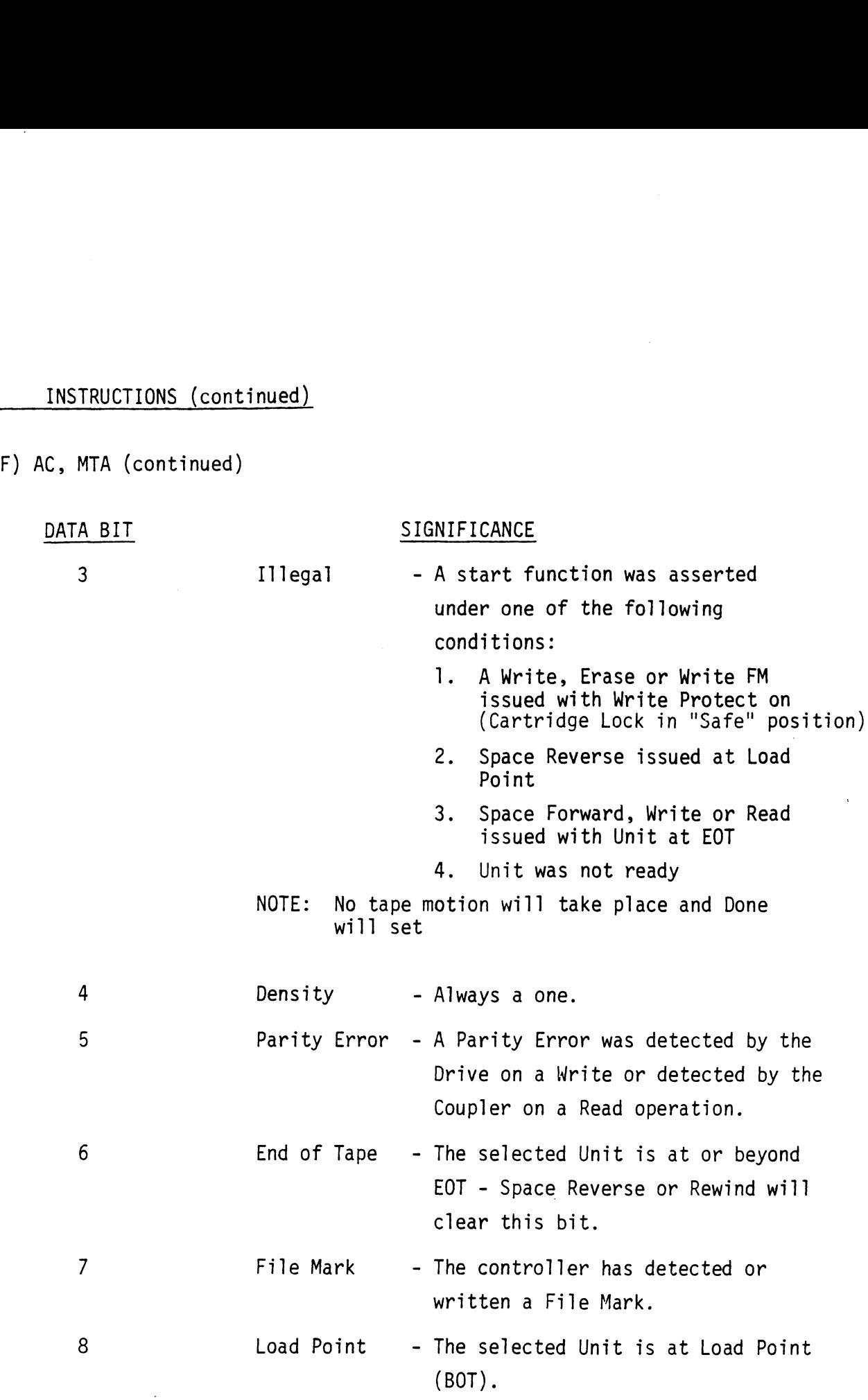

 $\mathcal{L}_{\mathcal{A}}$ 

# 5.2 INSTRUCTIONS (continued)

 $\ddot{\phantom{a}}$ 

## 4) DIA(F) AC, MTA (continued)

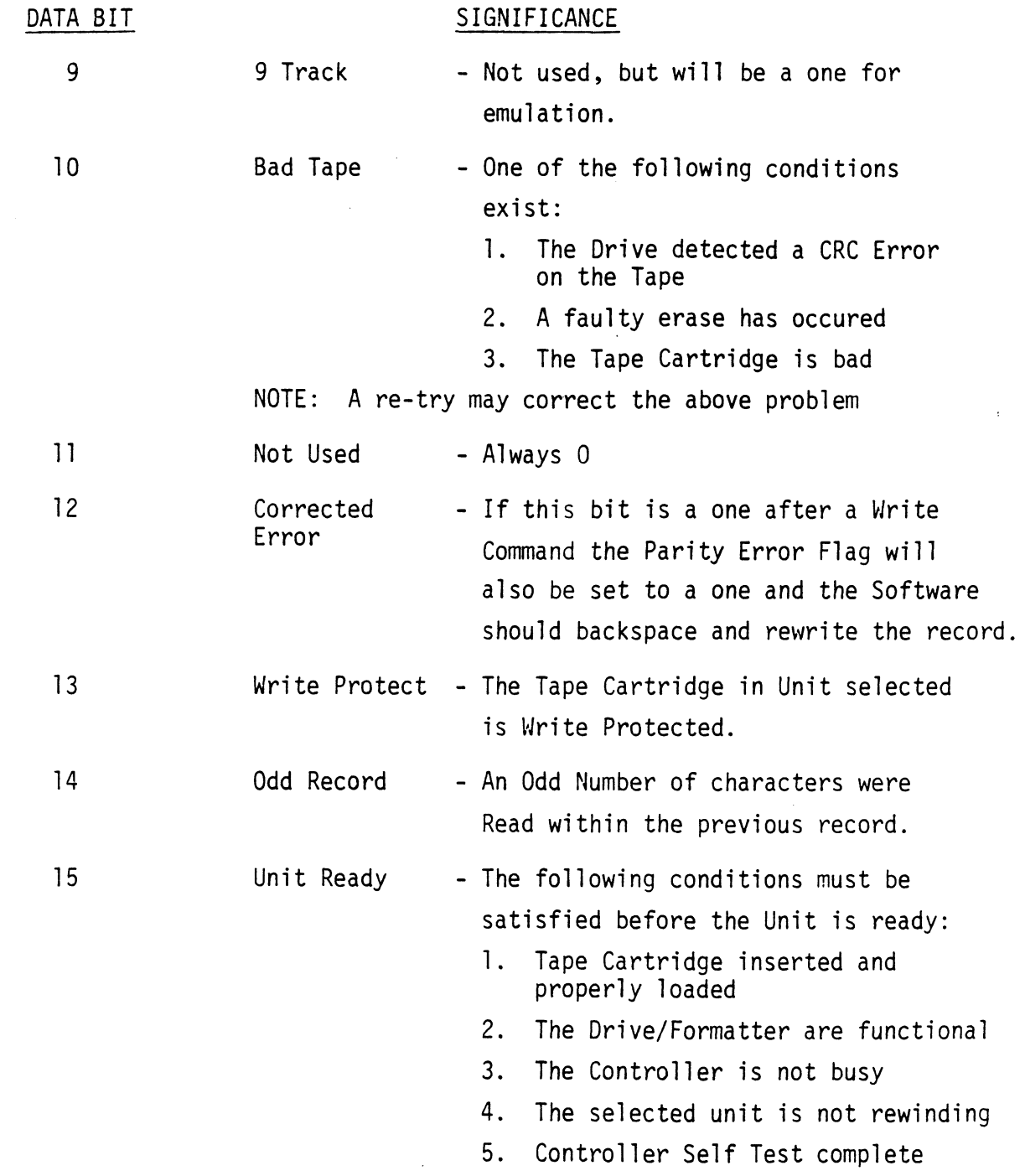

 $\sim$ 

 $\overline{\phantom{a}}$ 

### 9.2 INSTRUCTIONS (continued)

5) DIB(F) AC, MTA INSTRUCTIONS (continued)<br>DIB(F) AC, MTA - READ CURRENT ADDRESS -Following execution, Accumulator AC will contain:

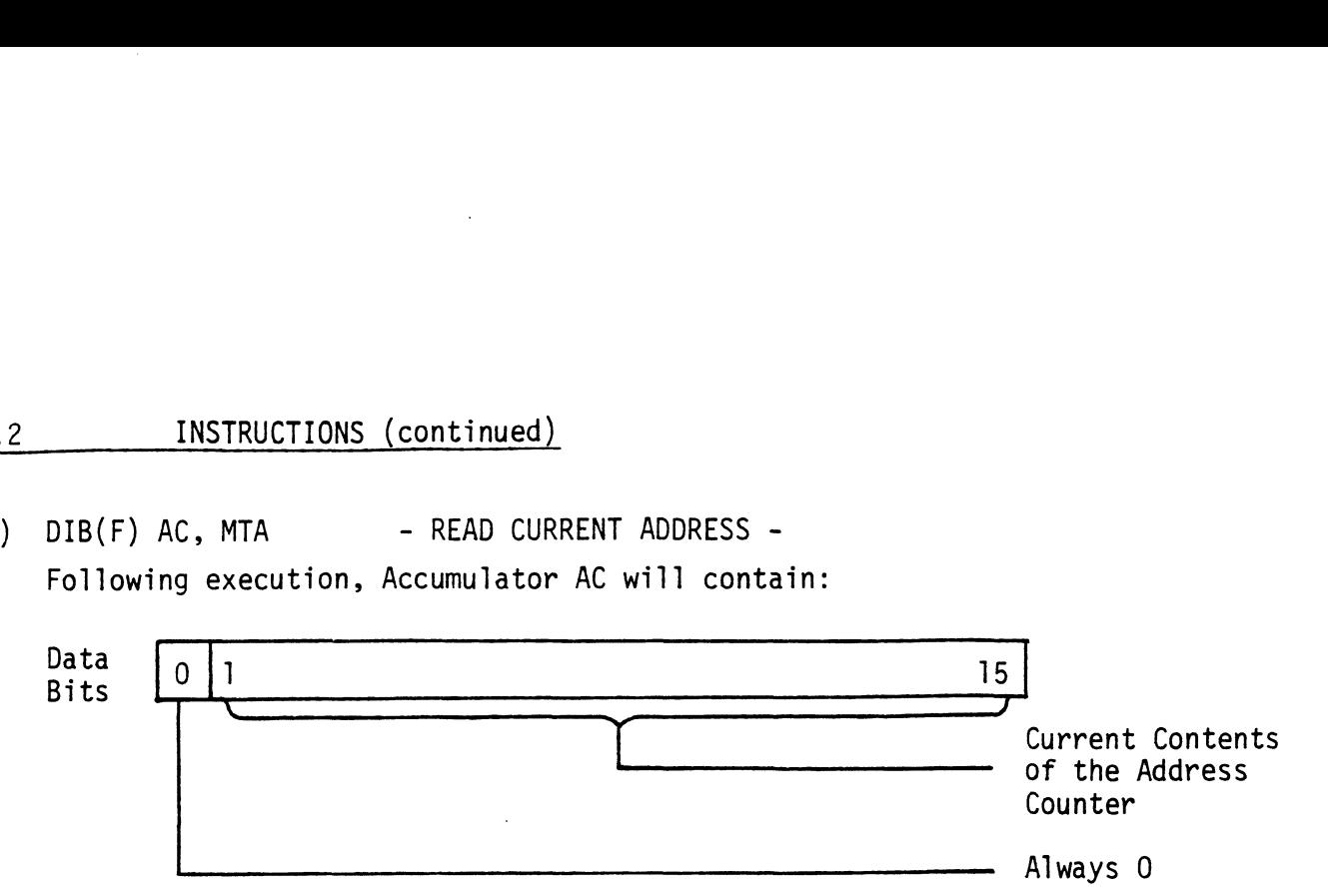

Read or Write Operation - Contains the Memory Address which will<br>be involved in the next Data Channel operation. This counter is be involved in the next Data Channel operation. This counter is incremented by one after every Data Channel transfer.

Spacing Forward/Reverse - The Address Counter becomes a Record Counter during Space Forward or Reverse operations. The difference between the contents of the Counter before and after the Space Command will indicate the number of records spaced over.

# 6.0 COMMAND SUMMARY 6.0 COMM<br>6.1 READ

The program specifies a two's complement word count and a Starting Address. When Start sets Busy, tape motion begins. Data is then transferred a byte at a time to the controller, which then transfers data a word (2 bytes) at a time to the Mini's Memory. This operation continues until it reaches the end of the record or the Word Counter overflowed. If the record encountered is a filemark, Done sets and no data is transferred.

Possible Errors -

- 1. Unit not ready
- 2. Parity Erro<mark>r</mark><br>3. Bad Tape
- 
- 4. Data Late

### 6.2 REWIND

<u>KEWIND</u><br>Start does not set Busy. Selected Unit rewinds at 90 IPS and will Start does not set Busy. Selected Unit rewinds at 90 IPS and will<br>not be ready until it reaches Load Point. The operation takes from 1 ms to 90 sec. The other Unit is available for commands while this Unit is rewinding. Done will not set when the operation is complete.

### 6.3 SPACE FORWARD

The program specifies the two's complement of the number of records to be spaced forward. Start sets Busy and tape motion begins. The to be spaced forward. Start sets Busy and tape motion begins.<br>tape motion continues until one of the following occur:

- motion continues until one<br>1. End of tape was reached 1. End of tape was reached<br>2. A-file mark was detected
- 
- 2. A file mark was detected<br>3. The specified number of records were spaced over

Done will then set.

### 6.4 SPACE REVERSE

The program specifies the two's complement of the number of records to back-up. Start sets Busy and tape motion will begin unless the to back-up. Start sets Busy and tape motion will begin unless the<br>Drive is at Load Point, in which case Done and Illegal will set. If not at Load Point, tape motion will continue until one of the foliowing occur:

- 1. Load Point was reached
- 2. A file mark was detected
- 3. The specified number of records were spaced over

Done will then set.

### 6.5 WRITE

The program specifies a two's complement Word Count and a Starting Address. When Start sets Busy, tape motion begins. Data is then transferred a word at a time to the controller from the Mini's Memory. The controller splits each word into two bytes and transfers them to the Drive one at a time. This operation continues until the Word the Drive one at a time. This operation continues until the Word<br>Counter overflows or the Data Late condition occurs. If Write Protect was one, both Done and Illegal will set and no tape motion will result.

Possible Errors -

- 1. Unit not ready
- 2. Parity Er<mark>ror</mark><br>3. Bad Tape
- 
- 4. Data Late

### 6.6 WRITE END OF FILE

Start will set Busy, (unless Write Protect is on, which results in Start will set Busy, (unless Write Protect is on, which results in<br>Done and Illegal setting). Tape motion will begin and a file mark will Done and Illegal setting). Tape motion will begir<br>be written. Done sets when operation is complete.

## 6./ ERASE

Start will set Busy (unless Write Protect is on, which results in Done and Illegal setting) and the next three inches of tape will be erased. Done sets when operation is complete.

 $\ddot{\phantom{a}}$ 

### 7.0 DIAGNOSTICS AND TESTING

The Model 110 Coupler comes with a Diagnostic and Reliability Program both resident on a Cartridge shipped with the board. The programs may be found on the tape in the following format: File 0 ABOOT - Bootstrap Loader Program File | DIRECTORY - List of Programs on the Tape

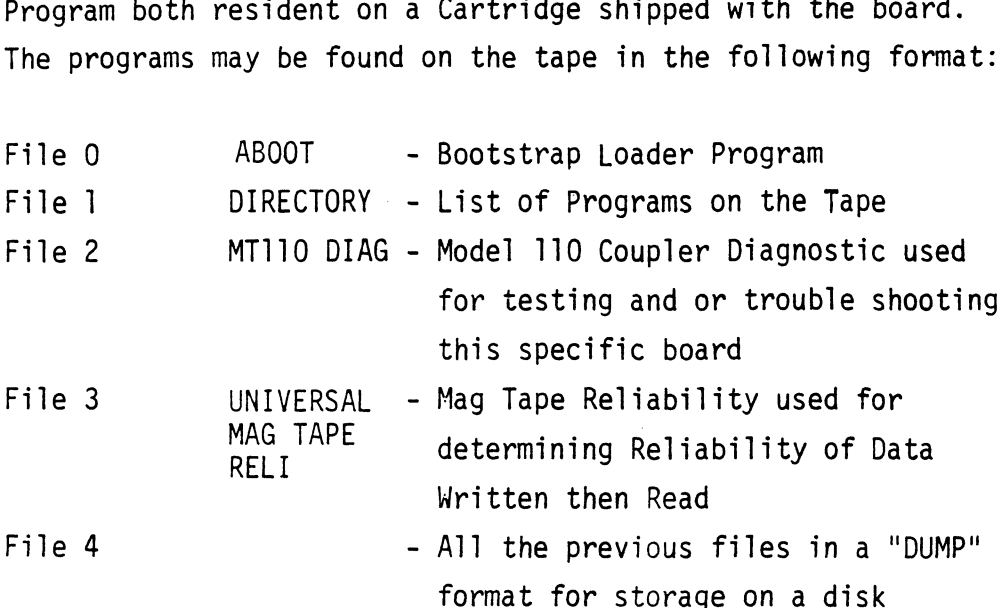

### 7.1 TESTING

This board incorporates an On Board Self Test which is done automatically when the board is powered up. This test takes automatically when the board is powered up. This test takes approximately 2 seconds for a successful completion. If an error exists on the board it will fail one of 5 tests. The test that has failed will be reported to the user by a blinking ted found on the left hand side of the handle. For example if Test 2 failed the led would blink 2 times, pause, and keep repeating the process. If no error is found, the led will be on repeating the process. If no error is found, the led will be on<br>for the duration of the Self Test. The Tests are:

# 7.1 TESTING (continued)

 $\sim$ 

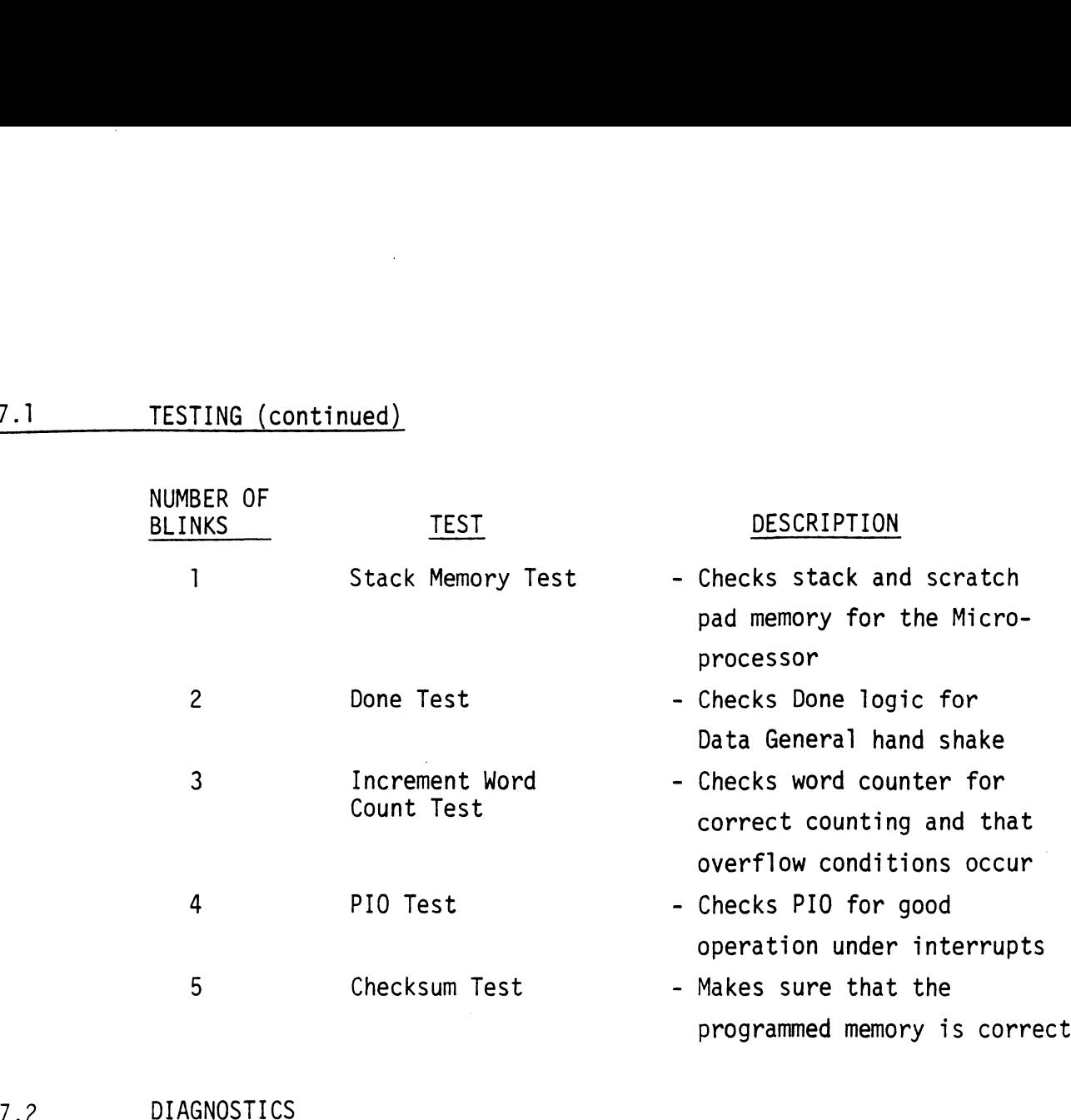

If the board runs Self Test but does not run with the system, run MT110 Diagnostics. This test resides on File 2 of the diagnostic MT110 Diagnostics. This test resides on File 2 of the diagnostic<br>cartridge supplied with the board. Upon loading of the program (see Appendix E for Program Loading) the following message will be displayed:

- ....C.S.1..... MTI10 Diag. (Kennedy 1/4") Rev.0X

- Mount a write enabled scratch tape, hit any key to cont

A Unit Request is made as follows:

- Drive Unit  $#$ 

Respond to the request by typing the number of the Unit you want to test. (0 or 1)

 $\hat{\mathcal{A}}$ 

### 7.2 DIAGNOSTICS (continued)

A Request for Device Code is made as follows:

- MTA Device Code Respond to the request by typing either 22 or 62.
- A Request to Modify the Soft Switches is made as follows:
- Set switch register to desired value, type CR to continue. (Refer to diagnostic listing if you wish to modify.) (CR)

Run this Test until a Request is made to move Cartridge Switch to write lock position. It is done as follows:

- Move Cartridge Switch to the safe position Respond by not stopping the program, removing the cartridge, moving the switch and reinserting the tape.

A Request then will be made to return the cartridge to the write enabled position. This is done as follows:

- Move Cartridge Switch off the safe position. Reverse the previous instruction being careful not to stop the program.

The test will then proceed to write to end of tape and print a message as follows:

- End of Tape
- Cycle
- Pass |

After one pass is completed no more testing is done on the write lock or EQT detection.

NOTE: To successfully run the tape diagnostic, the AOS Jumper (J4) must be in.

### 7.3 RELIABILITY

This program resides in File 3 of the Cartridge supplied with the board. The test reads and writes data in random record lengths, (Max 7 records), and random data patterns with all errors being reported. This process is continued through the entire data cartridge until EOT is sensed at which time the error history is displayed along with a pass count. Before the test can be run the displayed along with a pass count. Before the test can be run, the<br>User must answer the questions in the Text. The questions are as follows:

- ....C.S.1..... Multi-Mag Tape Reli Rev. OX

- STARTING ADDRESSES:
	- 500 Reliability
	- 501 Interchange Test (Write/Read)
	- 502 Interchange Test (Read Only)
	- 503 Command String Interpreter
	- 504 Error Log Printout

Set Switch Register to desired value, Type CR to Continue M M<br>0 1 2 3 4 5 6 7 8 9 10 11 12 13 14 15<br>0 0 0 0 0 0 0 0 0 0 0 0 0 0 0 0 0 0 0 0 0 0 0 0 0 0 0 0 0 0 0 0 0<br>(Refer to Reliability Listing if you wish to modify)

Reliability Test

Enter Device Code 22 or 62, followed by a CR (22) Enter 0 to Test CRC (NRZI Only) 1 if not, followed by CR (1) Mount Scratch Tape(s), enter CR to Continue (CR)

This test will print out any detected error whether it recovered or not. If it recovered the error, it will print how many passes it not. If it recovered the error, it will print how many passes it<br>took to recover it. If it did not recover the error will print "Hard Error" after the error report.

### APPENDIX A: PERFORMANCE CHART

 $\mathcal{L}_{\mathcal{A}}$  and  $\mathcal{L}_{\mathcal{A}}$  are the set of the set of the set of the set of  $\mathcal{L}_{\mathcal{A}}$ 

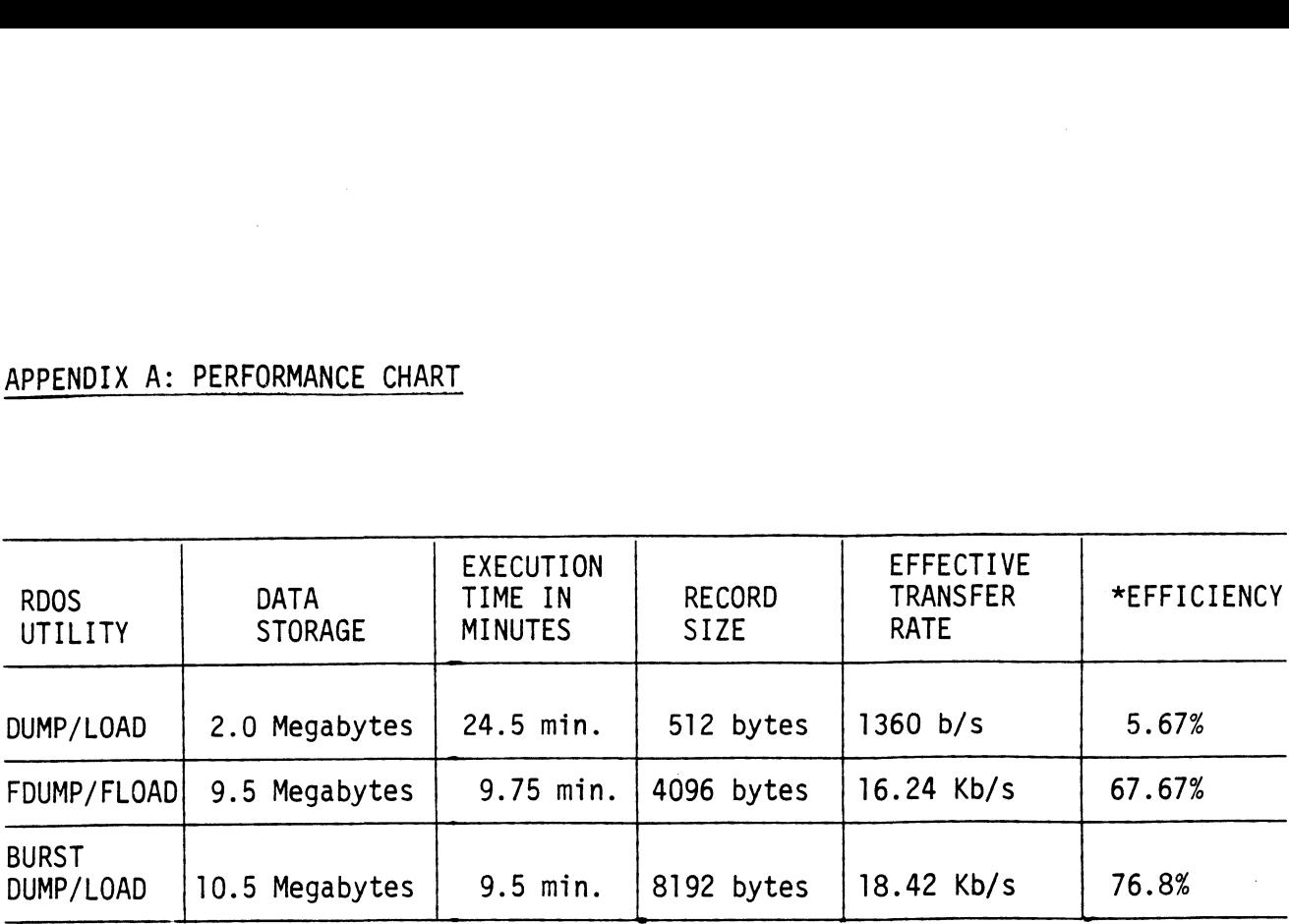

 $\sim$ 

 $\sim 10^{-1}$ 

\*Efficiency is a ratio of effective transfer rate divided by maximum transfer rate.

 $\sim 10^{11}$ 

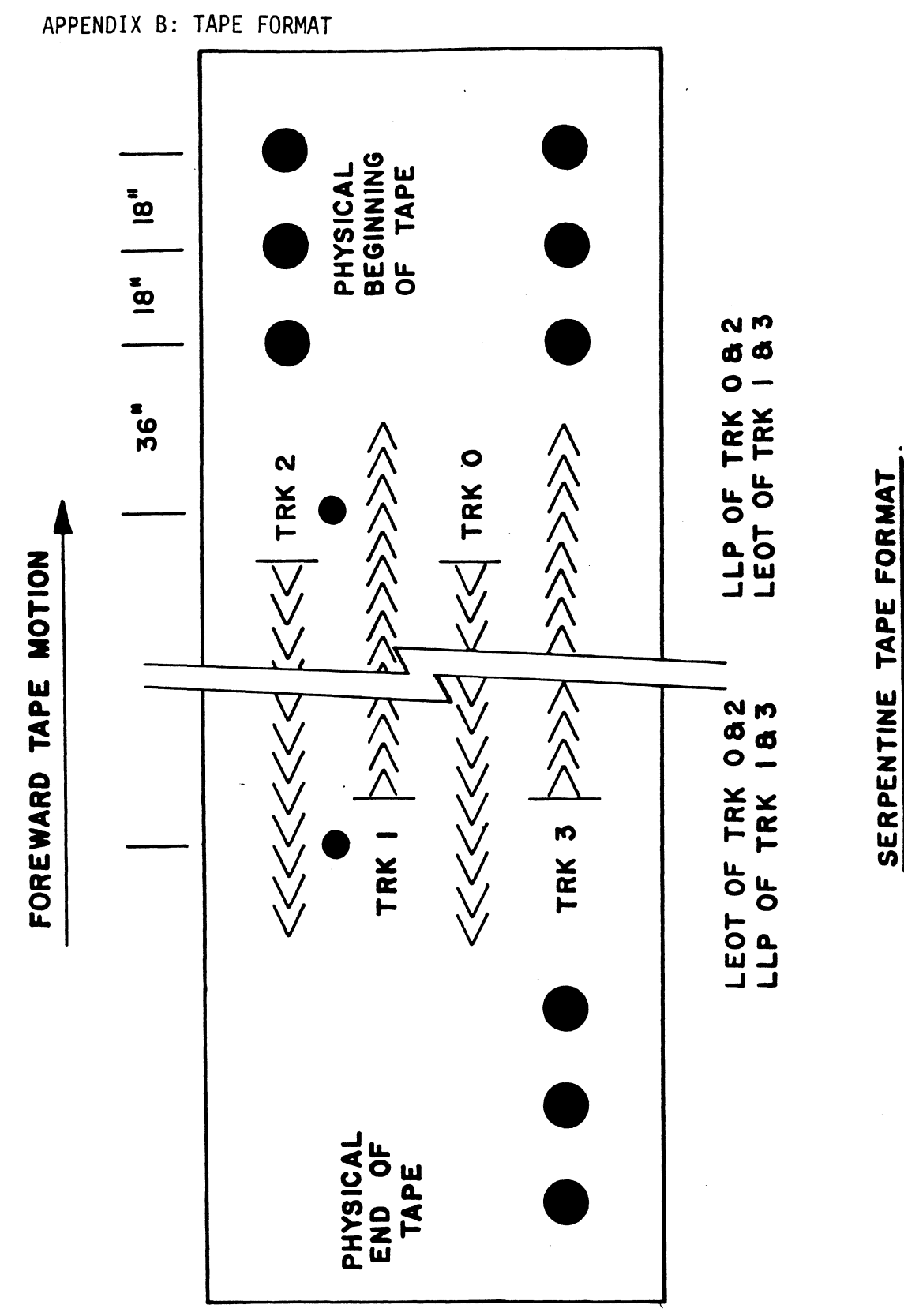

# APPENDIX C: RECORDING FORMAT

DATA RECORD

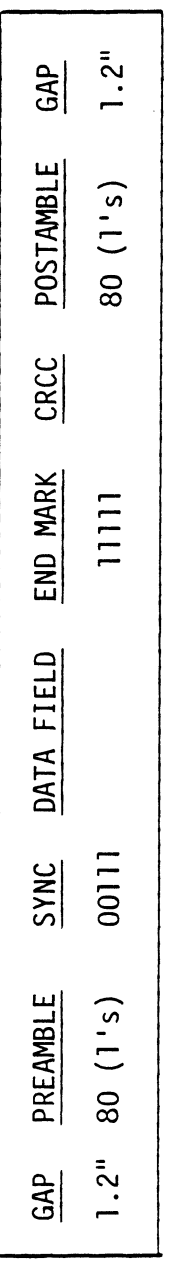

FILE MARK

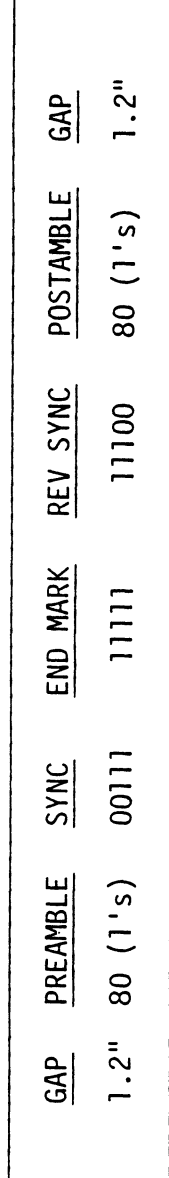

 $\ddot{\phantom{a}}$ 

 $C-1$ 

### APPENDIX D: CABLING PINOUTS

 $\sim 10^{11}$ 

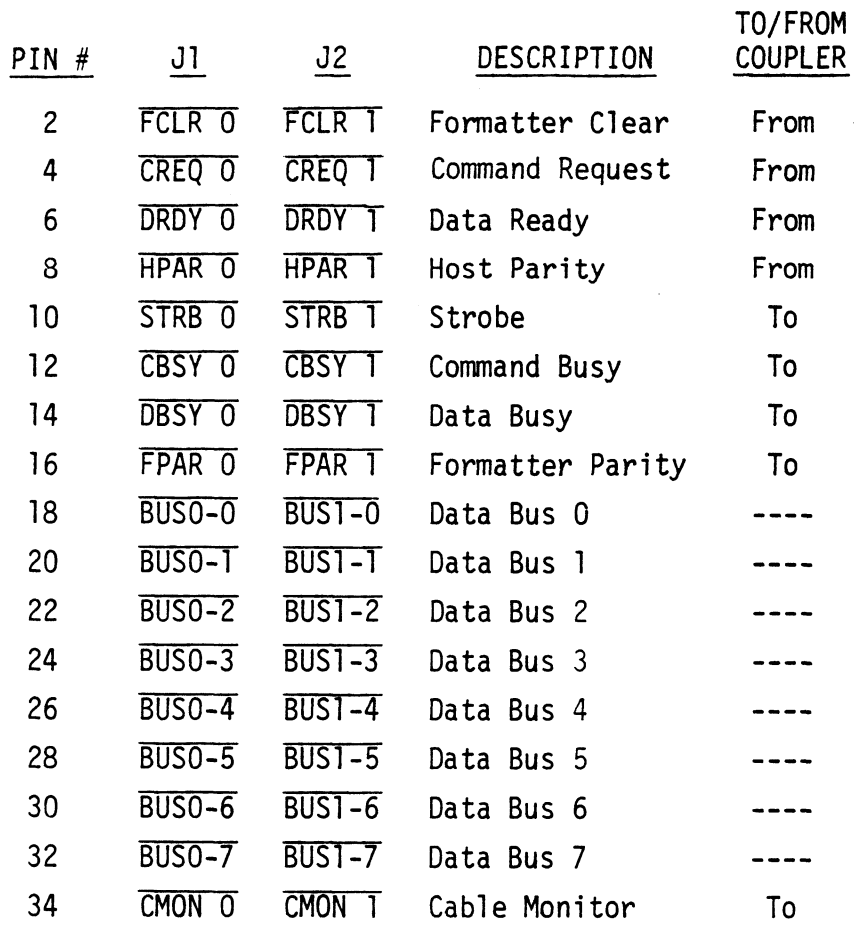

 $\mathcal{A}=\mathcal{A}=\mathcal{A}$  .

 $\bar{\epsilon}$ 

l,

### APPENDIX E: DIAGNOSTIC SUPPORT PACKAGE/GENERAL INFORMATION

### BOOTSTRAP PROCEDURES LOADING DSP FROM TAPE

- 1) Load DSP Tape Cartridge
- 2) Perform the following steps when the system has the program load option. (If system does not have program load option consult processor manual )
	- A) Put 100022 or 100062 on console data switches 0-15.
	- B) Program Load.
		- 1) Press program load switch if front panel has switches.
		- 2) DG virtual console, enter 100022L or 100062L (if 100062 first enter 100062 in 11A).
		- 3) Point 4 virtual console, set switches or CPU board, enter P22 or P62. |
- 3) Enter tape file number, followed by a carriage return of desired test.
- 4) If program is not self starting perform the following steps:
	- A) Front panel switches.
		- Put starting address on console data switches (0-15).
		- 2) Press examine memory.
		- Put switch settings on console data switches (0-15). 1) Put starting ac<br>2) Press examine n<br>3) Put switch sett<br>4) Press continue.
		-
	- B) Virtual console.
		- 1) Front Panel Switches.
			- A) Enter switch settings in 11A through keyboard.
			- B) Enter starting address (XXXXR) through keyboard.
			- C) To change switch settings, enter break, change 11A through<br>keyboard, and enter PC address when break occurred. (XXXXR)
			-
			- D) To continue on error halt, enter PC address (XXXXR).
		- 2) Point 4.
			- A) Set switches on CPU board.
			- B) Enter starting address (JXXXXX).
			- C) To continue on error halt, enter PC address (IXXXXX).

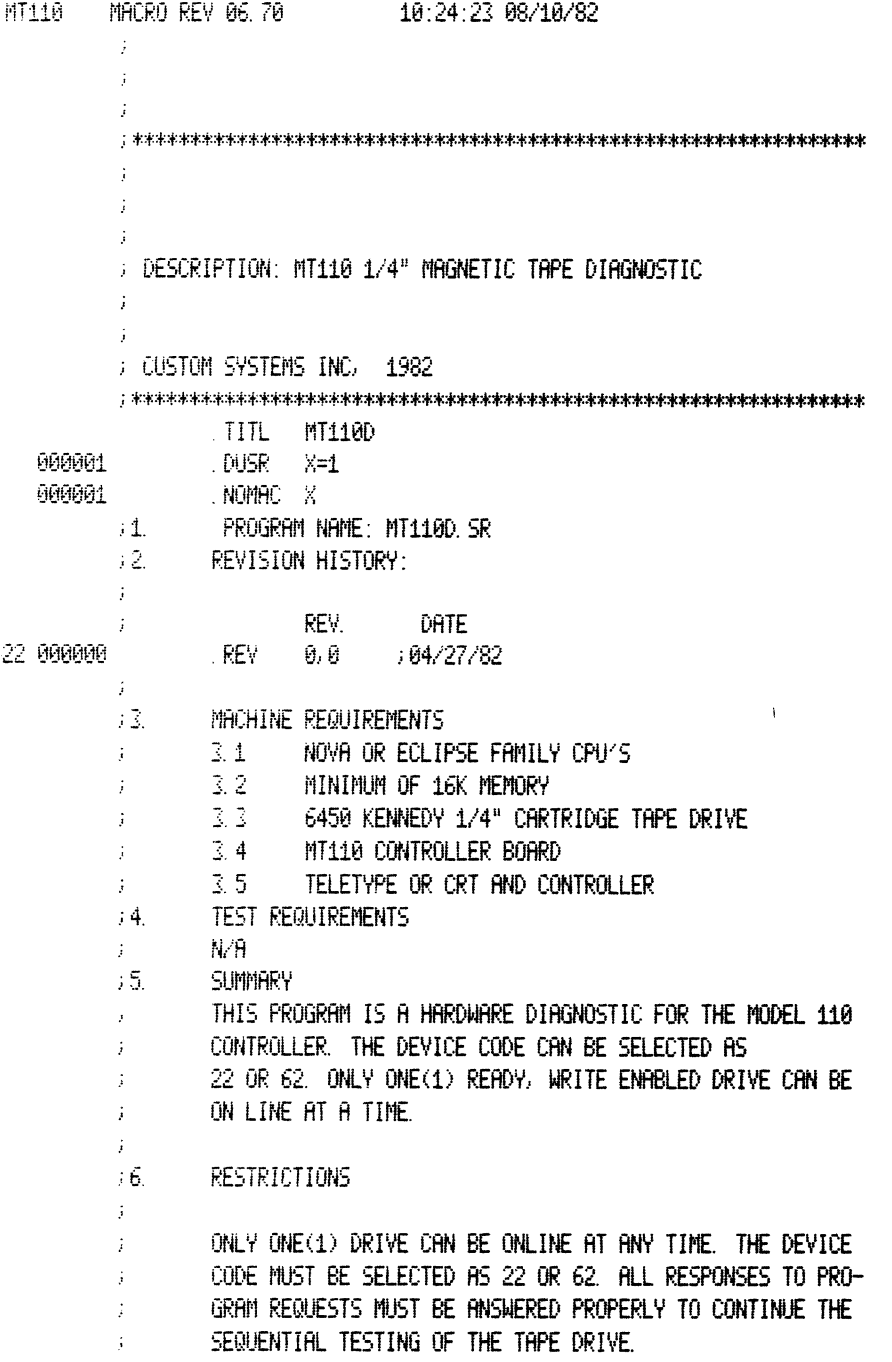

 $\mathcal{L}^{\text{max}}_{\text{max}}$  and  $\mathcal{L}^{\text{max}}_{\text{max}}$ 

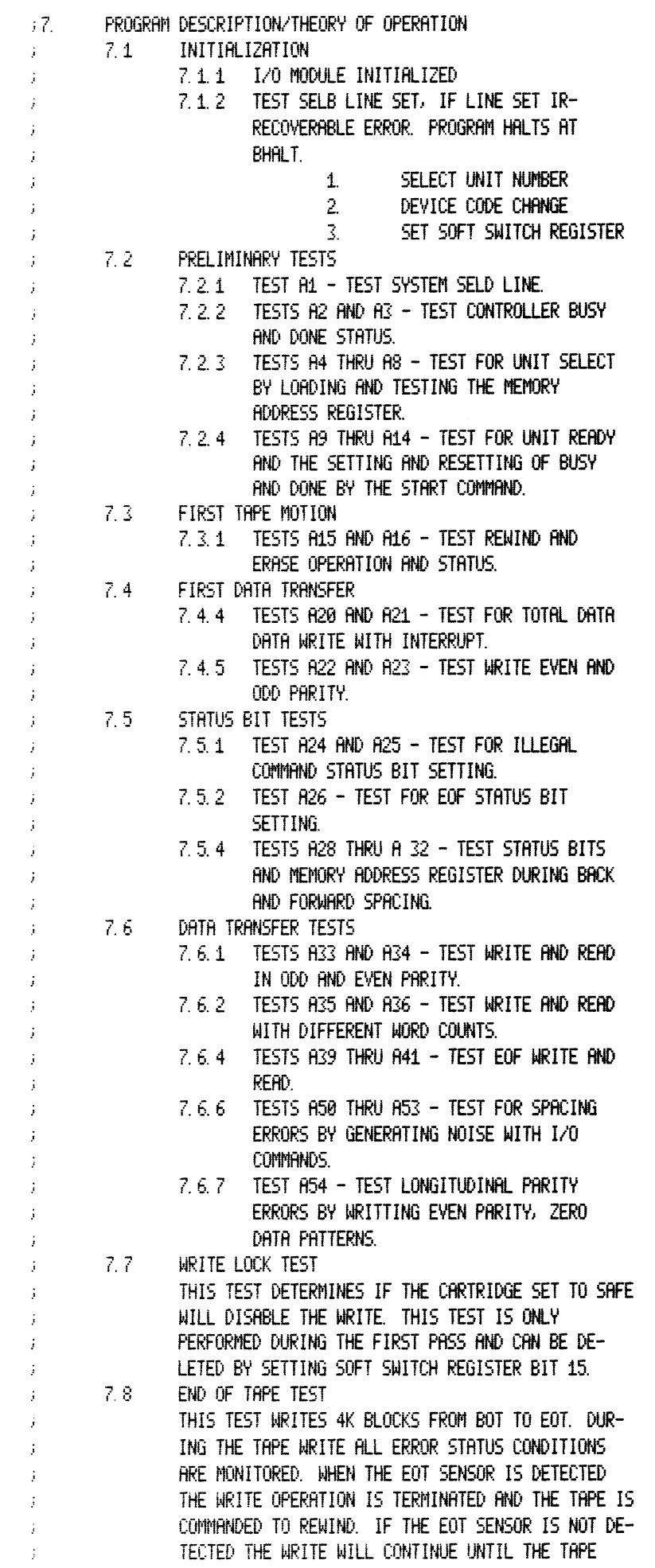

 $MT110$ 

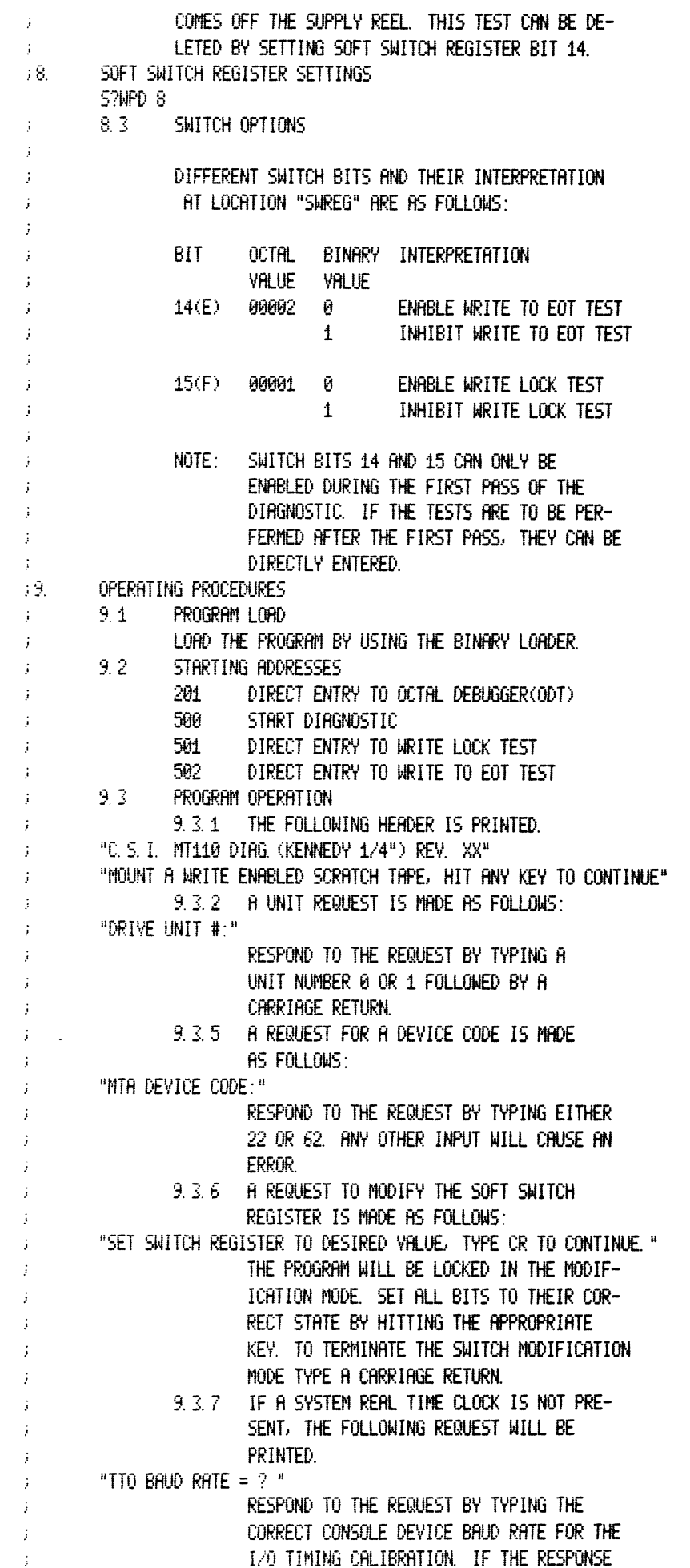

 $MT110$ 

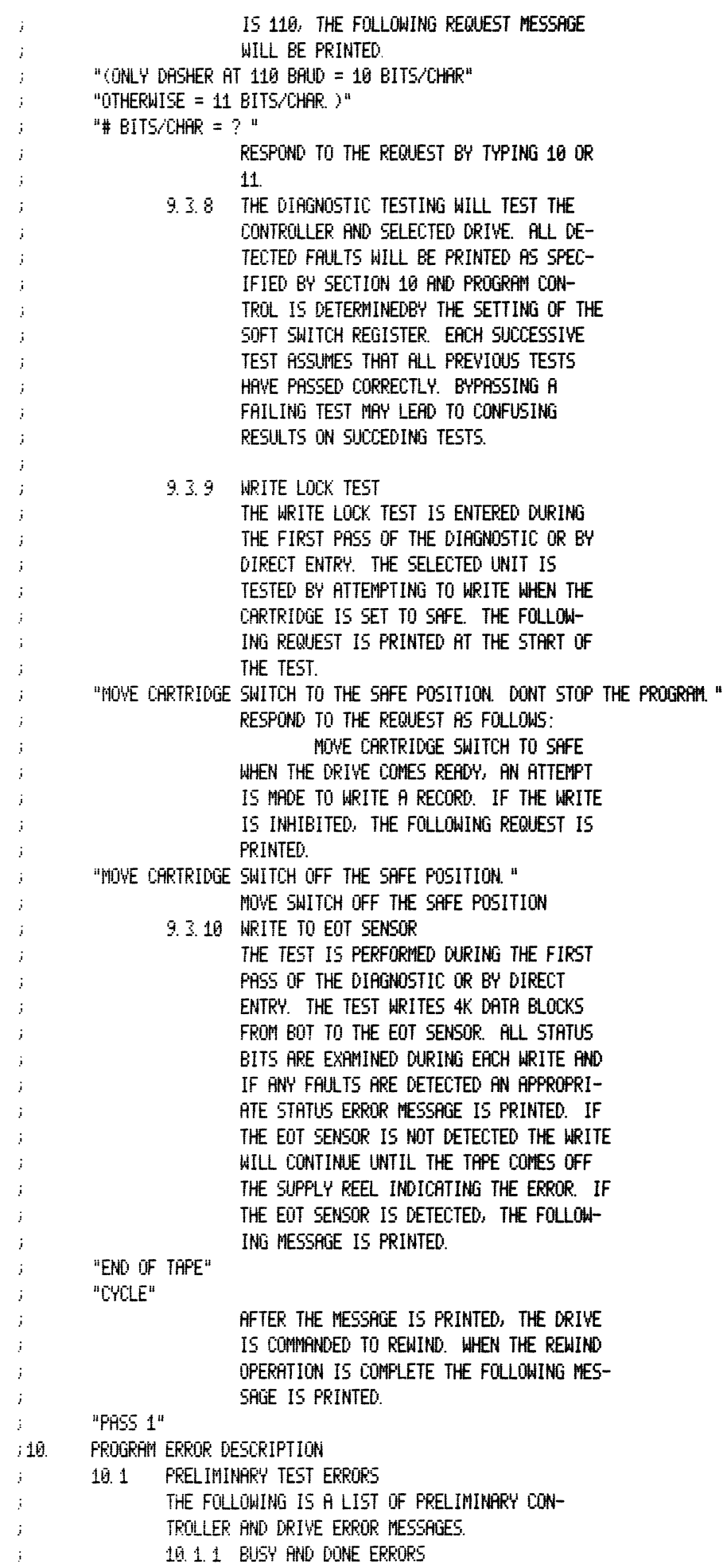

MT110

"SELD LINE NOT RESET BY IORST, PC = XXXXX"  $\ddot{i}$ "BUSY FLIP-FLOP NOT RESET ERROR, PC = XXXXX"  $\cdot$ "BUSY FLIP-FLOP NOT RESET BY IORST, PC = XXXXX"  $\ddot{\phantom{1}}$ "BUSY FLIP-FLOP NOT SET ERROR, PC = XXXXX" "DONE FLIP-FLOP NOT RESET ERROR, PC = XXXXX" "DONE FLIP-FLOP NOT SET ERROR, PC = XXXXX" 10.1.2 CONTROLLER DATA TRANSFER ERRORS "SEND CLOCK BIT ON TOO LONG ERROR, PC = XXXXX" j, "FIRST CHARACTER TIME OUT ERROR, PC = XXXXX" j "DATA TRANSFER TIME OUT ERROR, PC = XXXXX" "NO INTERRUPT ERROR, PC = XXXXX" "ILLEGAL INTERRUPT WITH MASK BIT SET, MASK = XX, /  $PC = XXXXX''$ "MTU SELECT ERROR, DIB COMMAND = XXXXXX, PC = XXXXX" "MA REGISTER NOT RESET BY IORST" "GOOD WORD = XXXXXX, BAD WORD = XXXXXX, PC = XXXXX" "MA REGISTER SETTING ERROR" "GOOD WORD = XXXXXX, BAD WORD = XXXXXX, PC = XXXXX\* "INTA DEVICE CODE ERROR" "DEVICE CODE = XX, UNIT DEVICE CODE = XX, PC = XXXXX"  $10.2$ SYSTEM ERRORS THE FOLLOWING ERRORS OCCURE DURING COMBINED CON-TROLLER AND DRIVE OPERATIONS. 10.2.1 DATA TRANSFER AND MA REGISTER ERRORS "MA REGISTER COUNTING ERROR" j "GOOD VALUE = XXXXXX, BAD VALUE = XXXXXX, PC = XXXXX" "DATA CONFARE ERROR" "GOOD WORD = XXXXXX, BAD WORD = XXXXXX, / MEMORY ADDRESS = XXXXXX, PC = XXXXX" ĵ 10.2.2 STATUS ERRORS "EXPECTED STATUS = XXXXXX, ACTUAL STATUS = XXXXXX, /  $PC =$  XXXXX<sup>\*</sup>  $10.3<sub>1</sub>$ STATUS WORD ÷ DESCRIPTION BIT ANY ERROR, SET BY BITS 1, 3, 5, 6, 7, 8, 10, 14 Ĥ  $\mathbf{1}$ DATA LATE  $\overline{2}$ REWINDING 3 ILLEGAL COMMAND  $\ddot{4}$ HIGH DENSITY 5 **PARITY ERROR** 6 EOT MARK SENSED  $\overline{7}$ EOF MARK SENSED BOT MARK SENSED 8. 9. 9 TRACK TAPE 10 **BAD TAPE** SEND CLOCK  $11\,$  $12$ FIRST CHARCTER 13 WRITE LOCKOUT 14 **CRC ERROR** j 15 UNIT READY ÷ 07DTD 11  $\frac{12}{2}$ SPECIAL NOTES MEDIA SELECTION  $12.1$  $\cdot$ IT IS IMPORTANT TO SELECT A KNOWN GOOD TAPE WHEN  $\ddot{\cdot}$ PERFORMING THE DIAGNOSTIC. ANY ERRORS CAUSED BY THE MEDIA WILL BE CONSIDERED A CONTROLLER AND/OR DRIVE FAULT.  $12.2$ SCOPE LOOPS ÷ WHEN A SCOPE LOOP IS BEING IMPLEMENTED TO LOCATE J. A FAILING MODULE AND FORWARD TAPE MOTION IS  $\ddot{\cdot}$
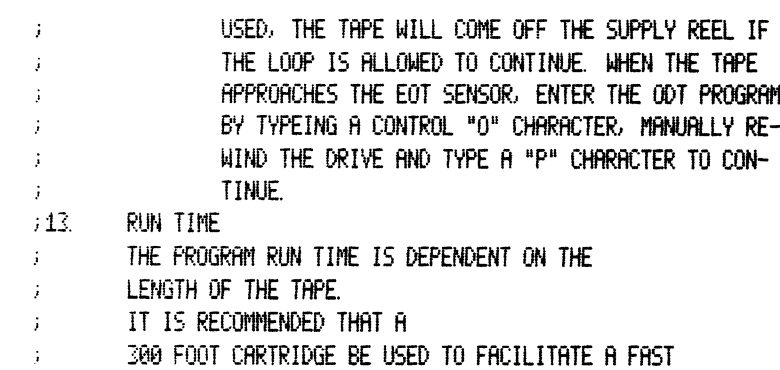

WRITE TO THE EOT SENSOR TEST.

 $MT110$ 

 $\hat{F}^{(n)}$  .

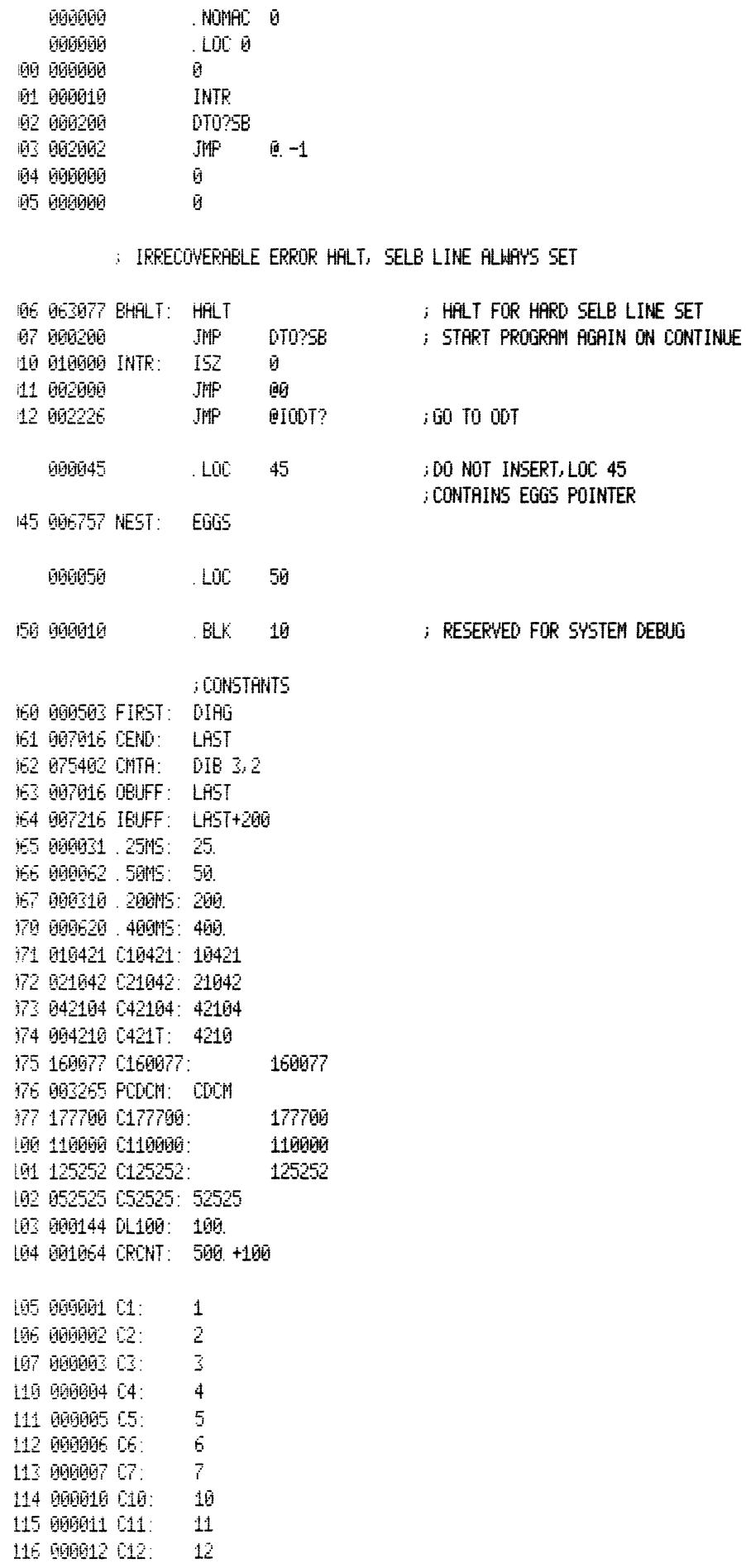

117 000013 013: 13

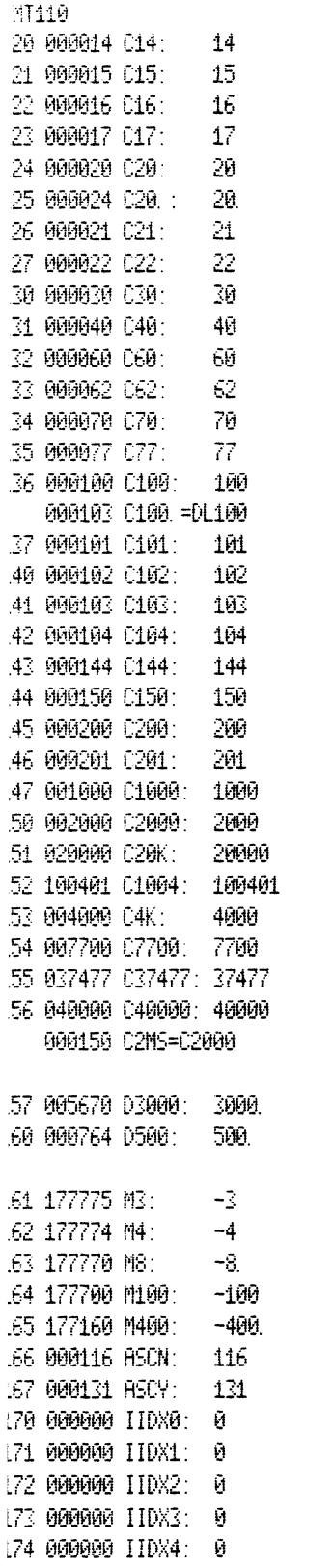

# **FOINTERS AND CONSTANTS**

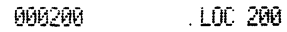

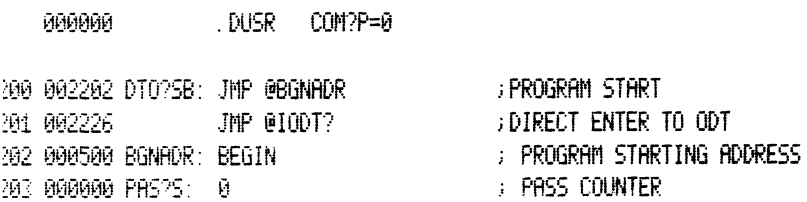

 $\pm 2$  $\pm Z$  $\pm 7$  $\frac{1}{2}$  $\tau Z$ 

#### FRGE ZERO POINTERS

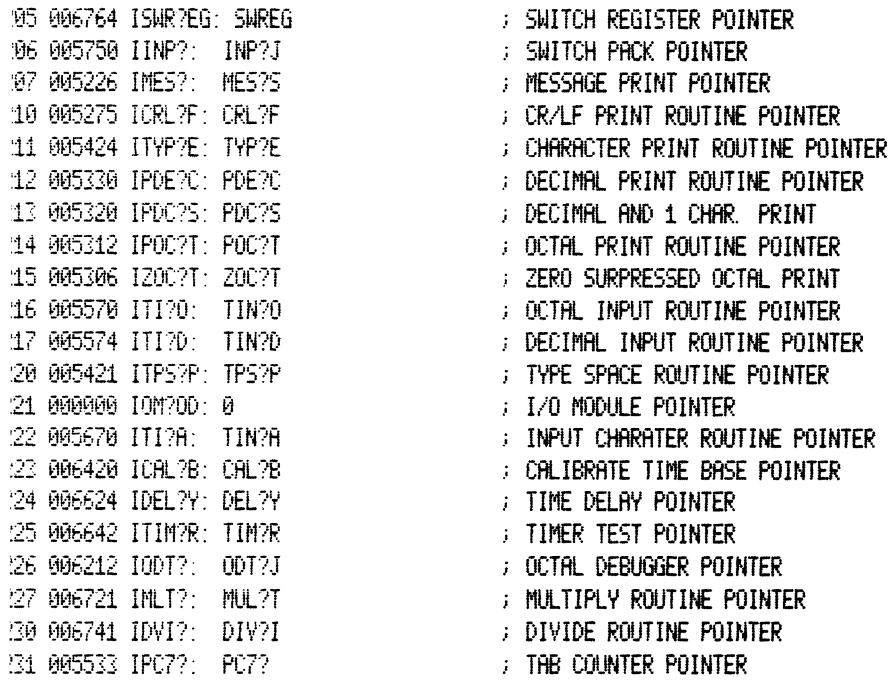

#### ; VARIABLES

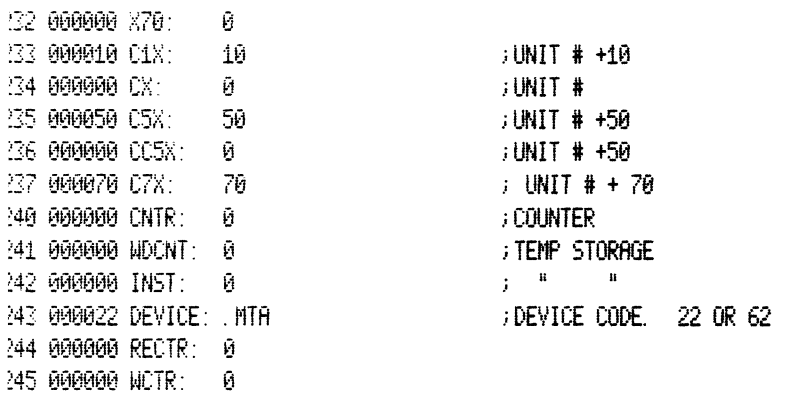

#### FATTERN TABLE, ODD PARITY WRITES

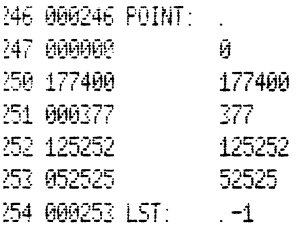

FATTERN TABLE, EVEN PARITY WRITES

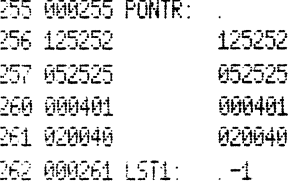

; INDIRECT ADDRESSES 63 003165 ICKST: CSTAT 64 002431 INTIL: INITIAL 65 003207 ISTAT: XSTAT 66 003144 IERAS: XERAS 67 003072 IWRT: **XWRT** 70 002763 IGEN: XGEN 71 002722 IWEOF: XWEOF 72 002615 IBSP: **XBSP** 73 003067 IWNS: **XWNS** 74 004557 RBTBF: BTBF 75 004617 SETP1: ENTER-3 76 004622 SETP: **ENTER** 77 004640 LOOP. : CYCLE 00 004722 ER: ERR 01 003015 IRD: XRD 02 002577 ICLR: XCLR 03 002547 ICHK: XCHK 04 002743 ILD: ЖD 05 002620 ISPC: XSPC 06 003002 ISEL: **XSEL** 07 003274 PINWL: INWLT 10 003233 PETTA: ETTA 11 003266 IWLT: **WLT** 12 003224 IETT: ETT 13 005202 ITEST: TSTIN 14 004714 ISPE1: SPER1 15 004717 ISPE2: SPER2 ; DEFINITIONS 000022 MTA=22 006265 STATUS=JSR @ISTAT 006266 ERASE=JSR @IERAS 006267 WRITE=JSR @IWRT 006270 GEN=JSR @IGEN 006271 WEOF=JSR @IWEOF 006272 BSPACE=JSR @IBSP 006273 WRTNS=JSR @IWNS 006224 WAIT=JSR @IDEL?Y 006305 SPACE=JSR @ISPC 006300 EHALT=JSR @ER 006314 HALT1=JSR @ISPE1 006315 HALT2=JSR @ISPE2 006301 READ=JSR @IRD 006302 CLEAR=JSR @ICLR 006303 CHECK=JSR @ICHK 006304 LOAD=JSR @ILD 006306 SELECT=JSR @ISEL 316 002656 RMNS 006316 RWNS=JSR @ -1 317 002661 RW 006317 REWIND=JSR @ -1 320 002614 NBSP 006320 BSPNS=JSR 0.-1 006207 MESSAGE=JSR @IMES?S 006215 TYPZ0=JSR @IZOC?T 006216 OCTIN=JSR 0IT1?0 006222 ASCIN=JSR @ITI?A 006214 TYPE0=JSR @IPOC?T 006223 CALIB=JSR @ICAL?IB

006212 TYPZD=JSR @IPDE?C

 $\sim$ 

006211 TYPEA=JSR @ITYP?E 006212 TYPED=JSR @IPDE?C

000121 ASCR=C15 000123 CONO=C17

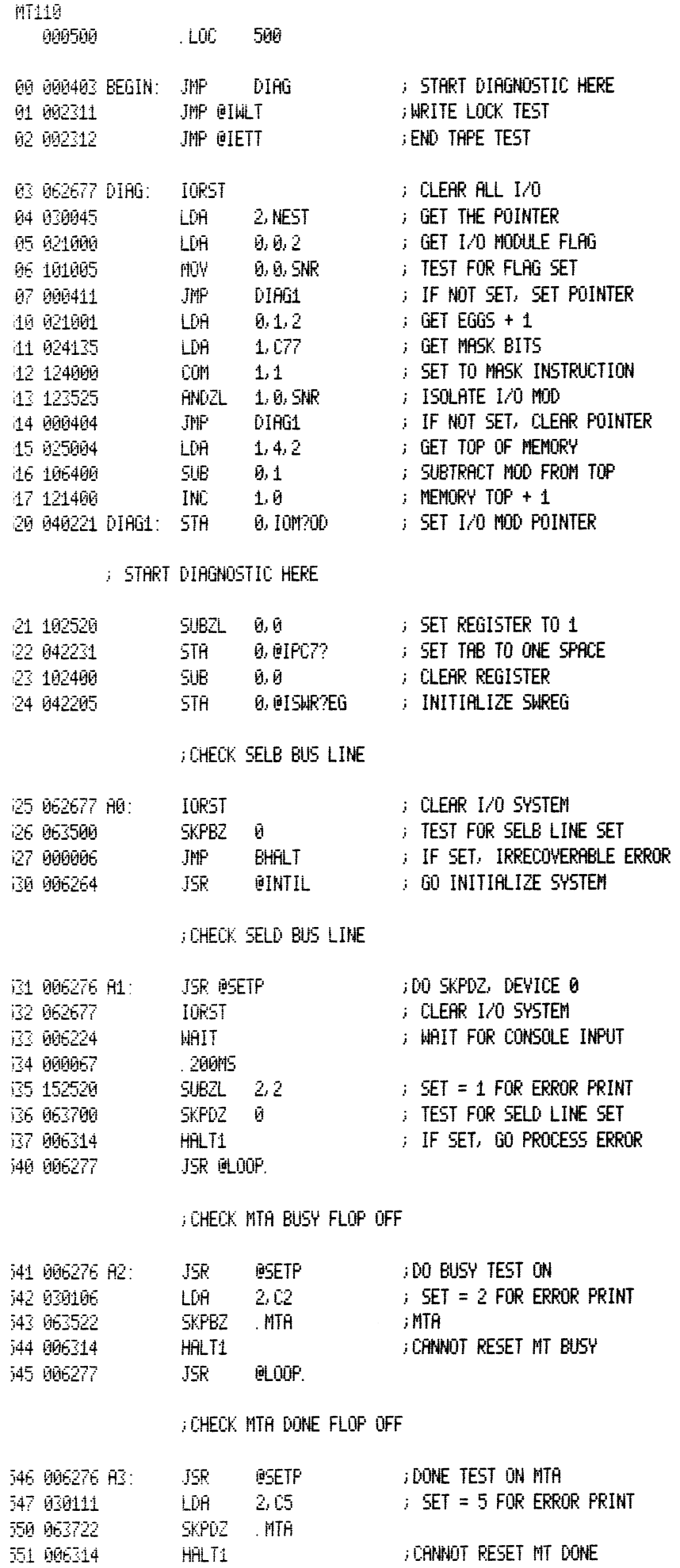

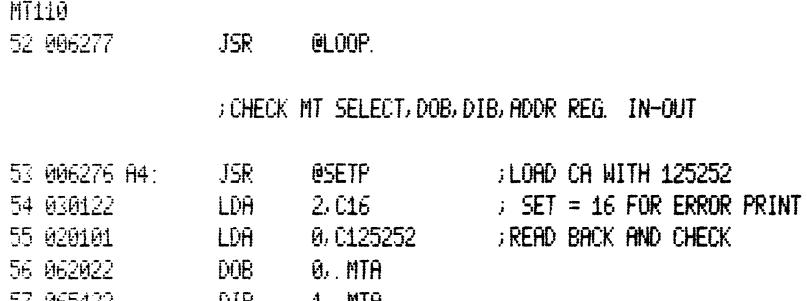

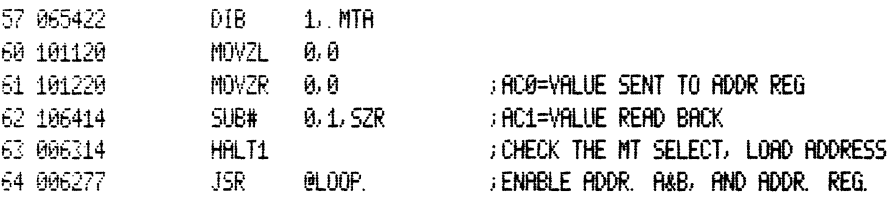

#### FOHECK OR REGISTER IN&OUT

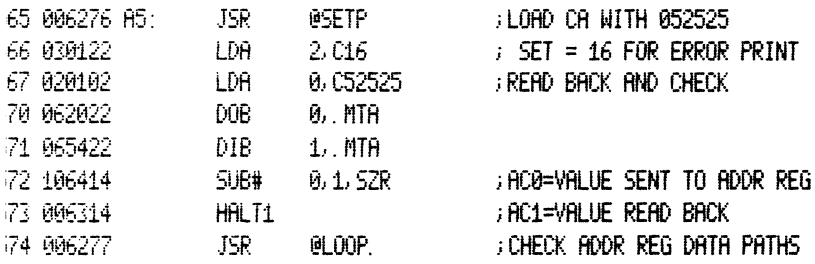

### FOHECK FOR ILLEGAL MT SELECT

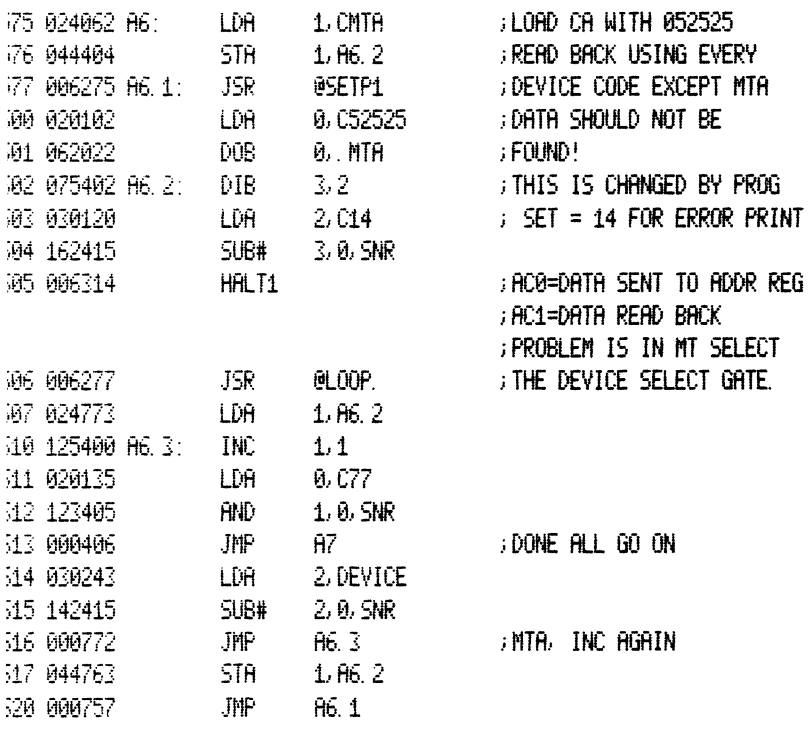

## FOHECK OR REGISTER, ALL DATA PATTERNS

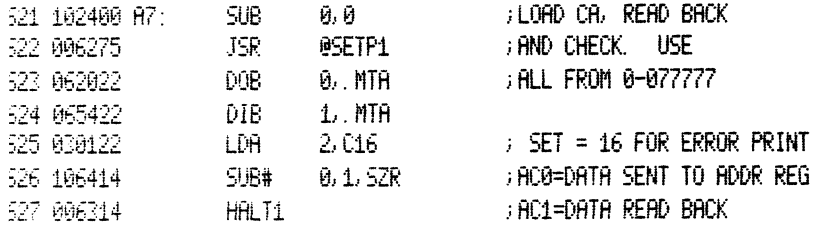

Ħī

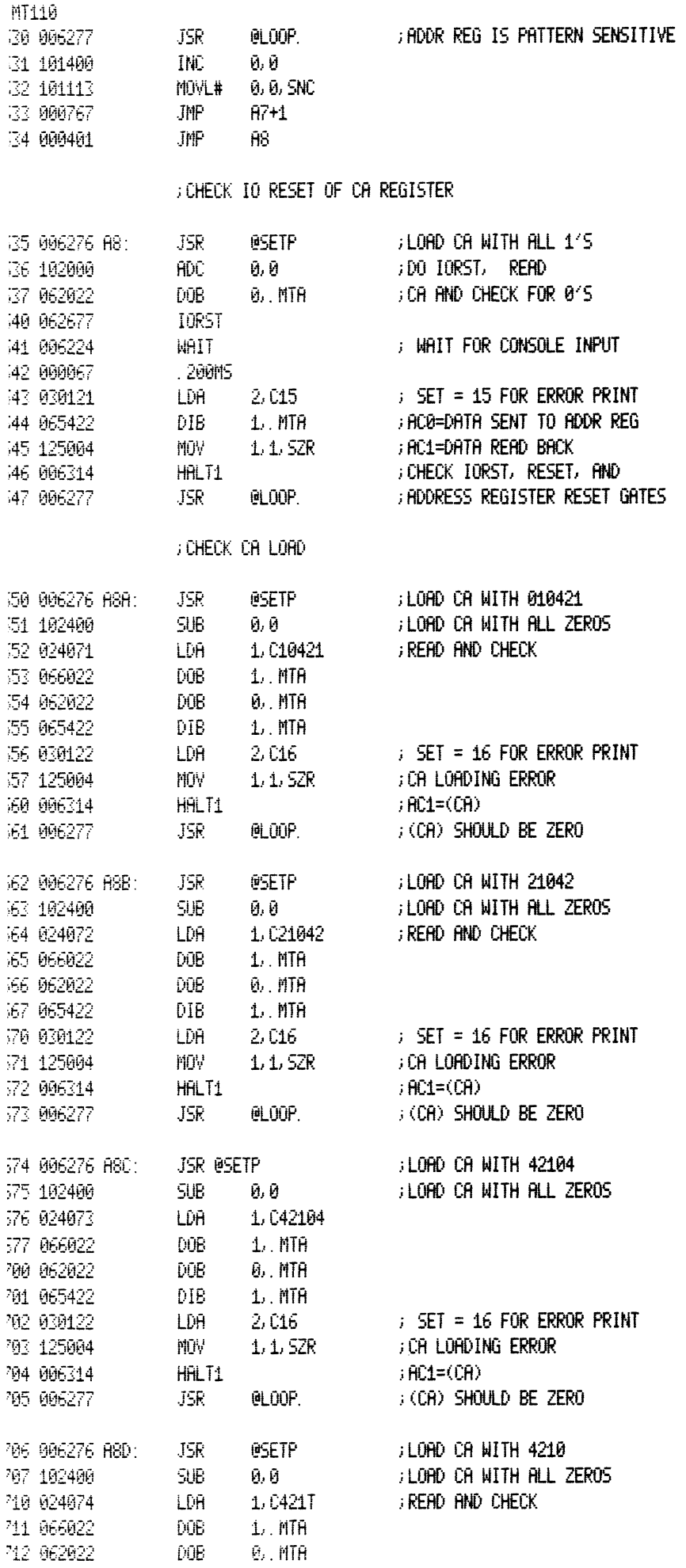

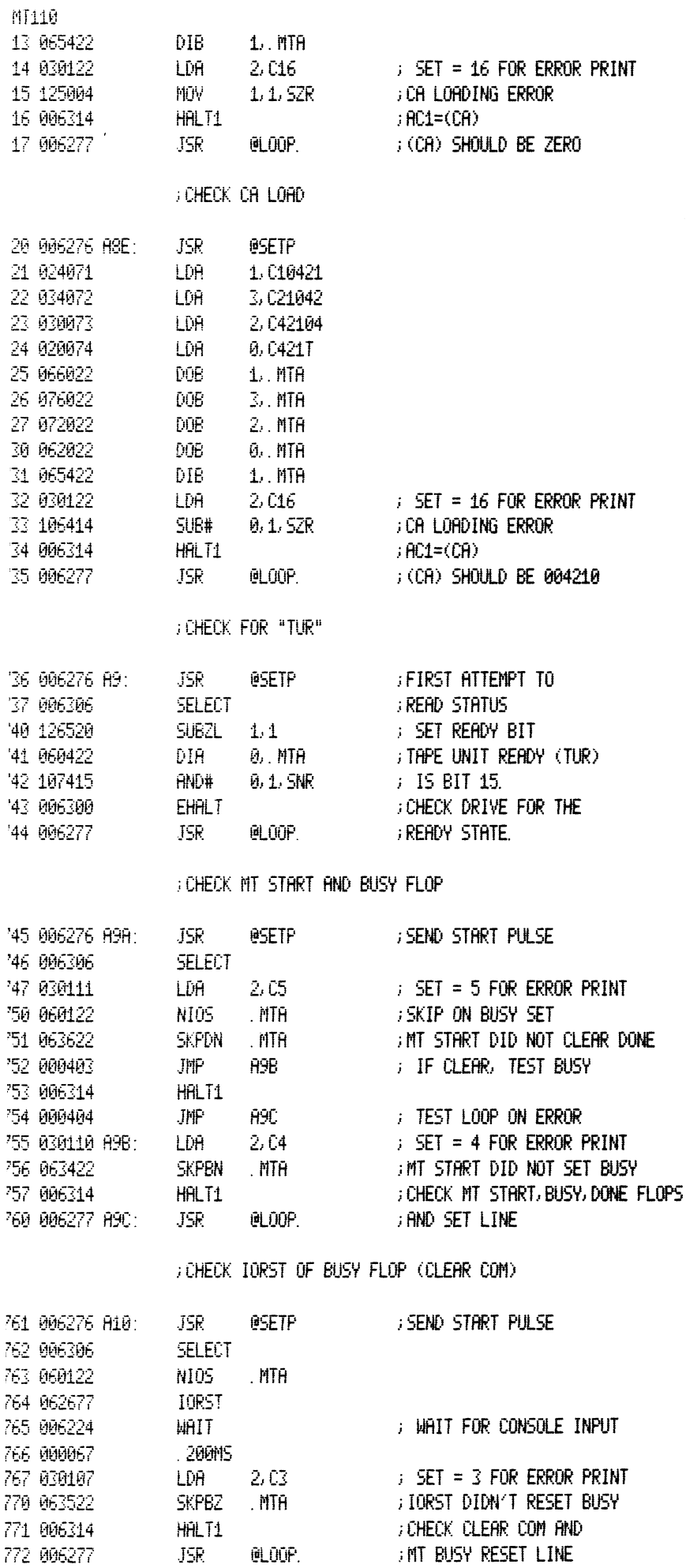

**CHECK CLEAR PULSE** 

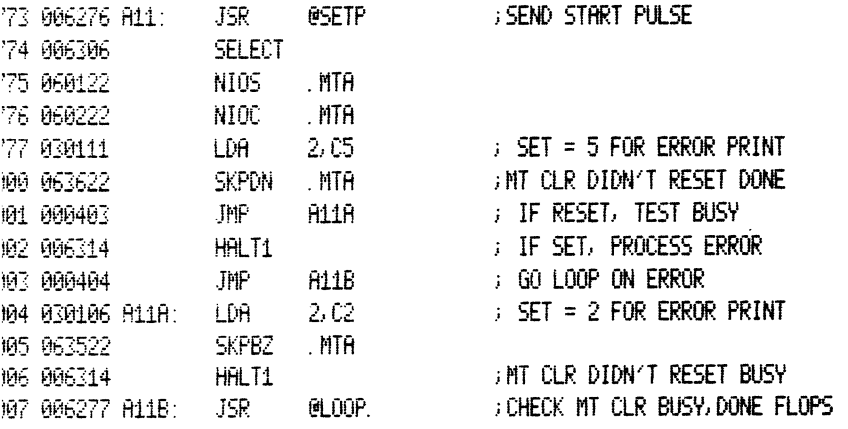

#### : CHECK DOR-MTLC-COMMAND DECODER

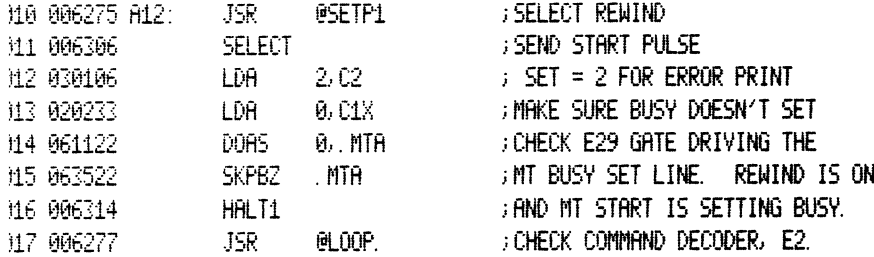

### GHECK DIA AND STATUS REGISTER AT BOT

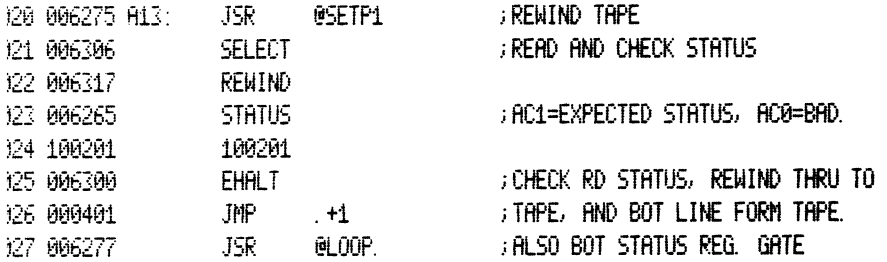

### GHECK UNIT SELECT LOGIC. ERRSE COMMAND DECODE

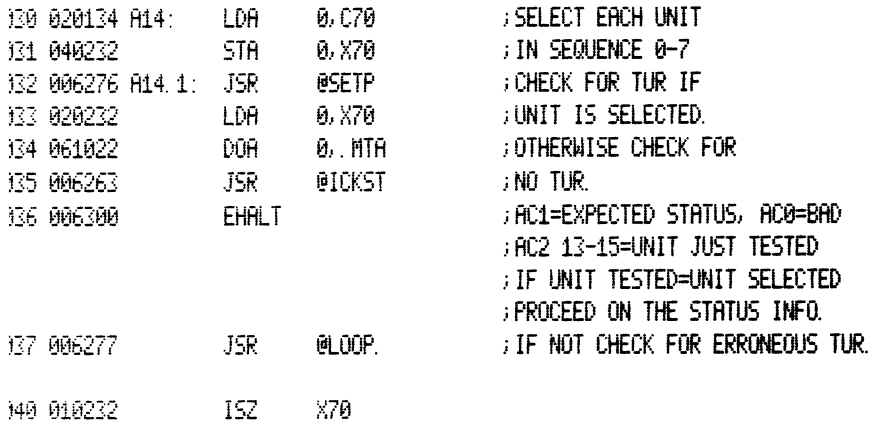

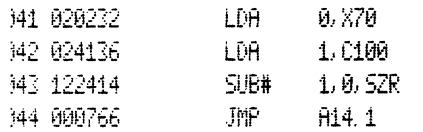

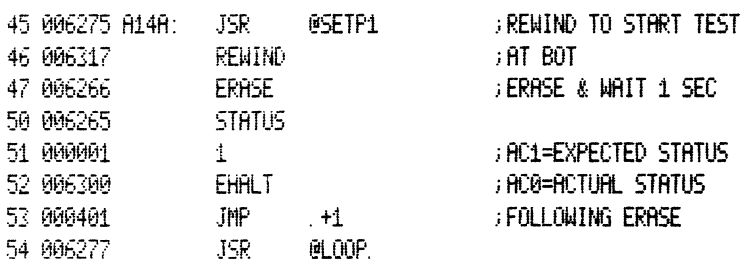

# CHECK FOR "DONE" FOLLOWING ERASE

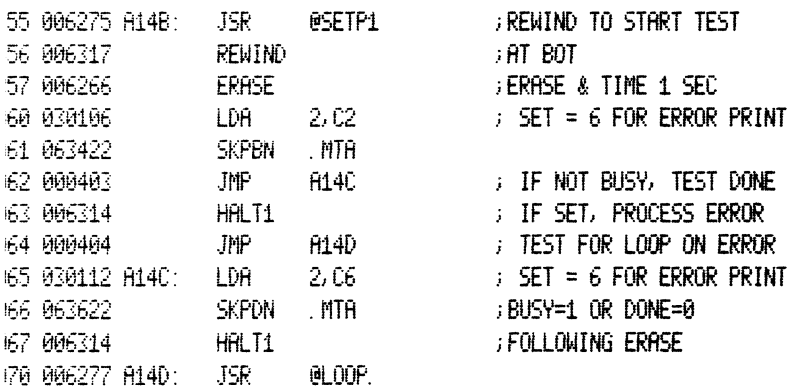

### : CHECK REWIND-ERASE-REWIND SEQUENCE

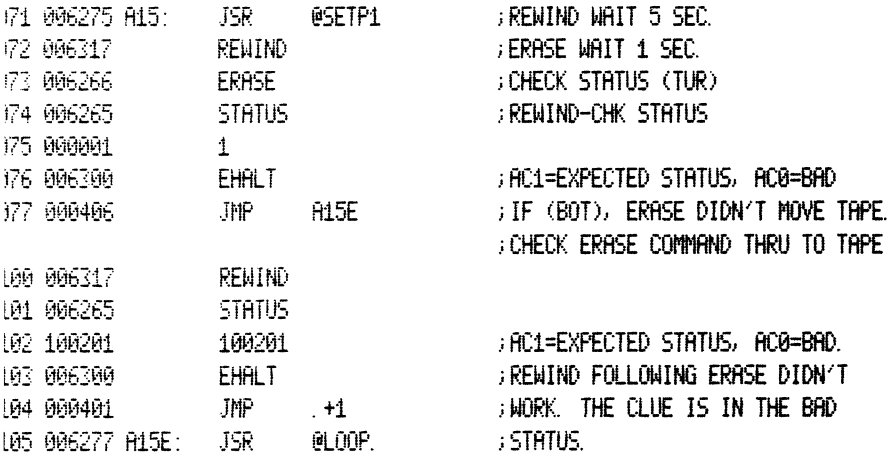

## FOHECK REWINDING STATUS BIT

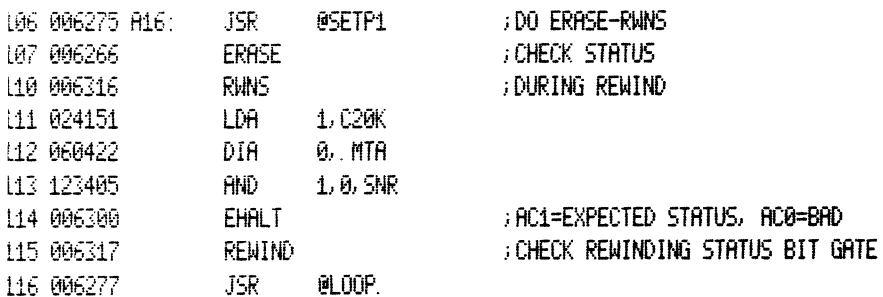

### GHECK SIMPLE 4 CHAR WRITE

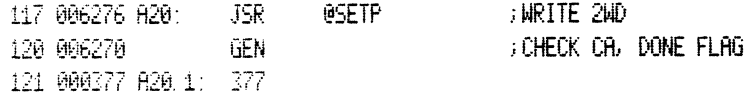

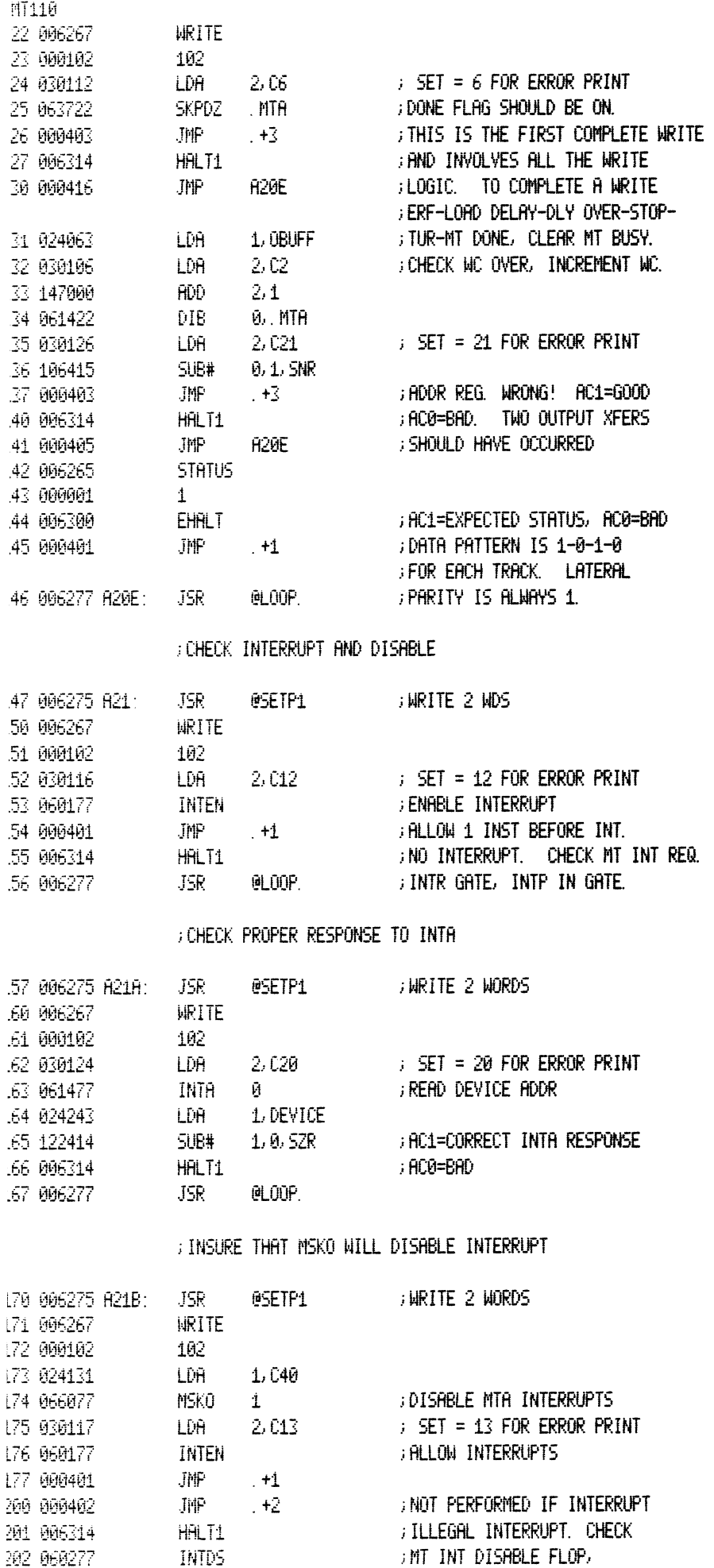

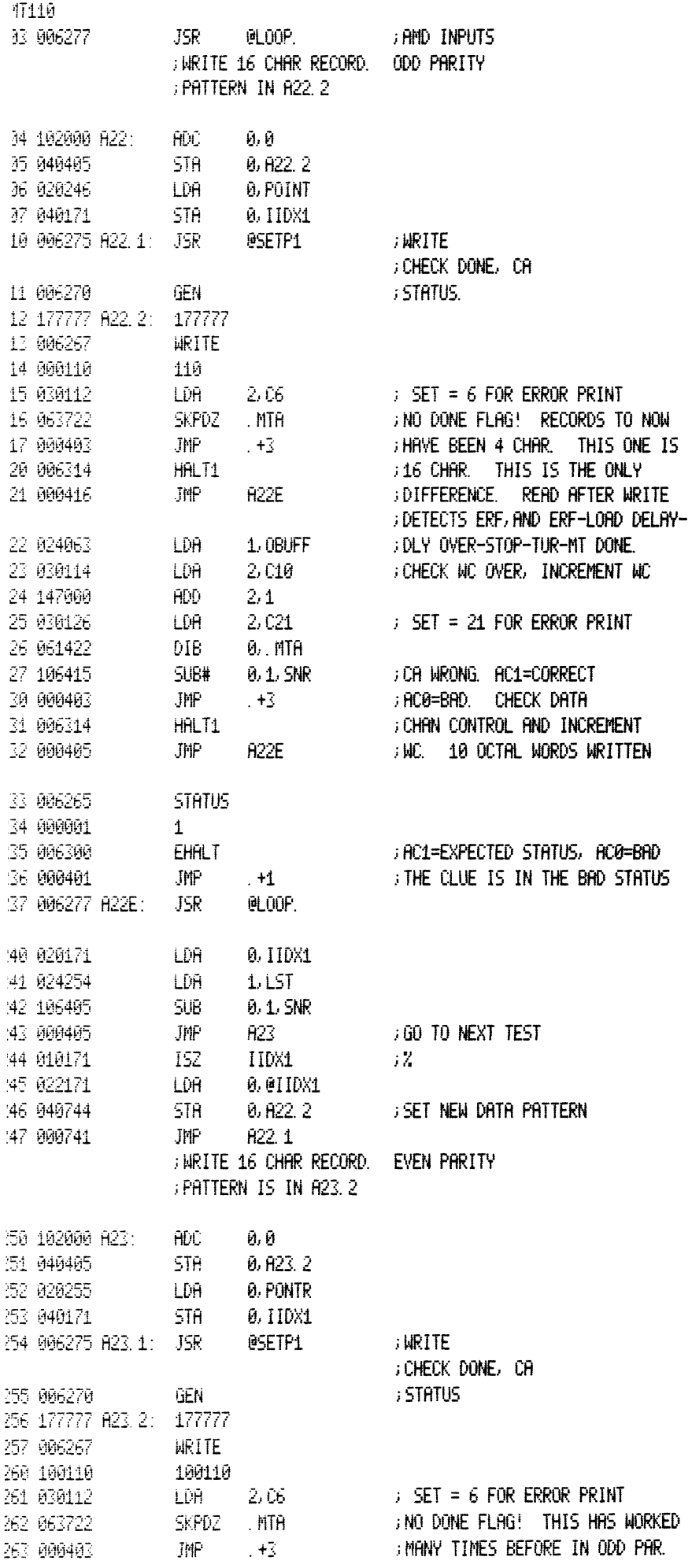

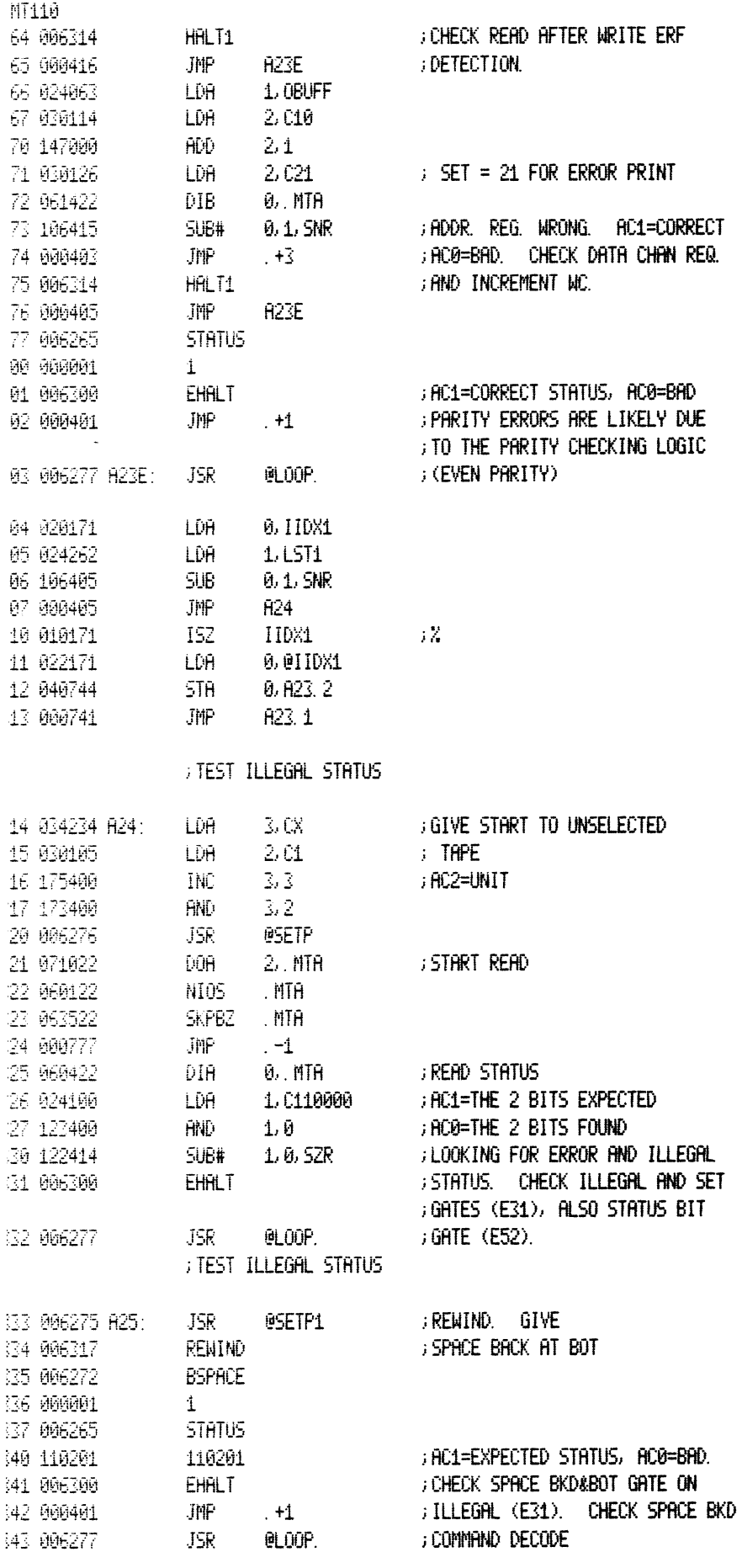

## FOHECK "DONE" FOLLOWING WRITE EOF

344 006275 R26R:  $\text{JSR}{}$ @SETP1

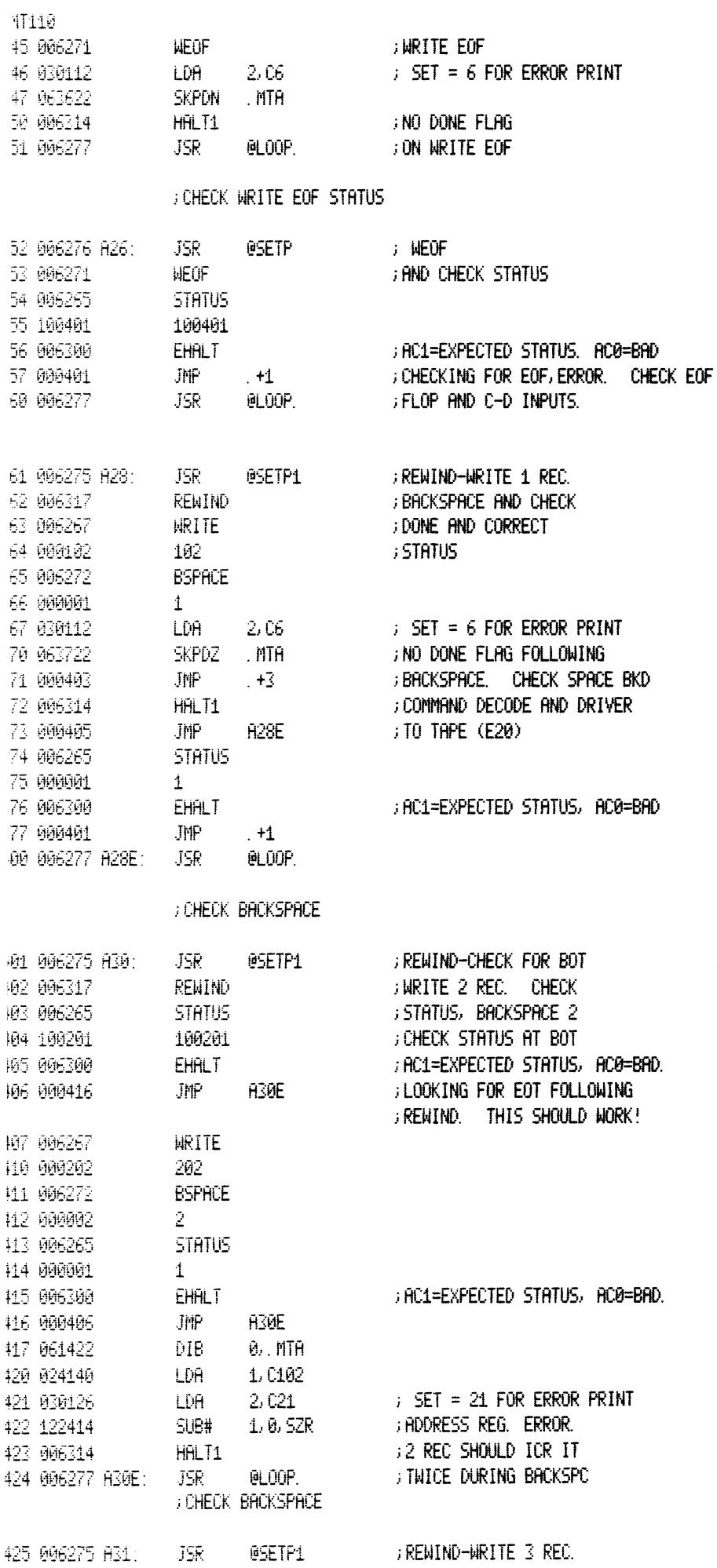

 $\lambda$ 

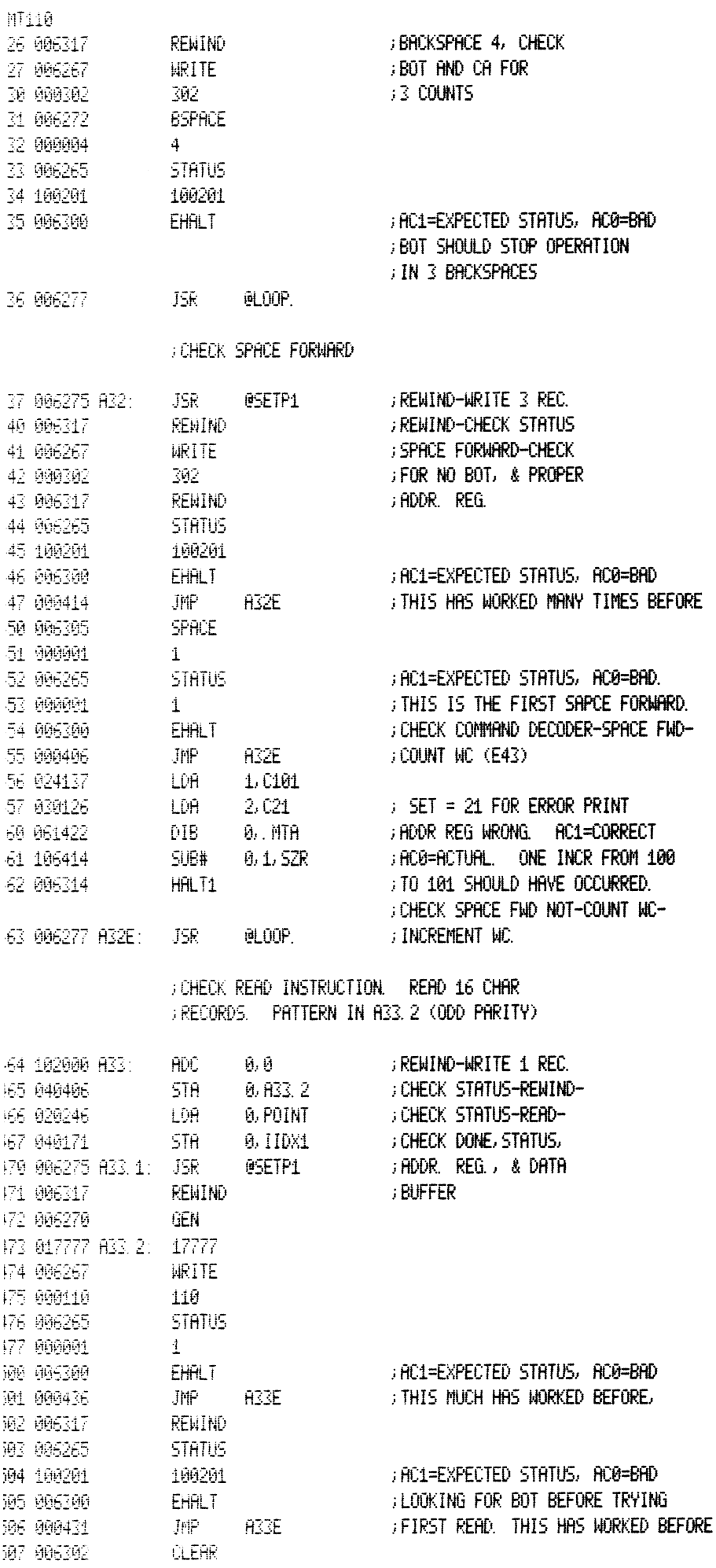

 $\sim$   $\sigma$  .

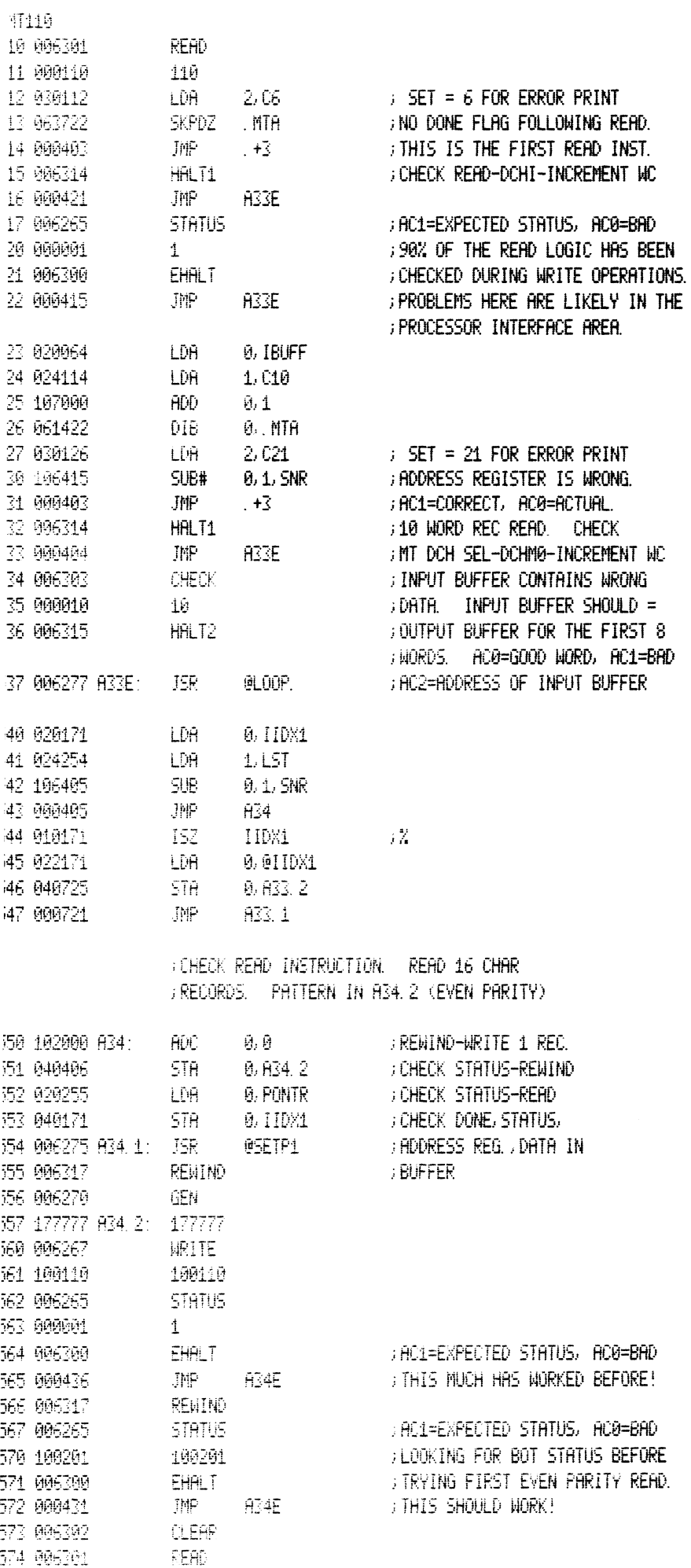

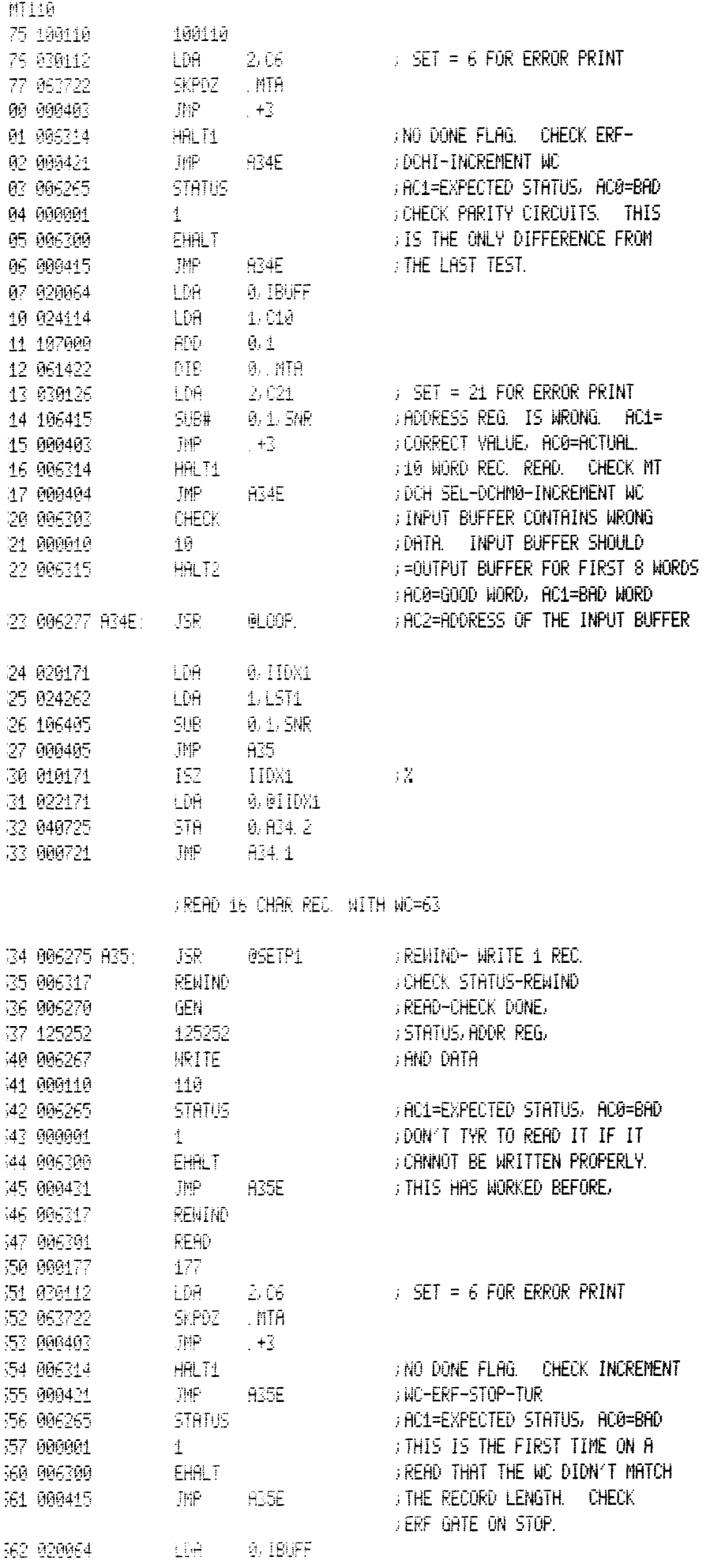

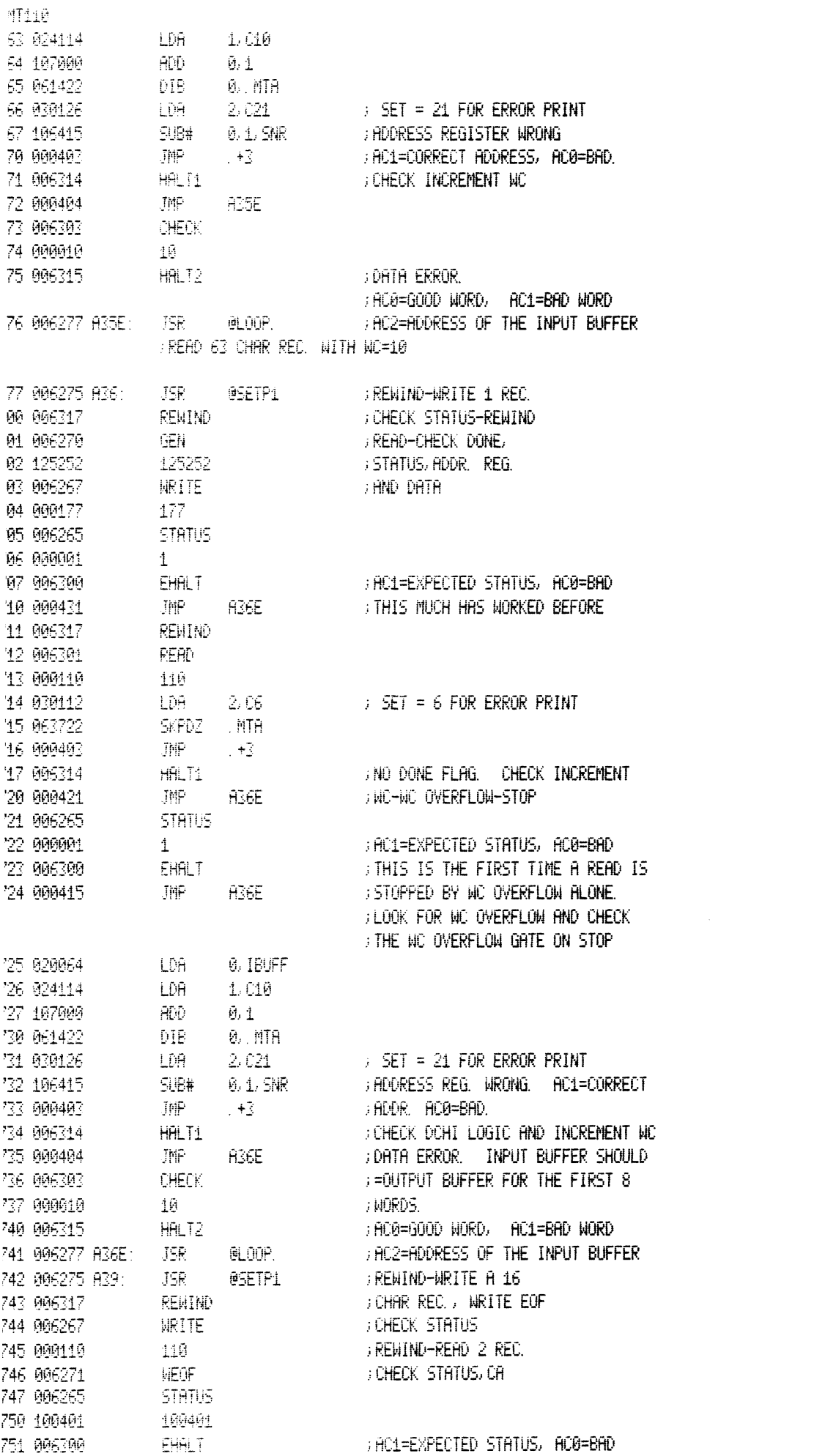

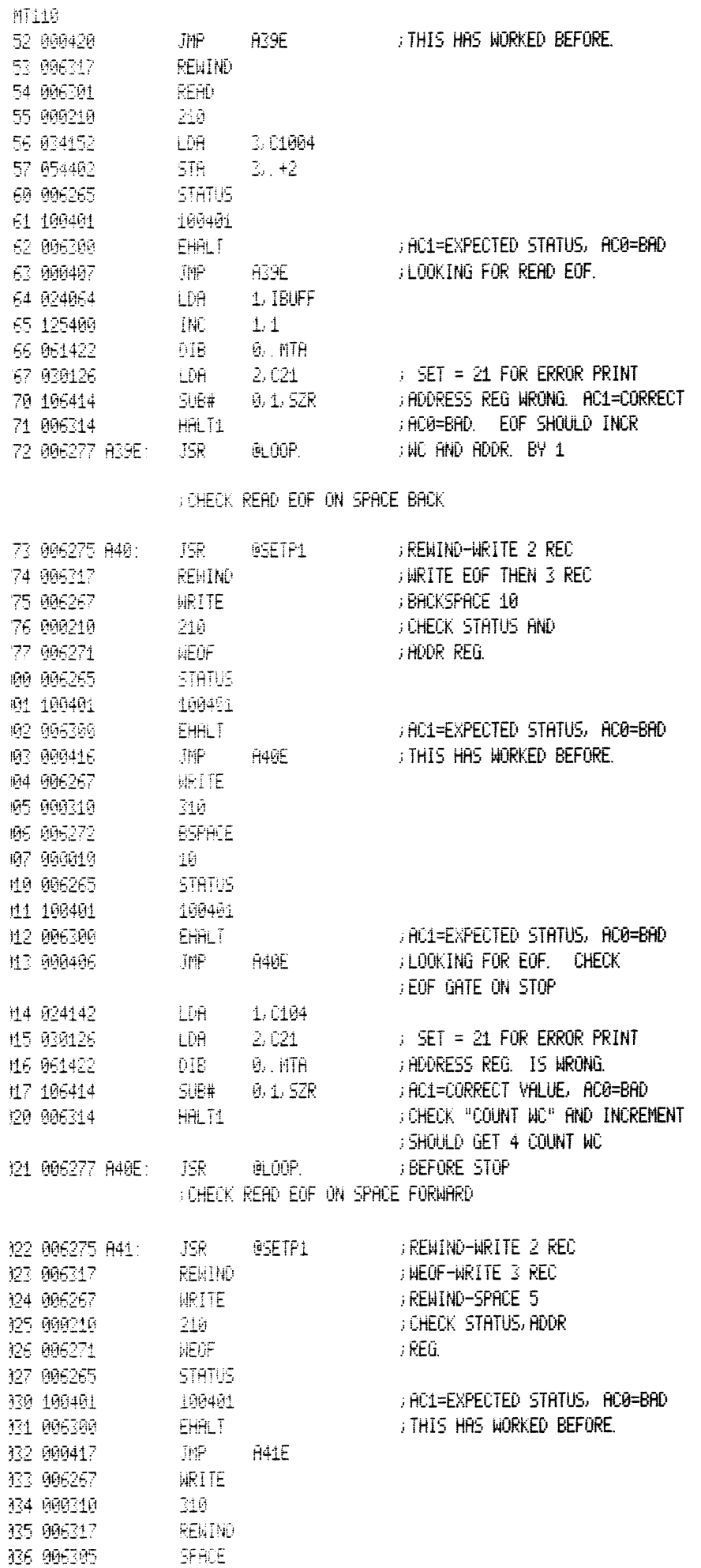

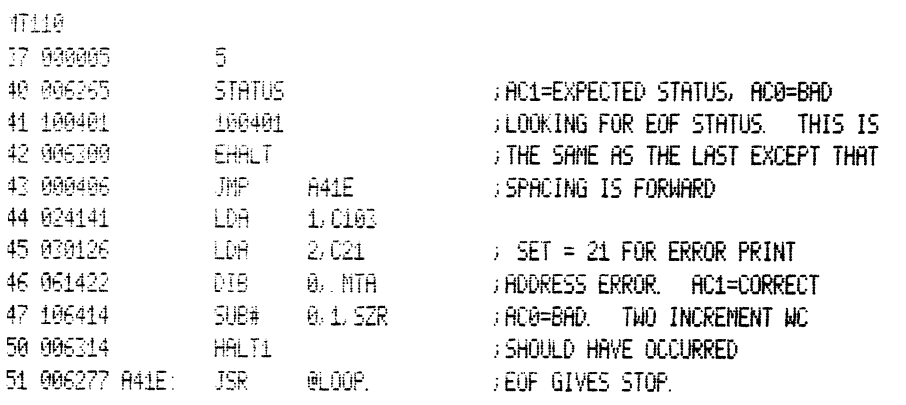

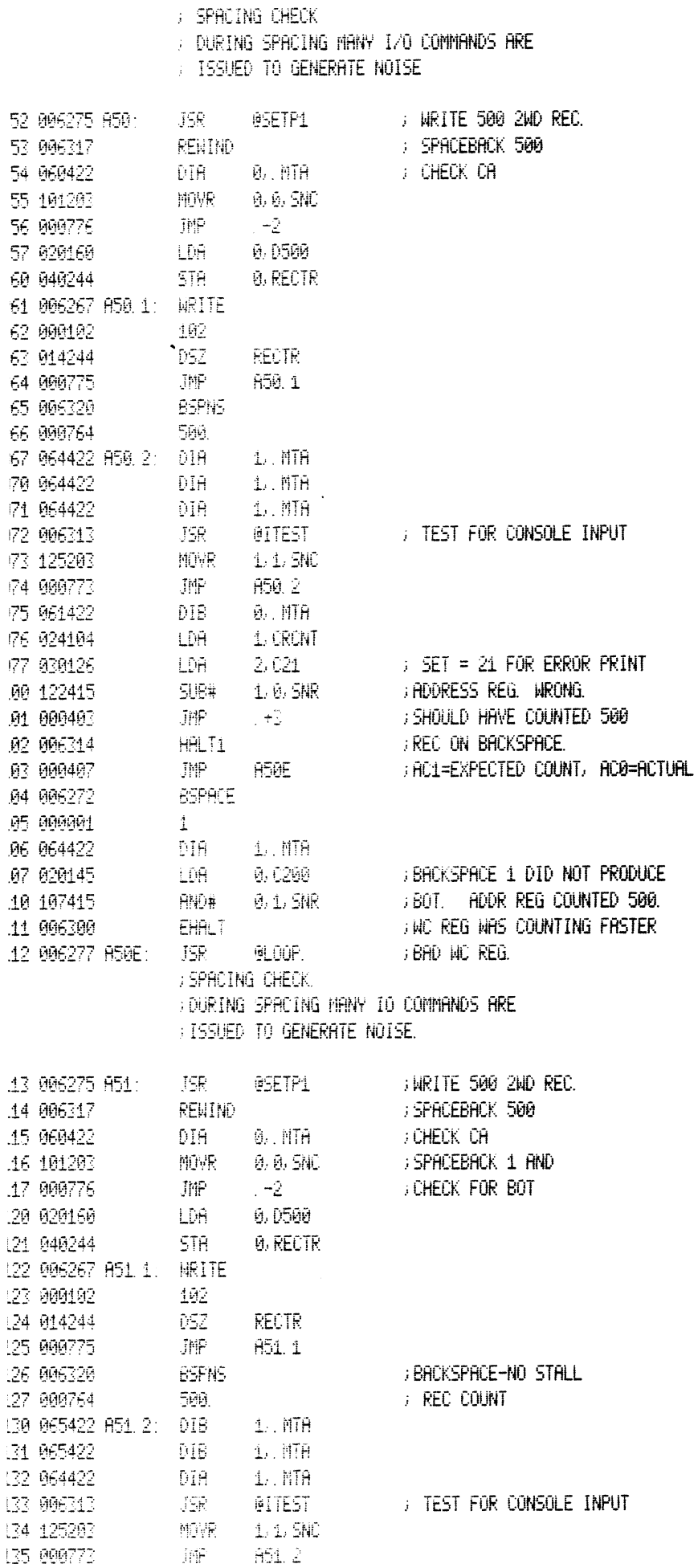

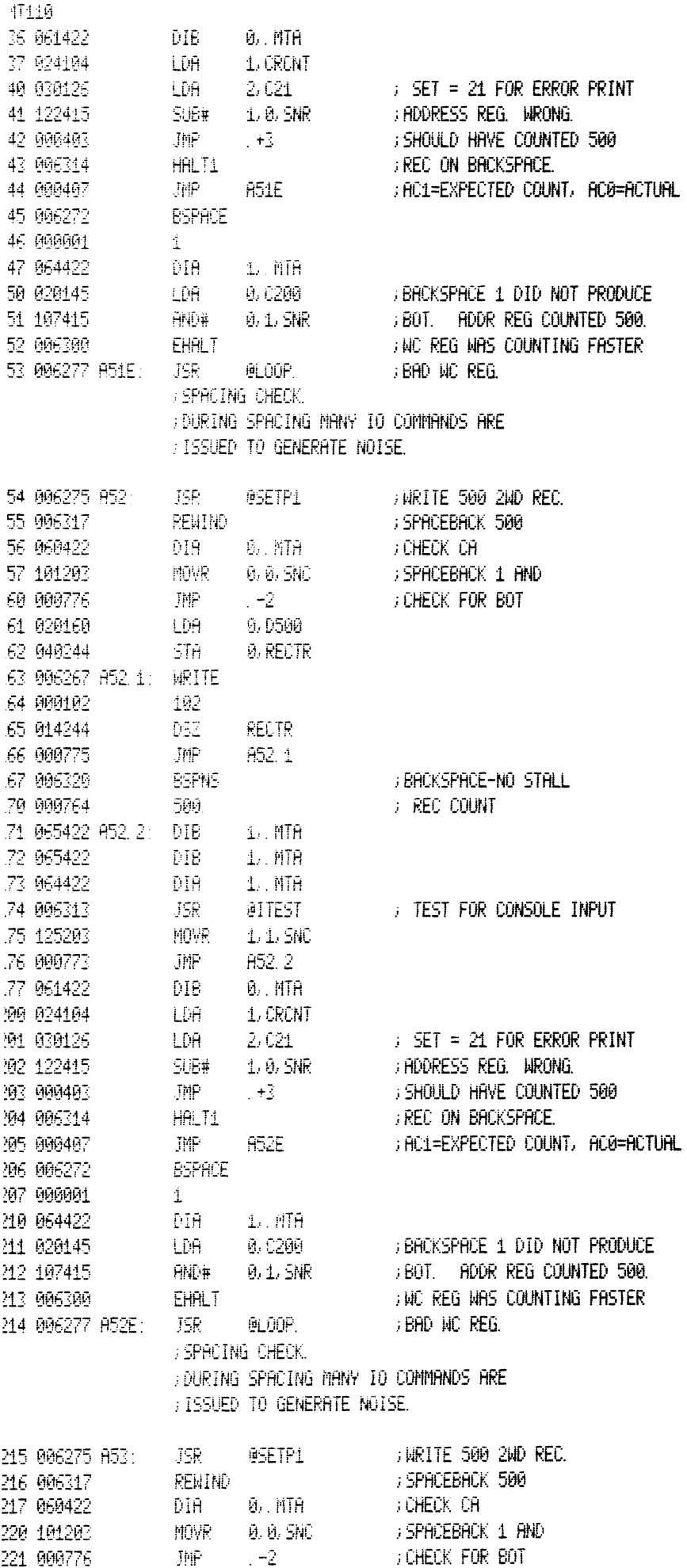

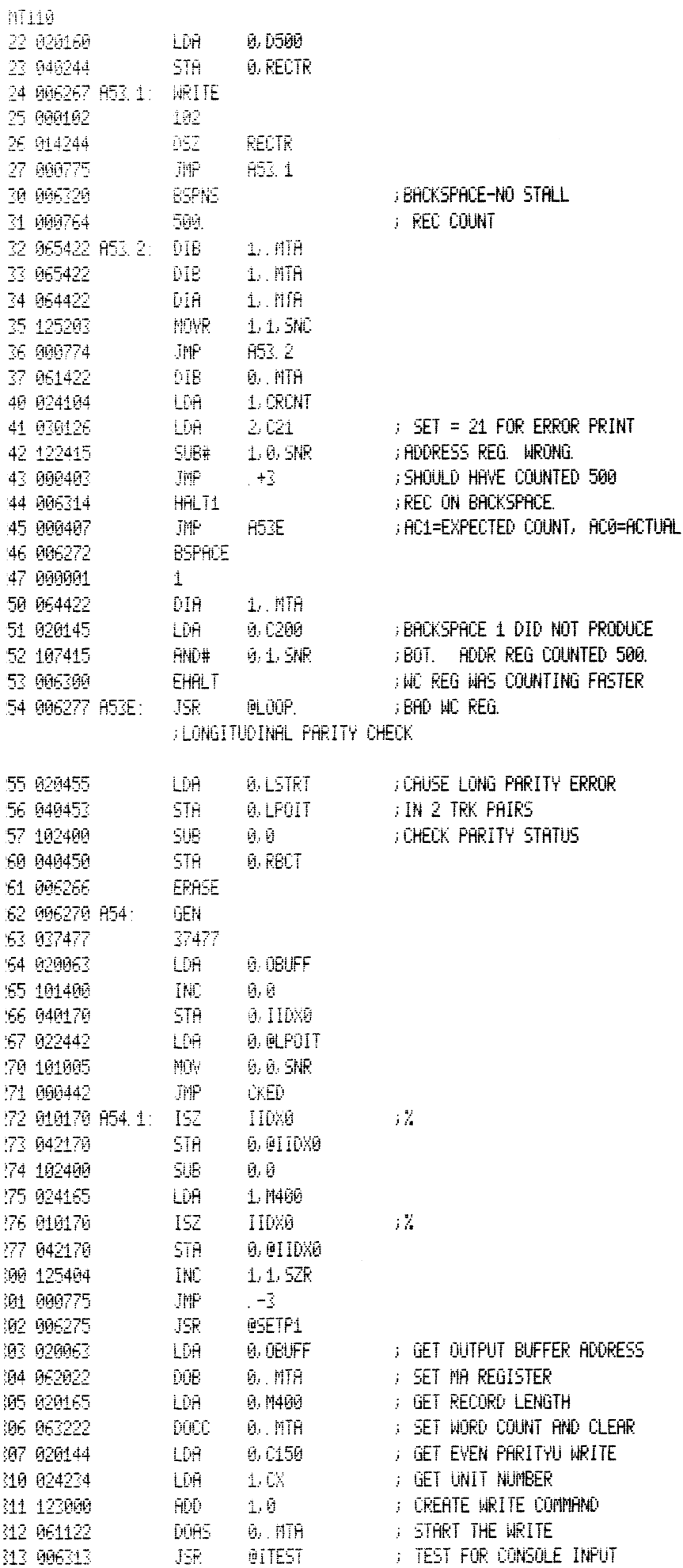

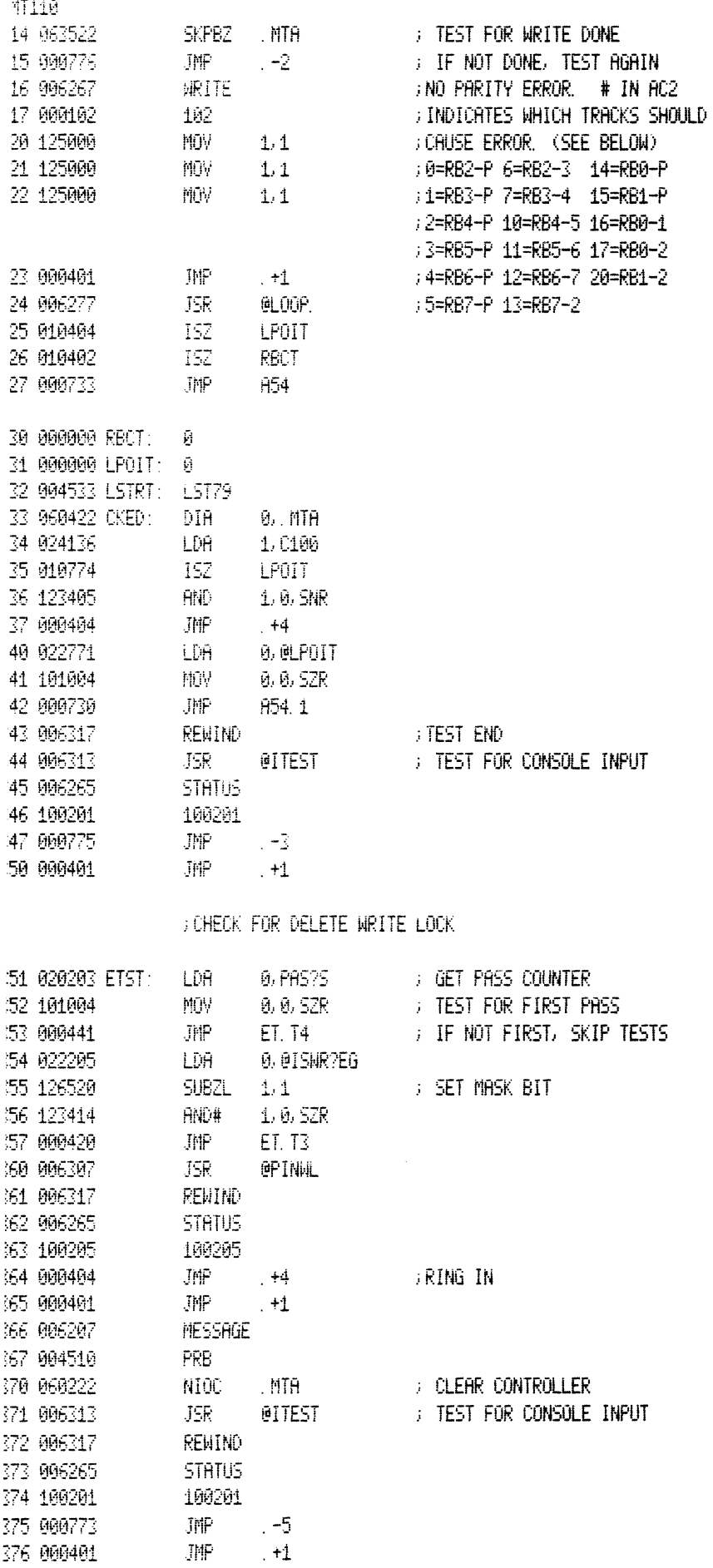

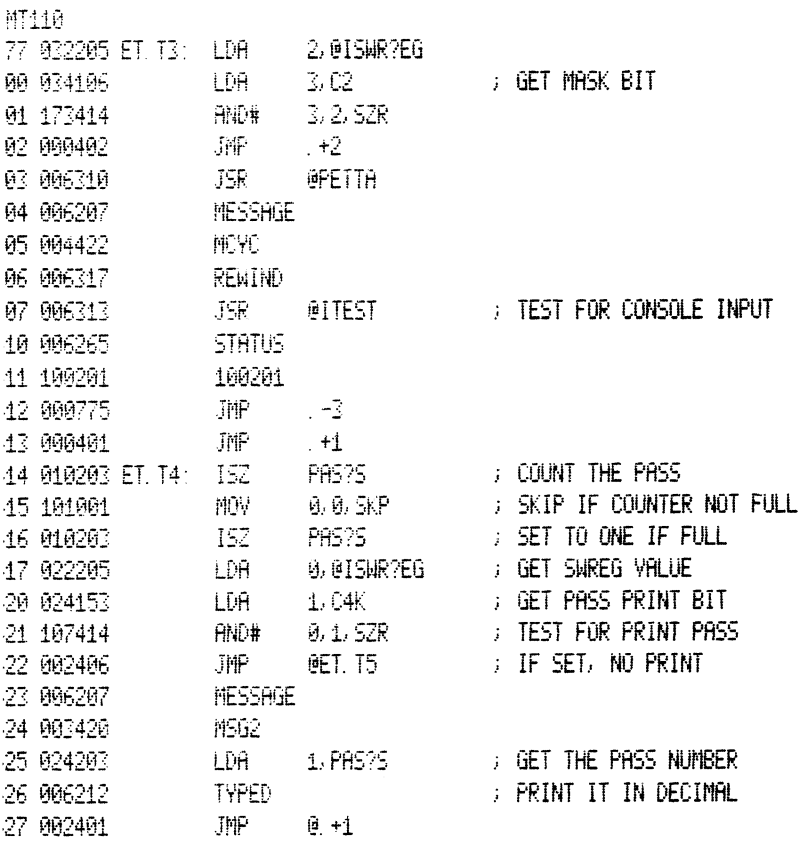

30 000531 ET. T5: R1

### FMTA DIAGNOSTIC INITIALIZATION

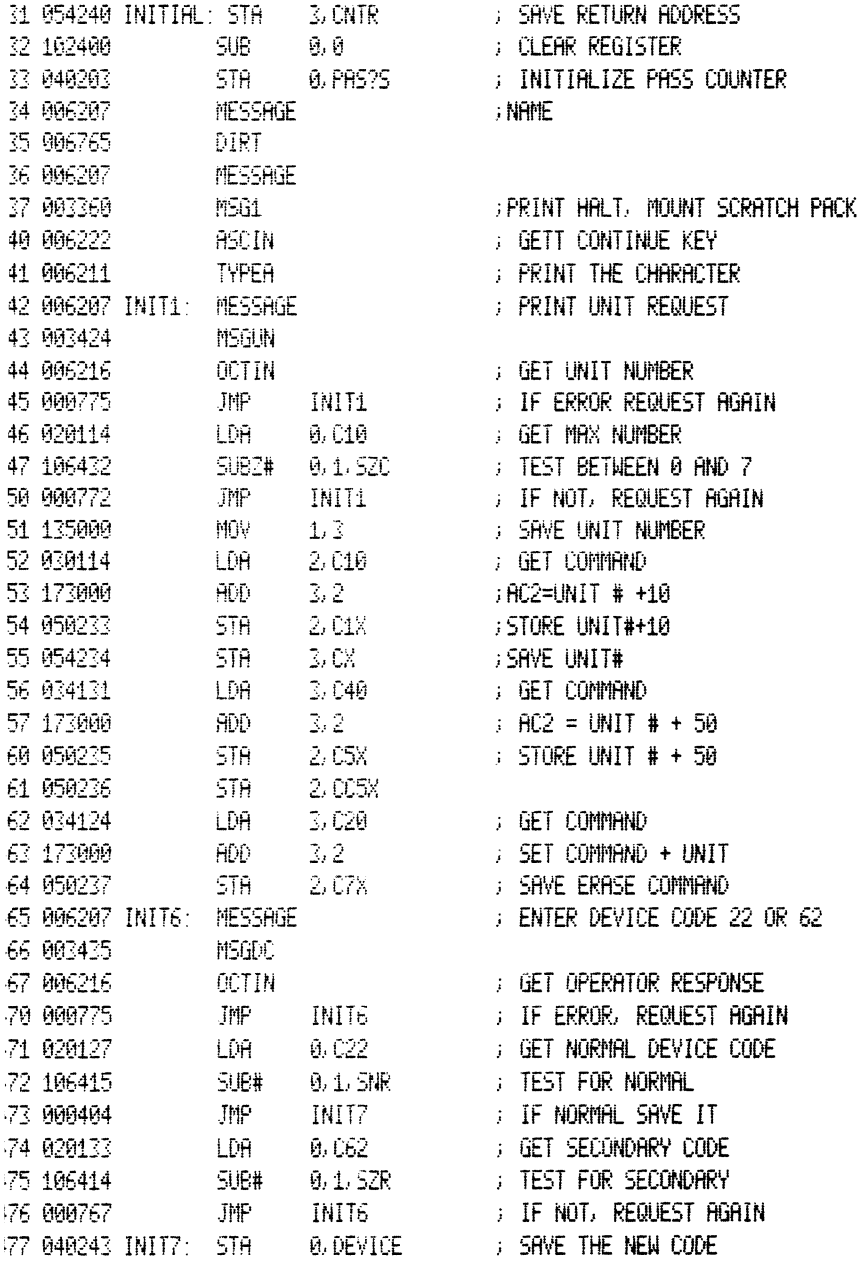

# FMODIFY ALL . MTA INSTRUCTIONS

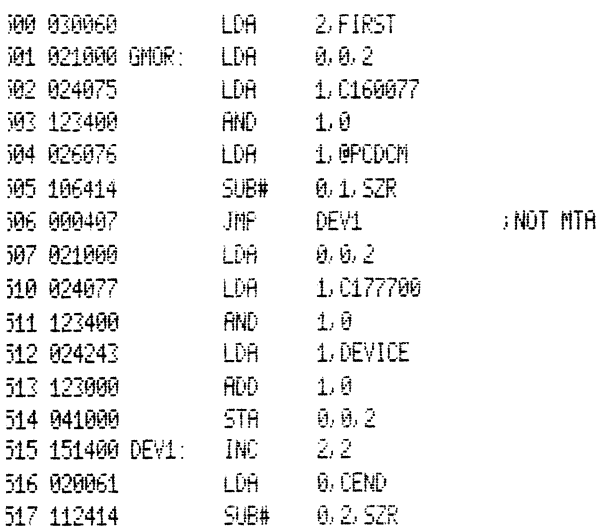

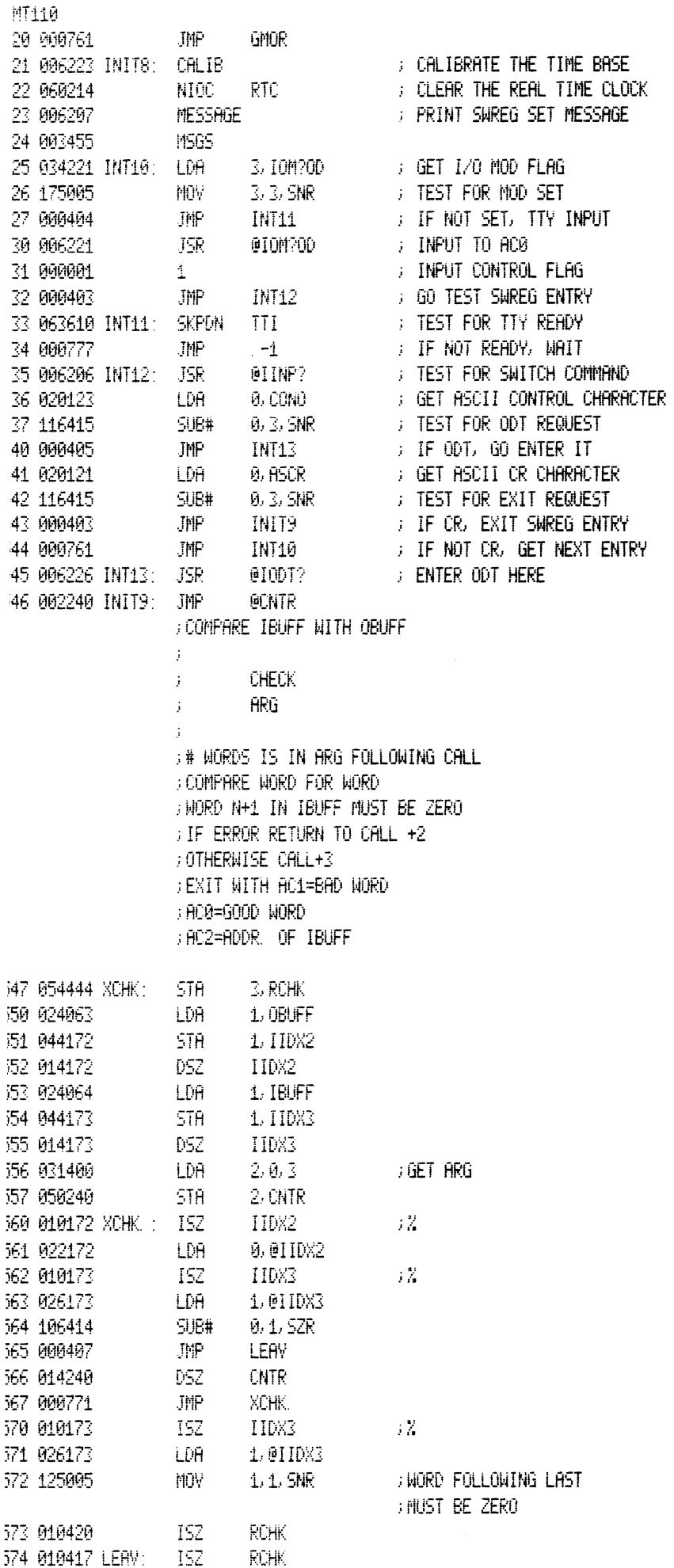

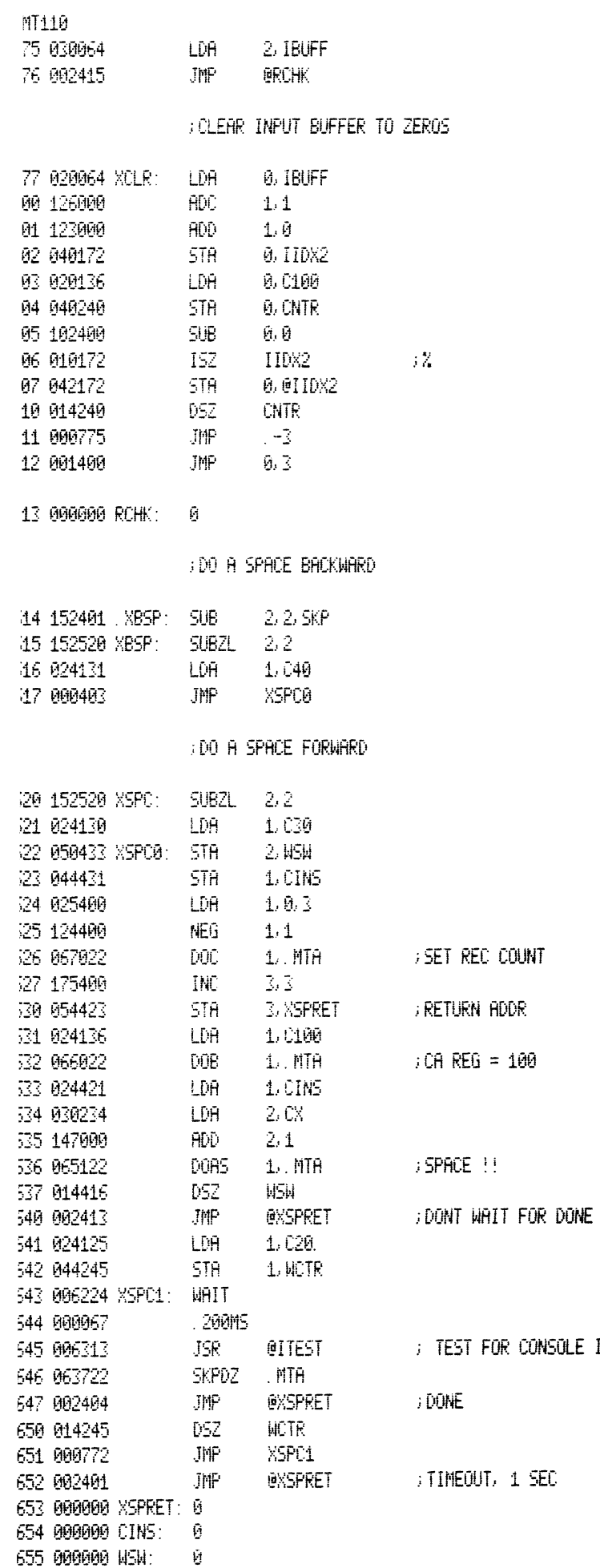

INPUT

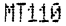

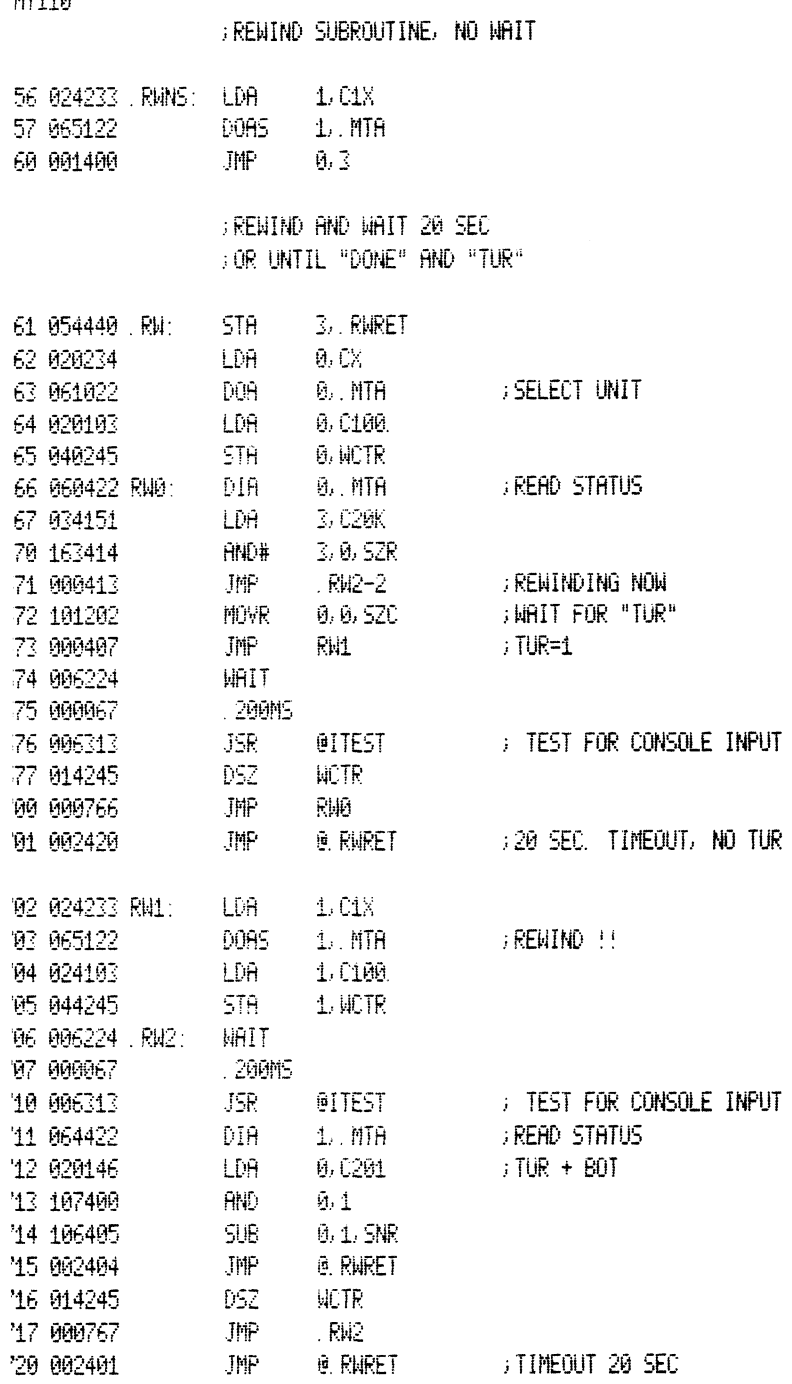

721 000000 RWRET: 0

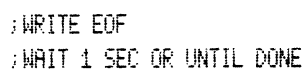

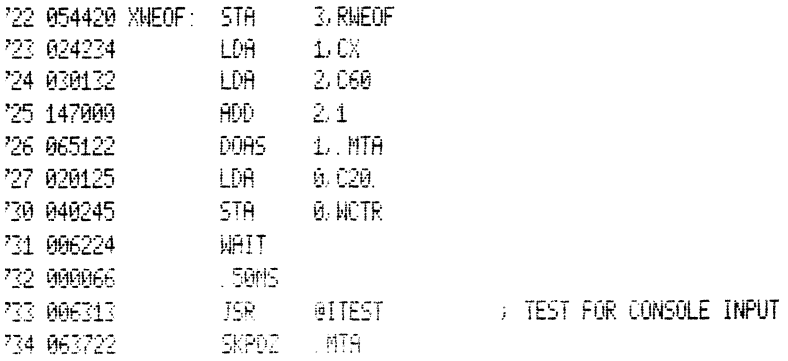

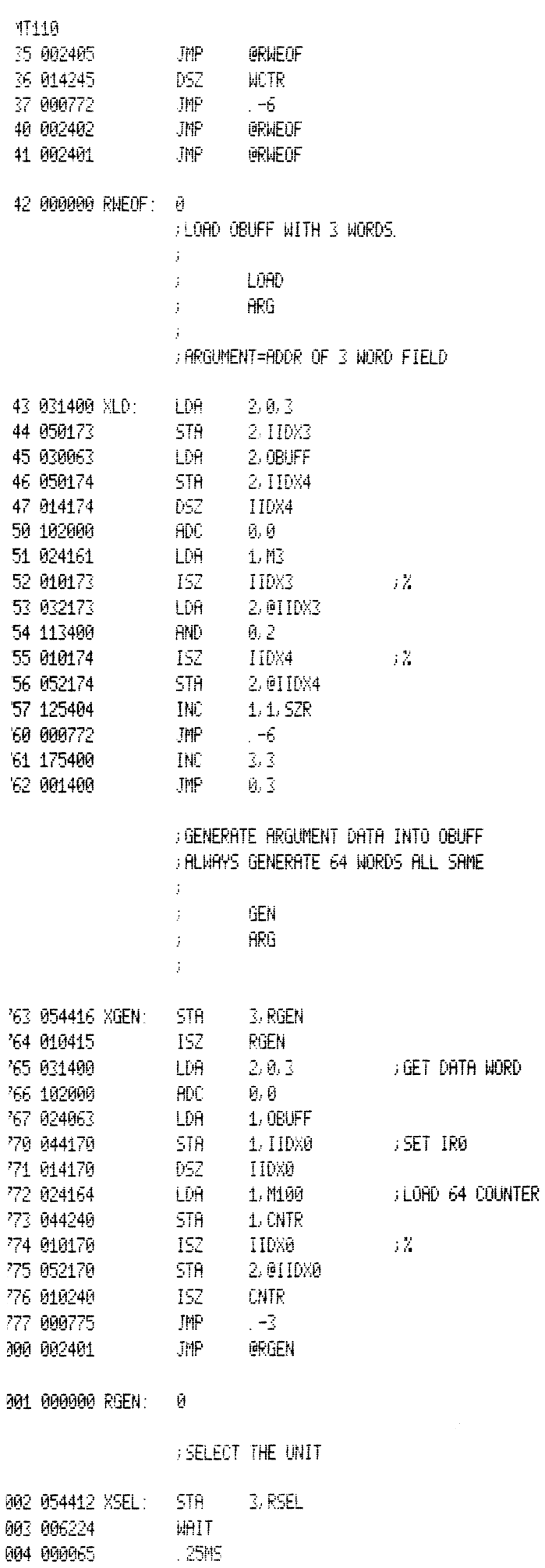

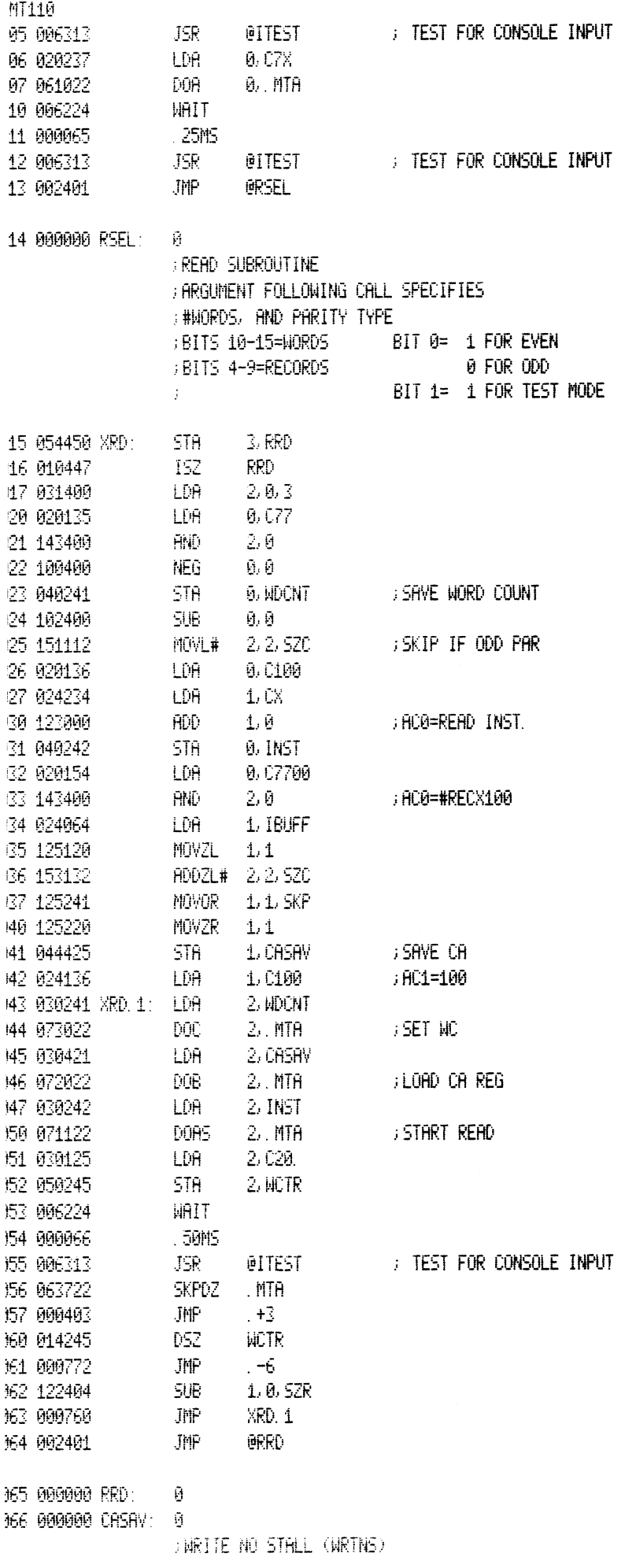

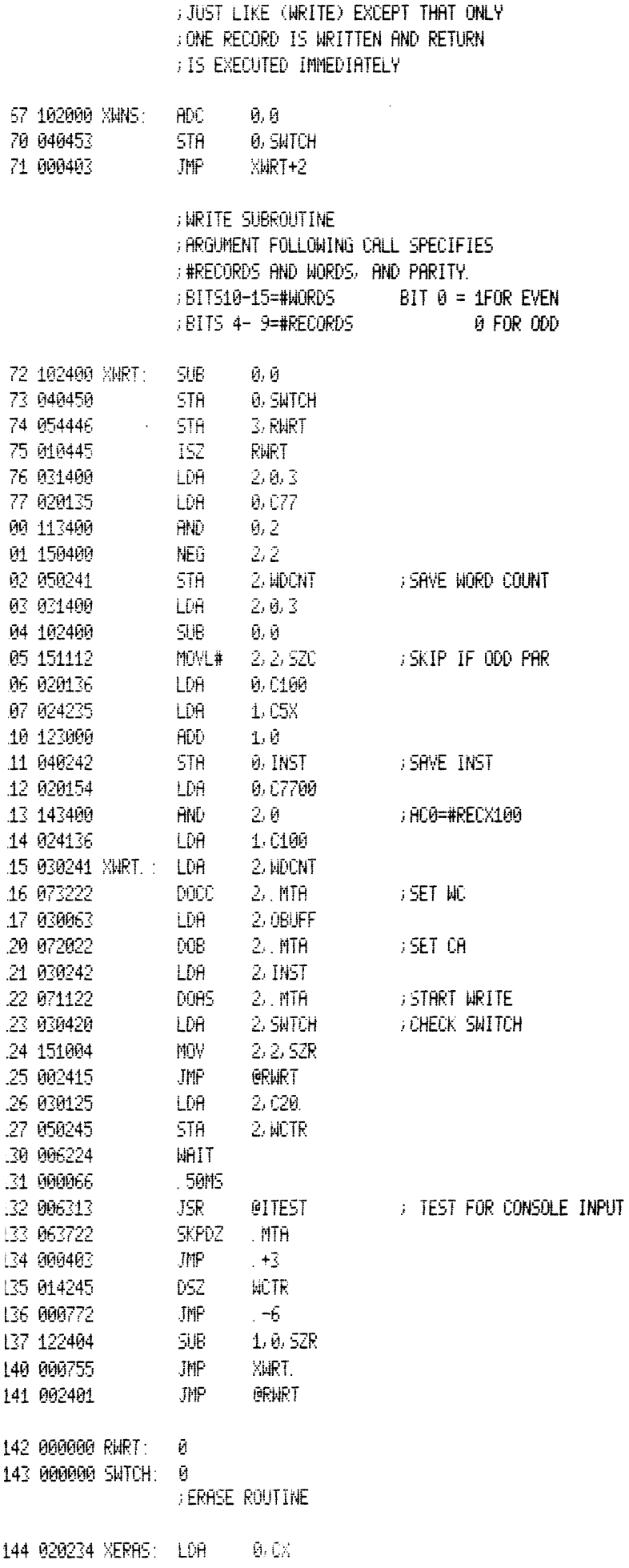

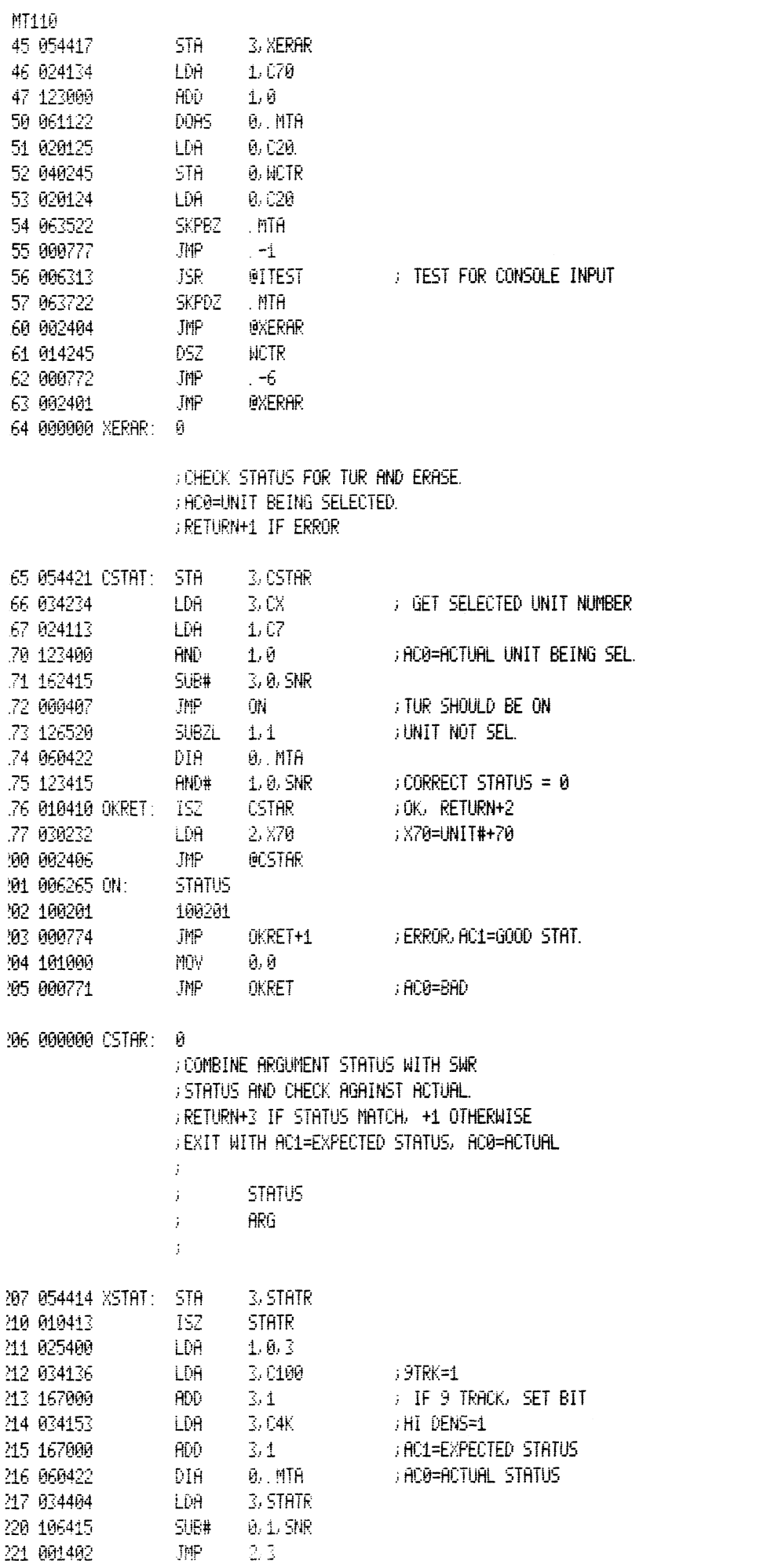

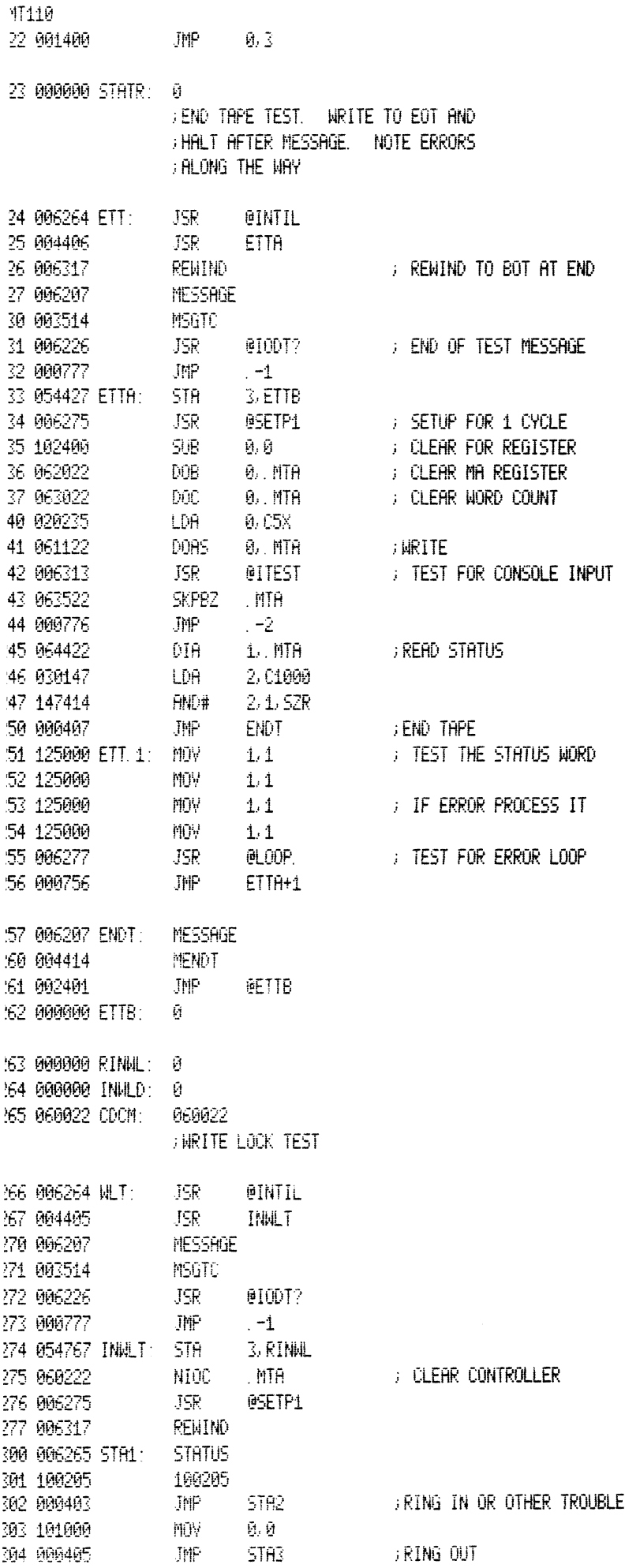

 $\mathcal{L}^{\text{max}}_{\text{max}}$  , where  $\mathcal{L}^{\text{max}}_{\text{max}}$
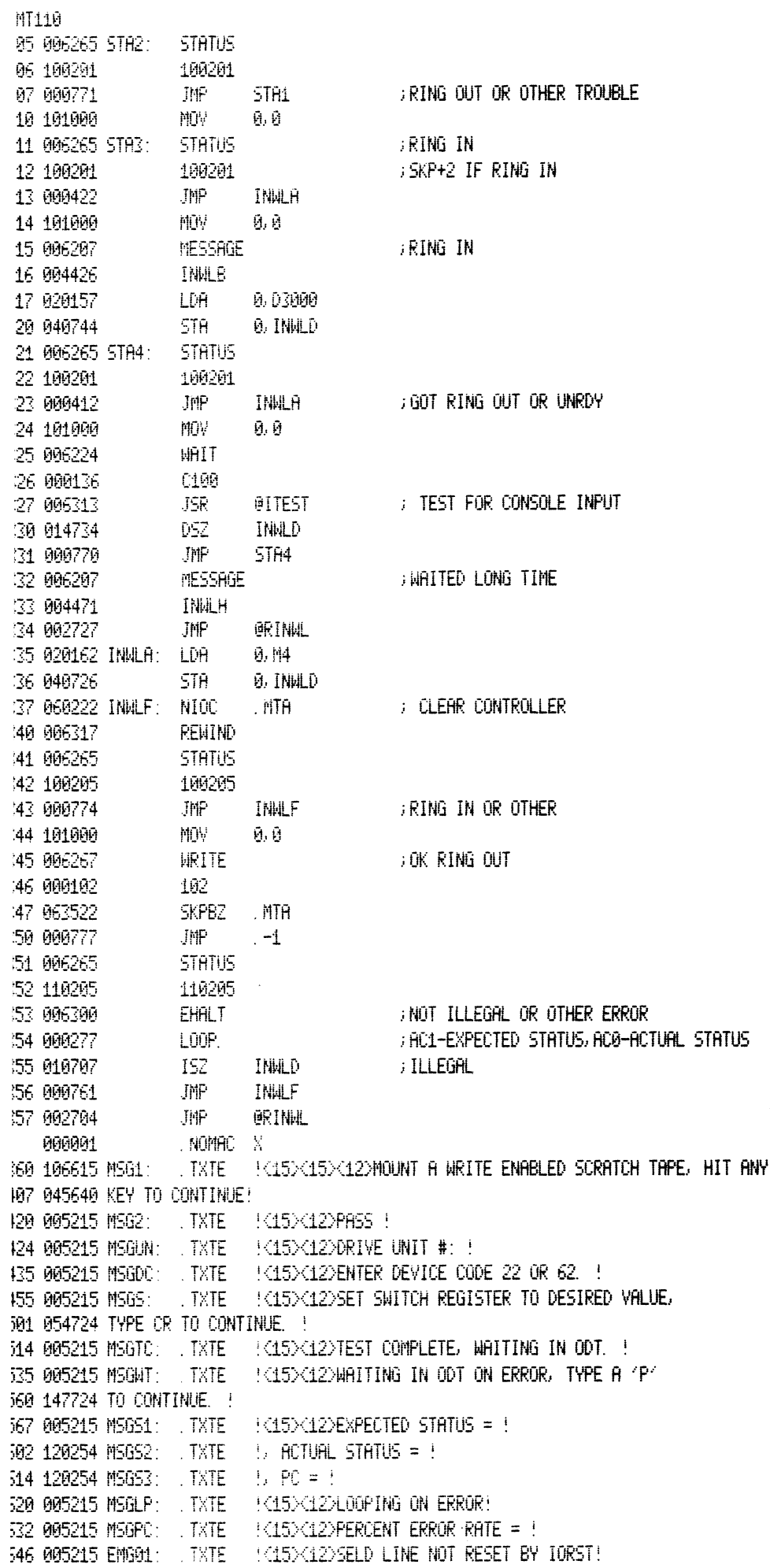

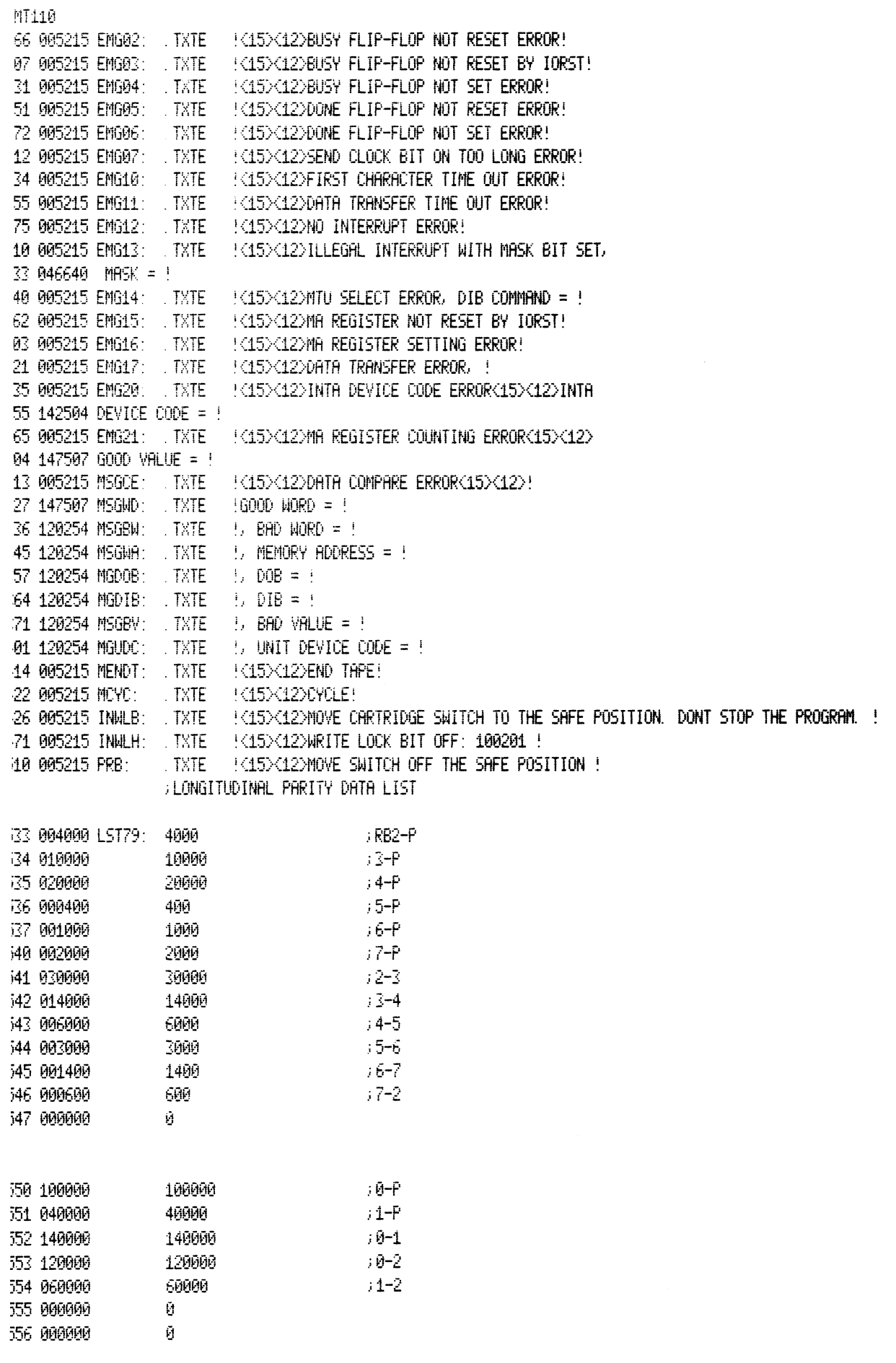

# FBAD TAPE STATUS WRITE BUFFER

557 020001 BTBF: 020001

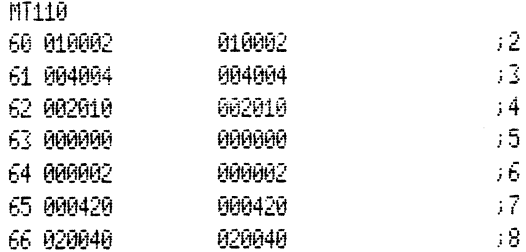

## FORD CHECK WRITE BUFFERS

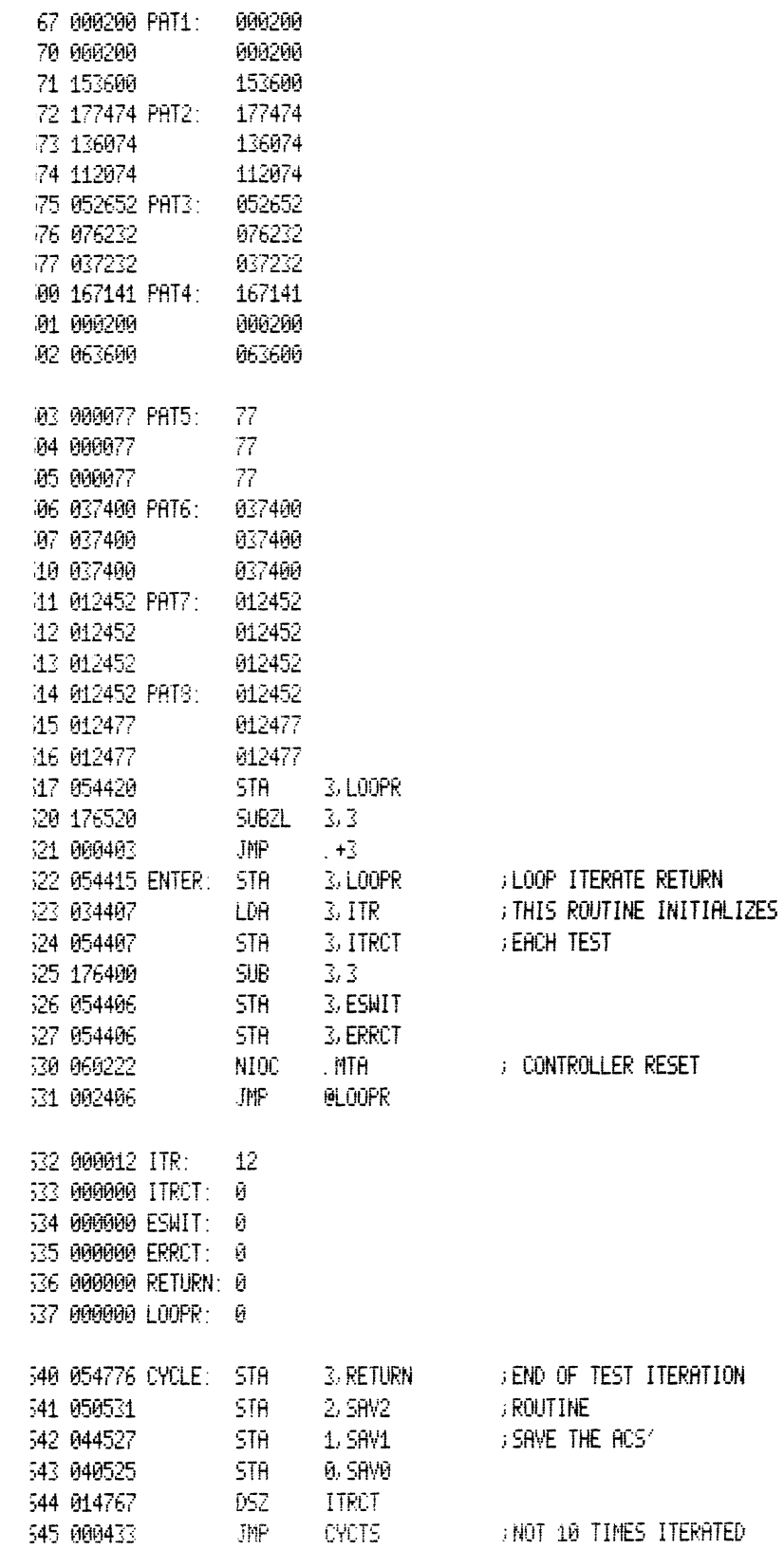

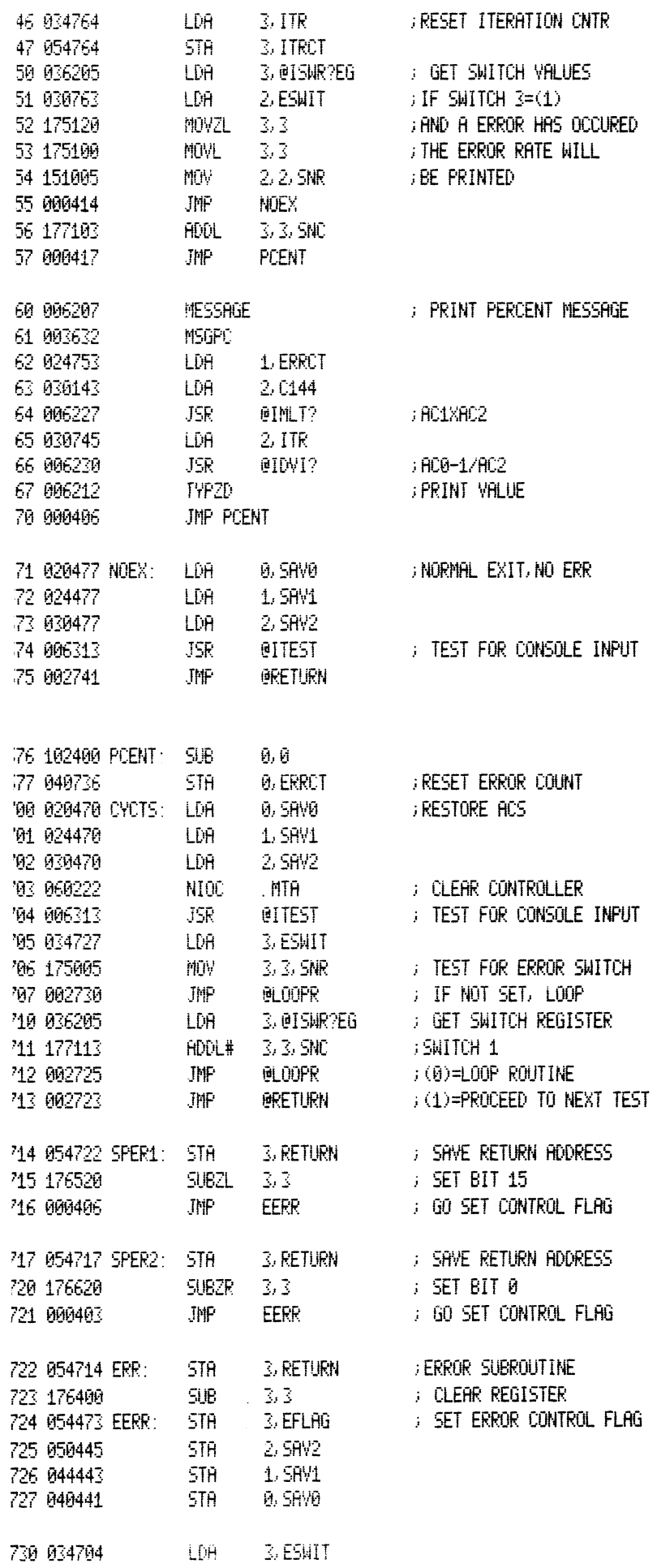

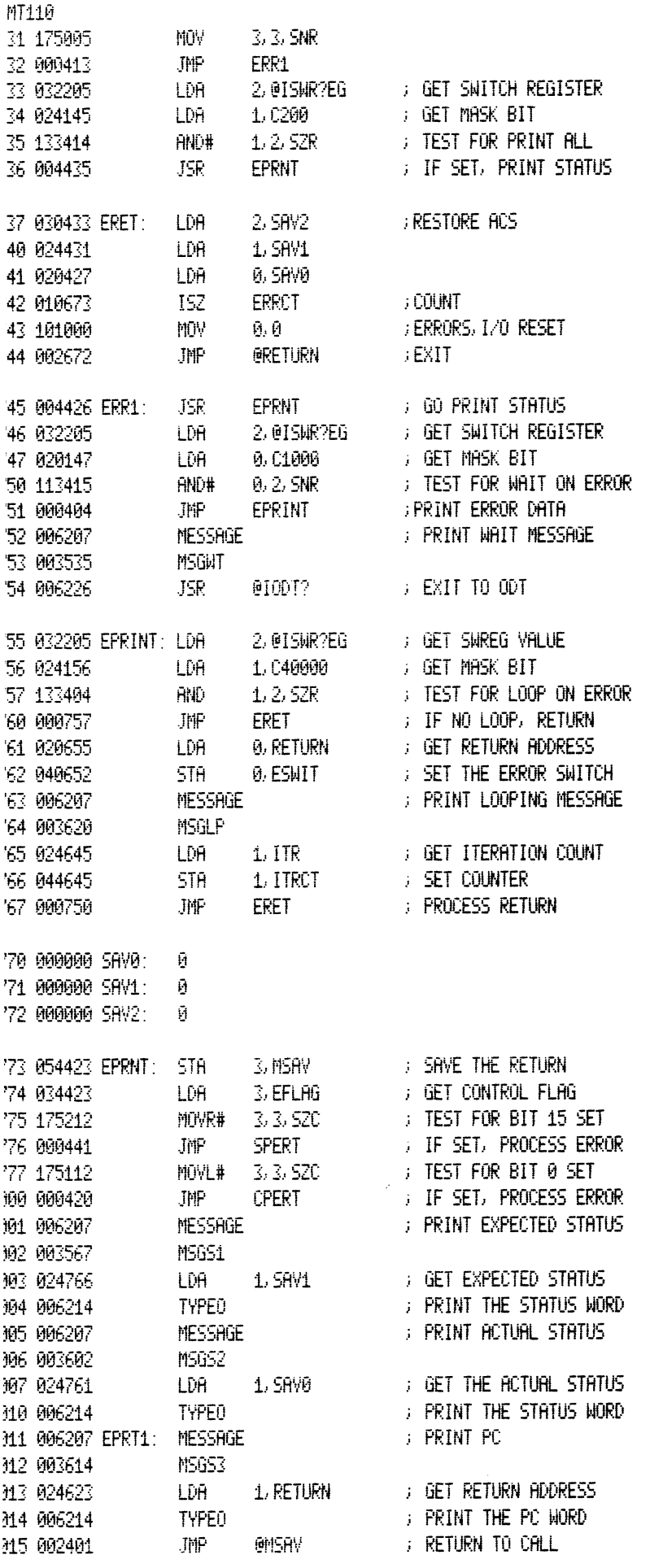

M6 000000 MSAV: 0

MT110 17 000000 EFLAG: 0

**FRINT COMPARE ERROR** 

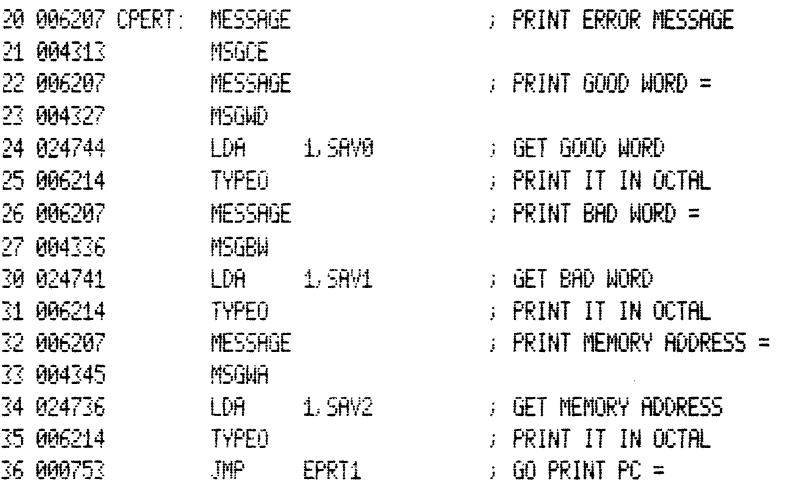

### : PRINT ALL OTHER ERROR MESSAGES

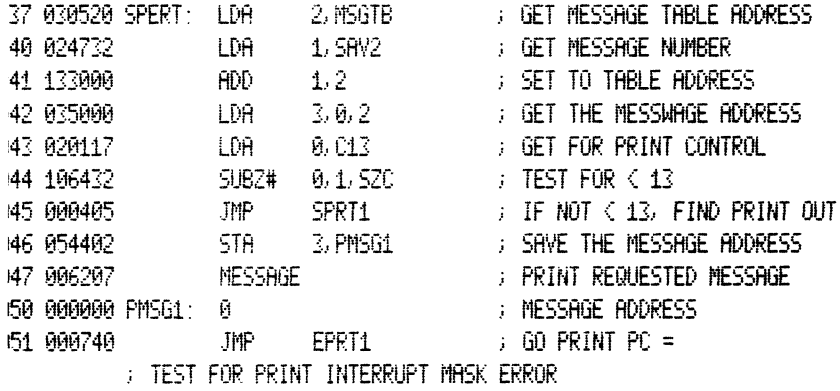

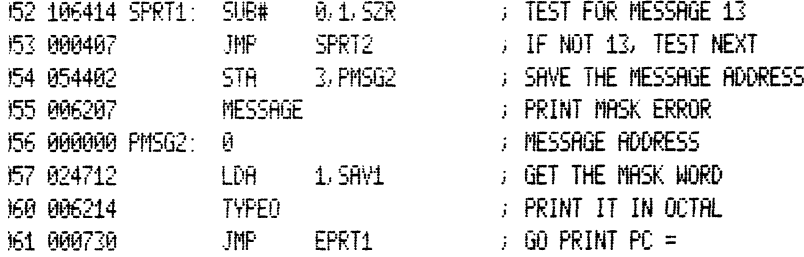

#### : TEST FOR PRINT MTU SELECT ERROR

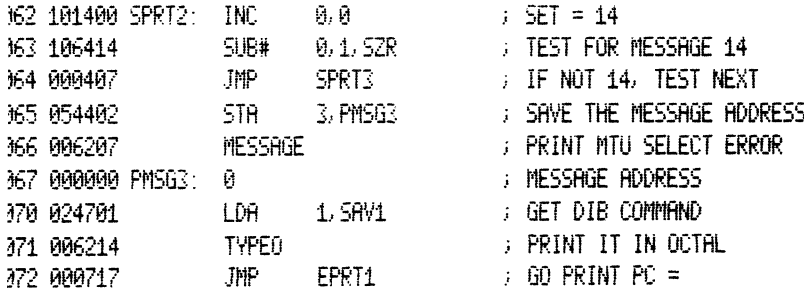

### **FILEST FOR MA REGISTER ERROR**

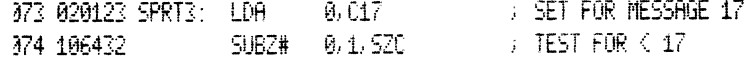

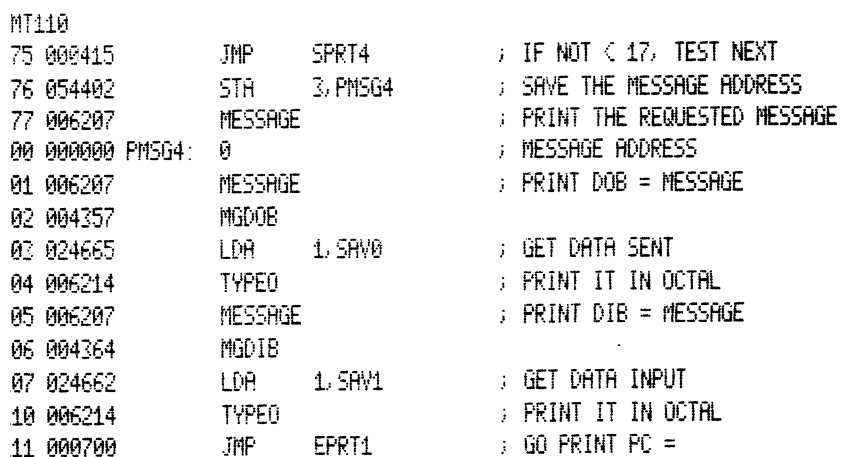

 $\mathcal{L}_{\mathcal{A}}$ 

## ) TEST FOR PRINT DATA TRANSFER ERROR

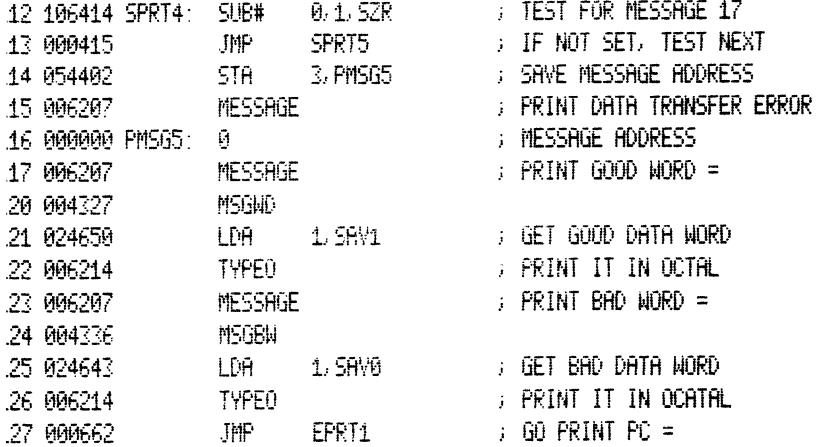

# : TEST FOR PRINT INTA DEVICE CODE ERROR

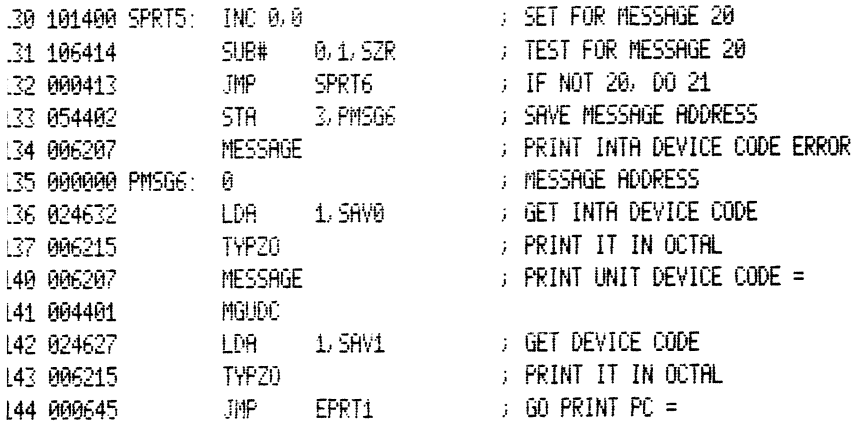

## : PRINT MA REGISTER COUNTING ERROR

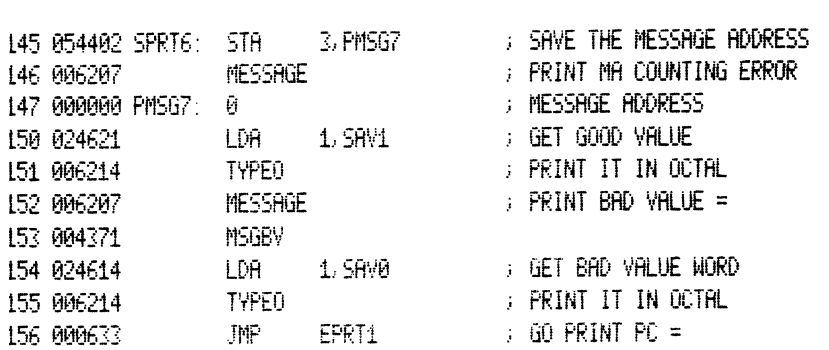

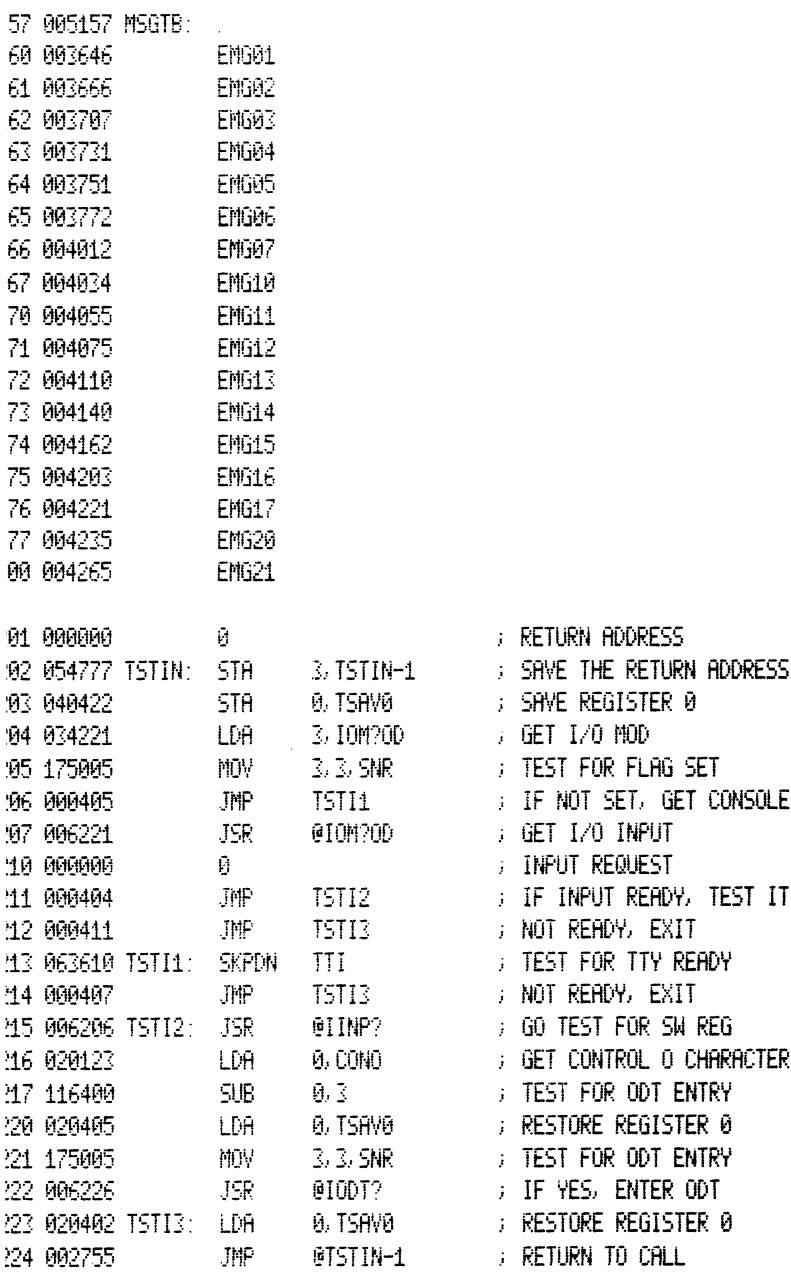

 $\sim 10^6$ 

225 000000 TSAV0: 0

T?TY0 S?WPK 0?DTP 0?DTD 2 **T?MER** 

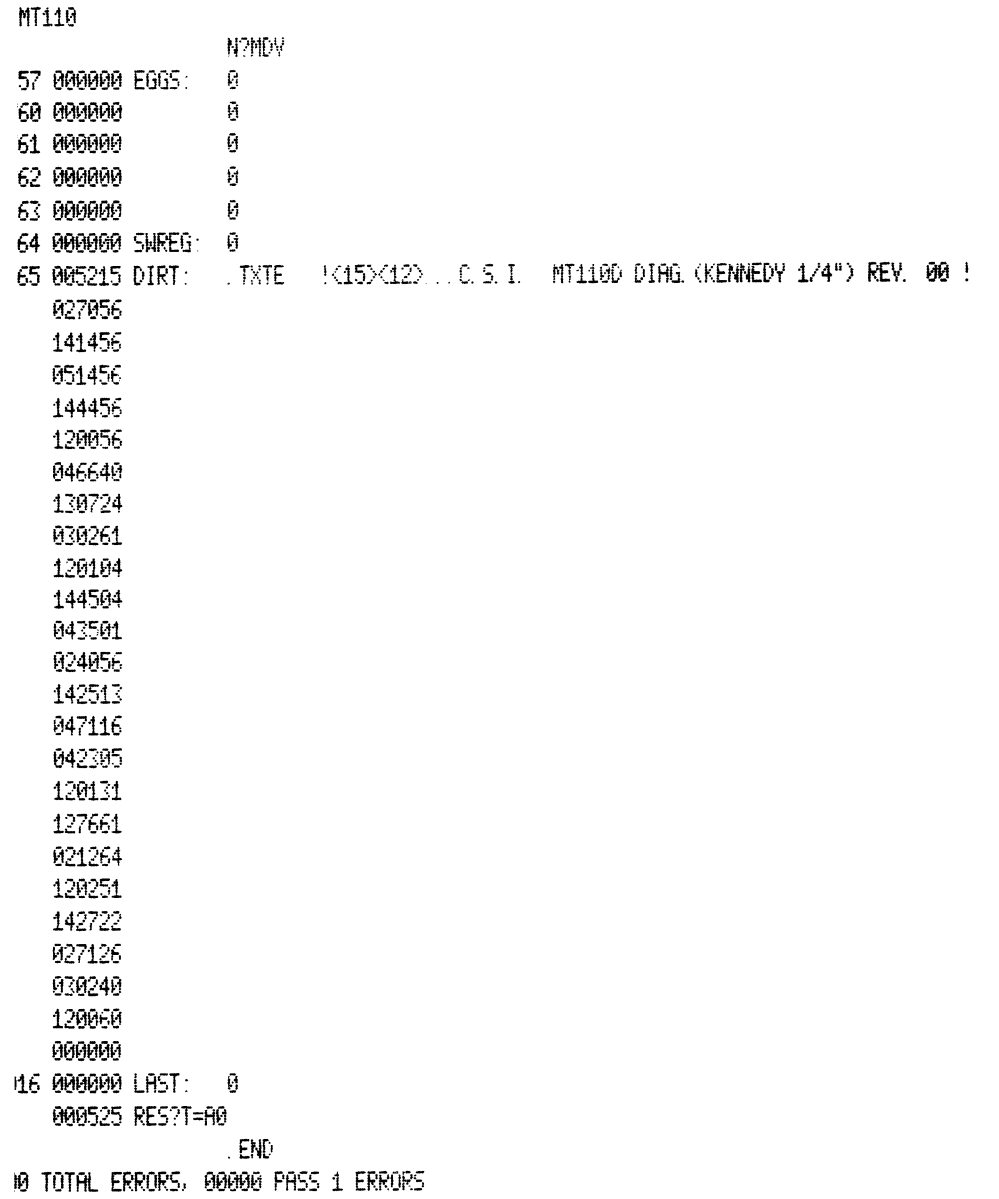

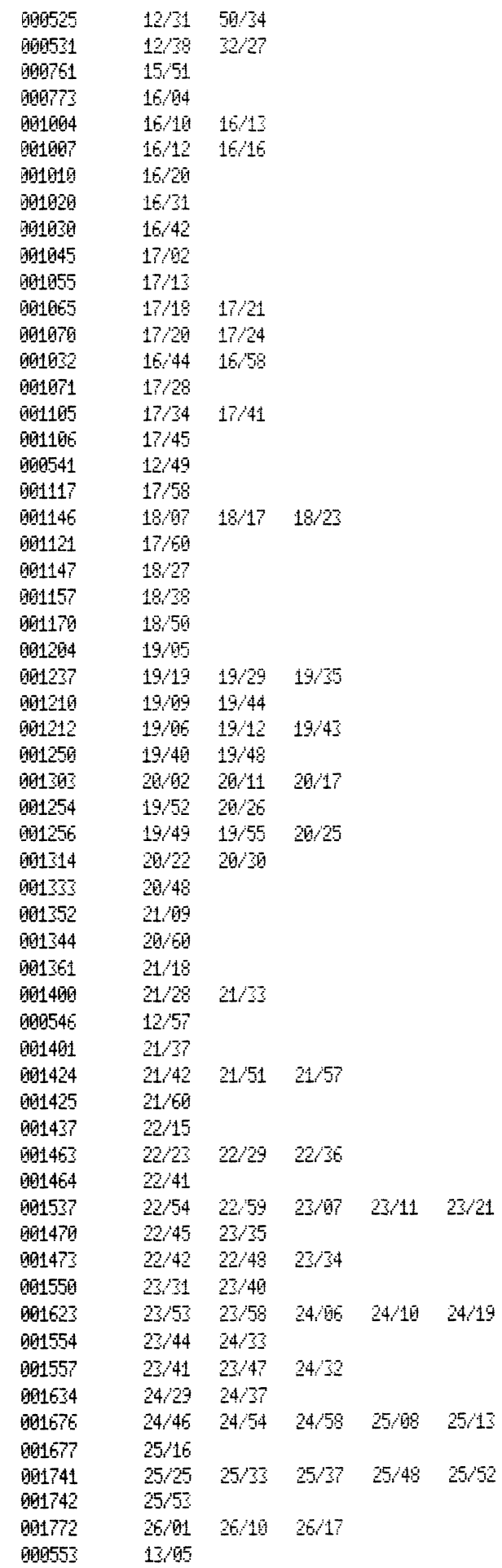

23/26

24/24

### $\pm$  MT110

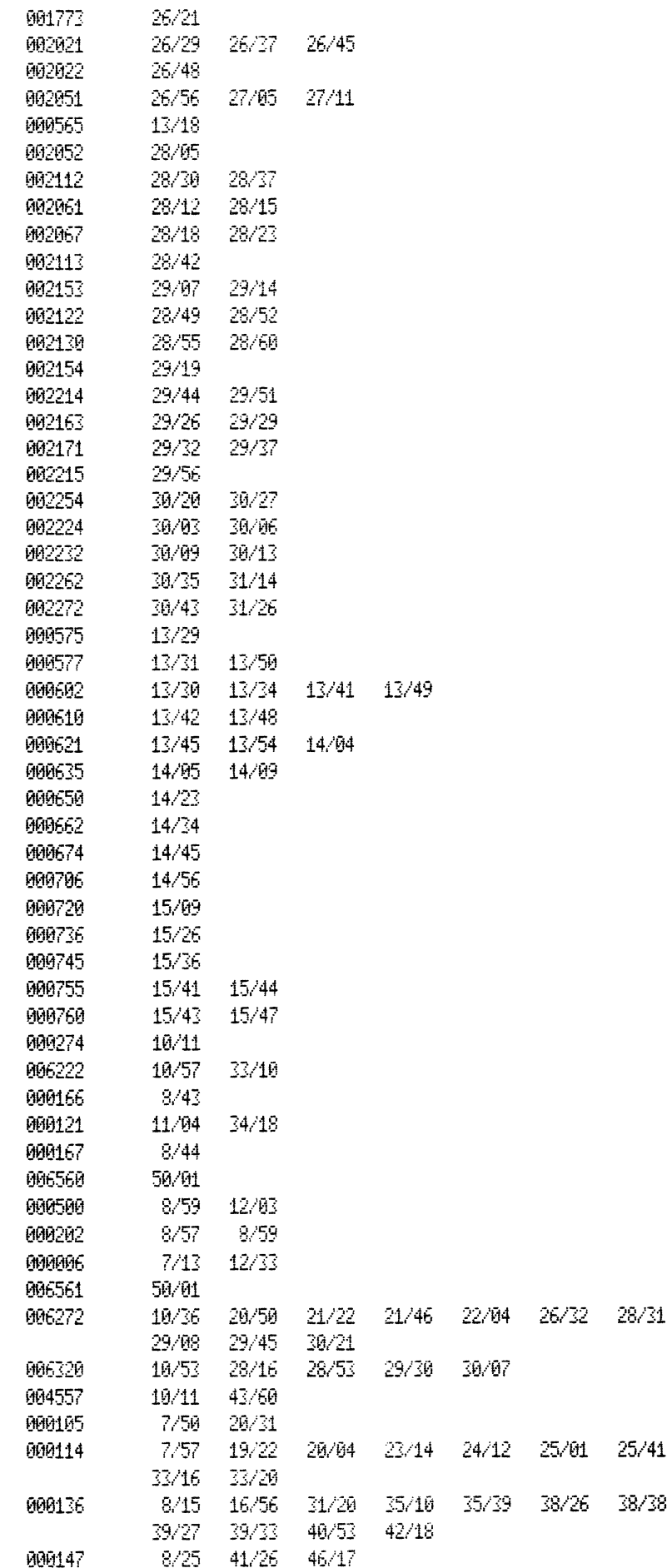

### $\texttt{MT110}$

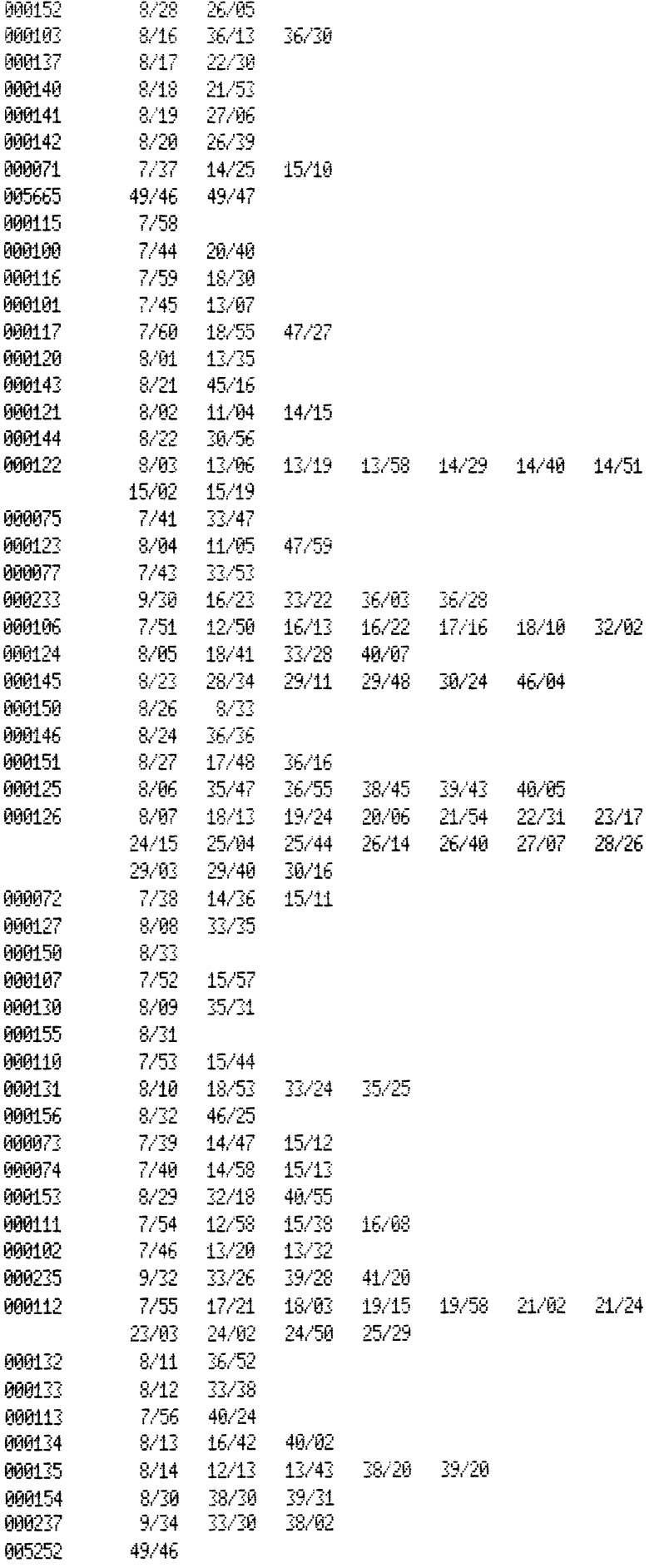

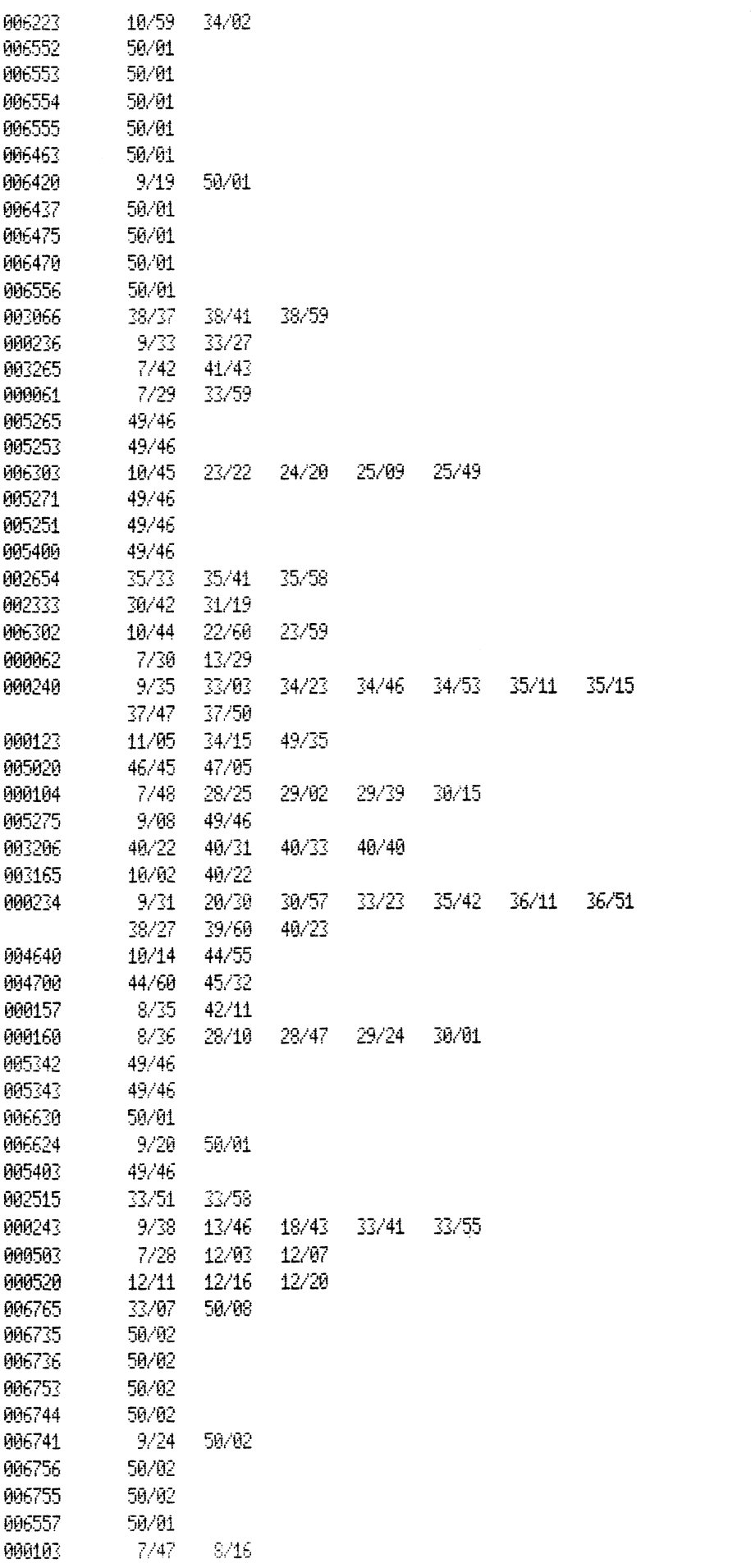

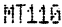

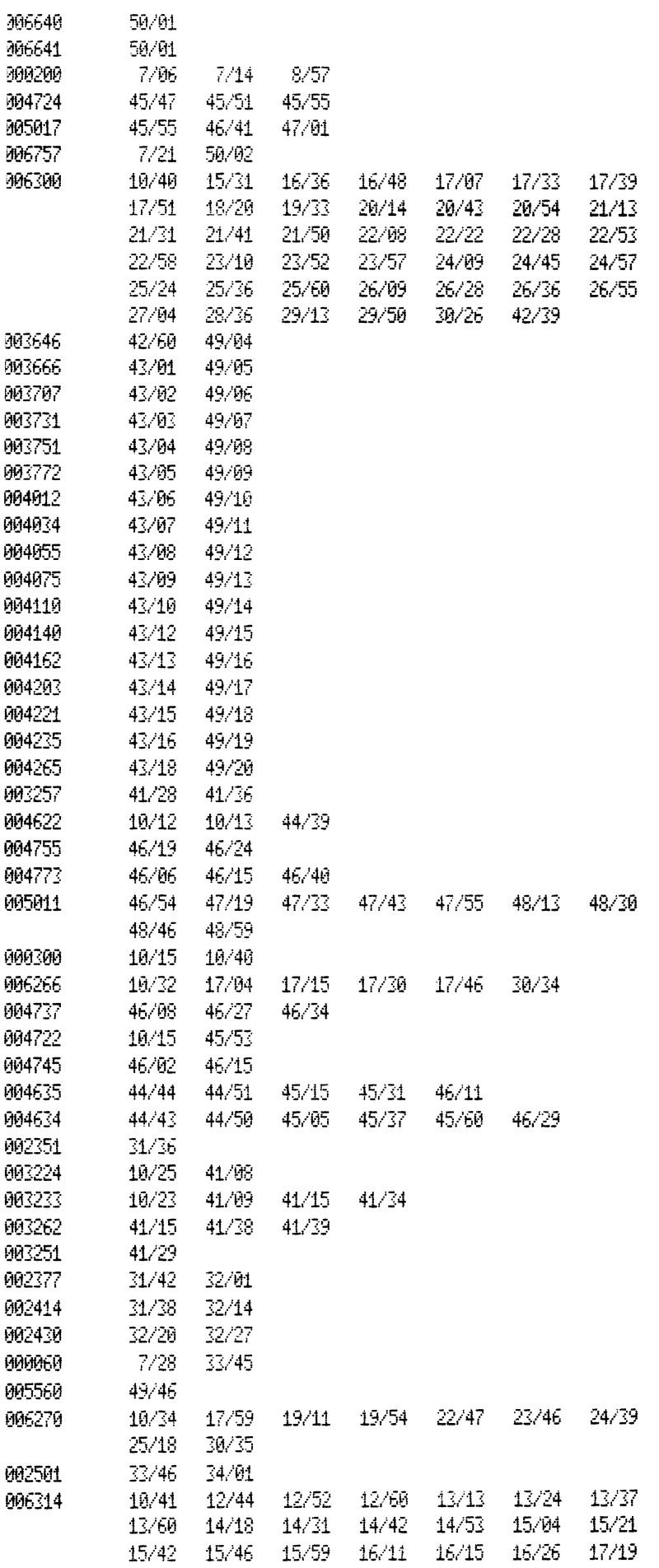

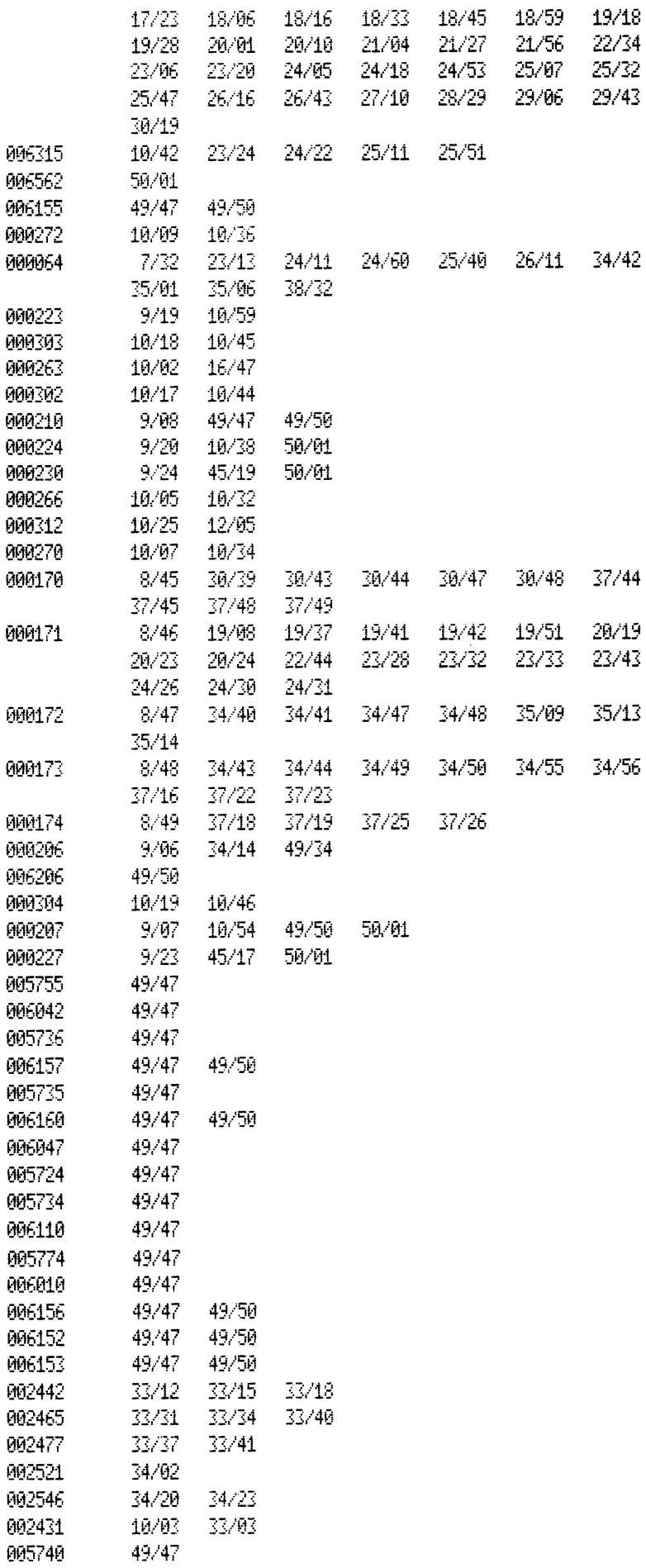

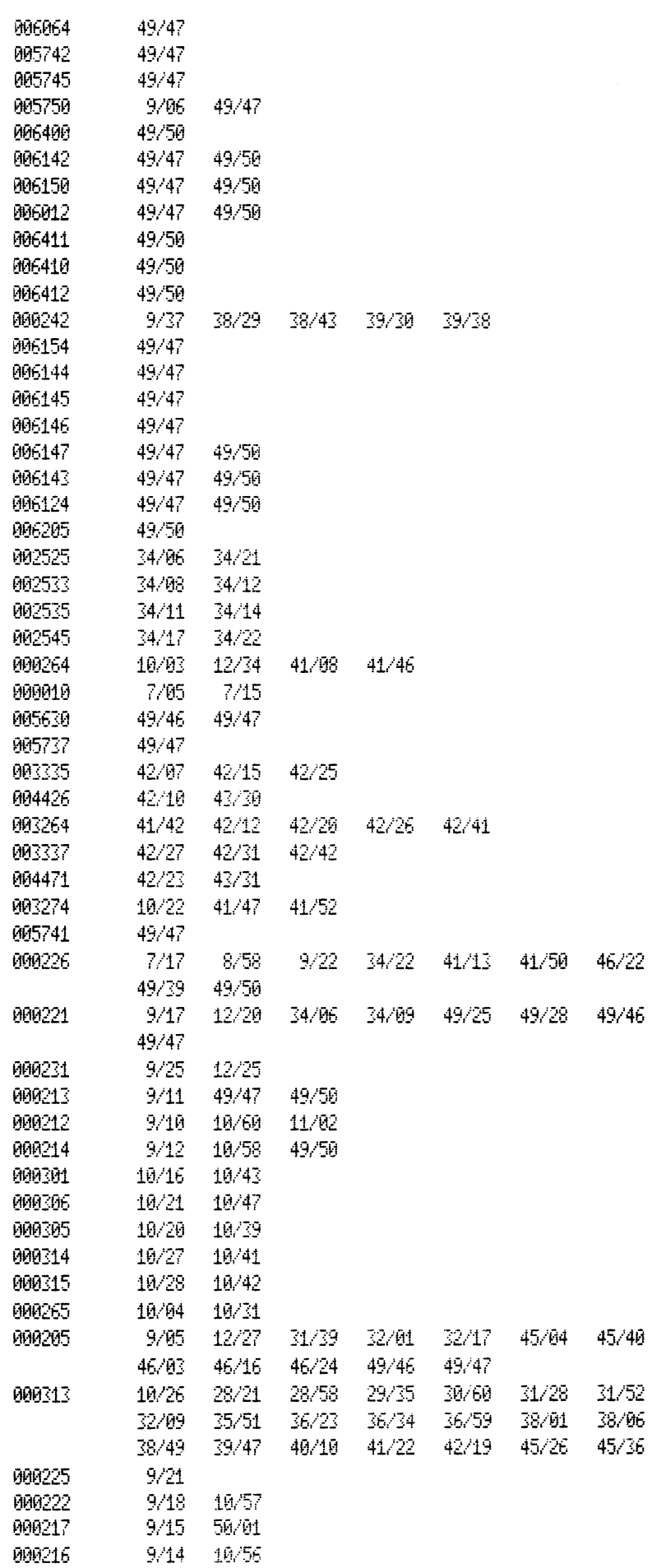

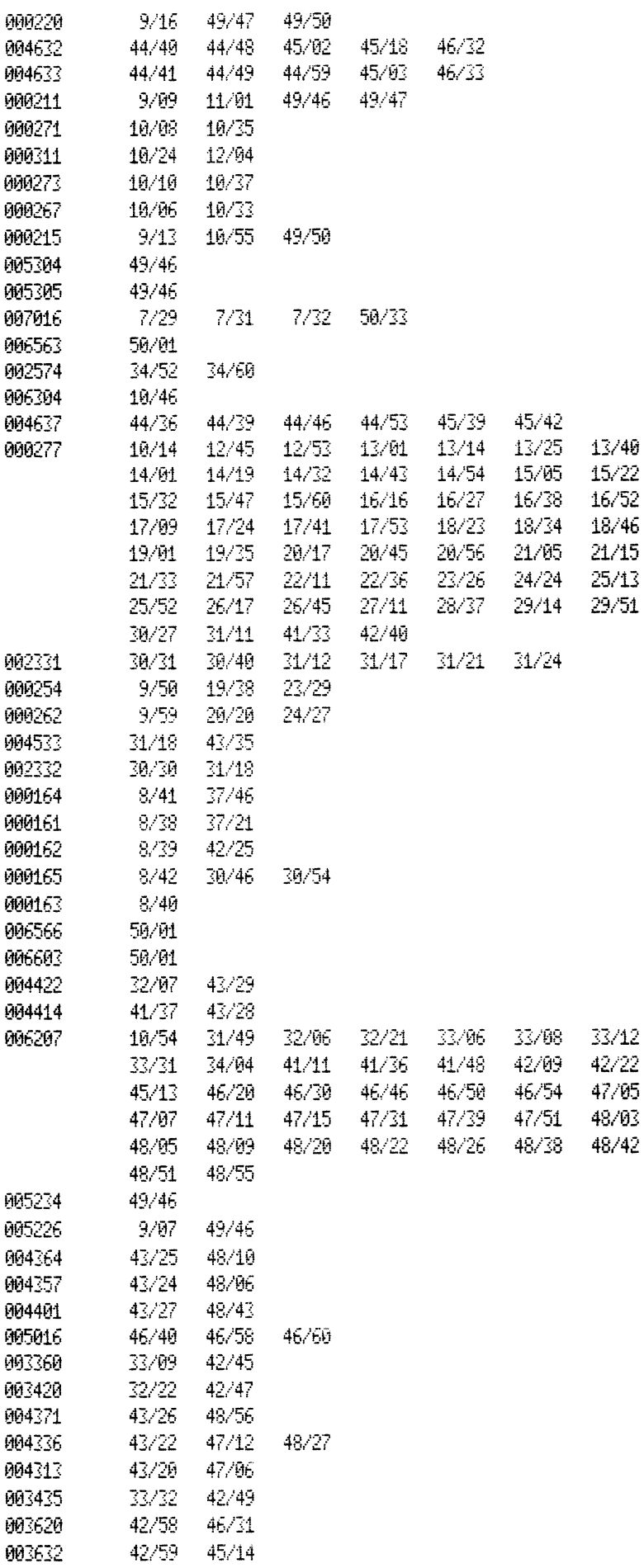

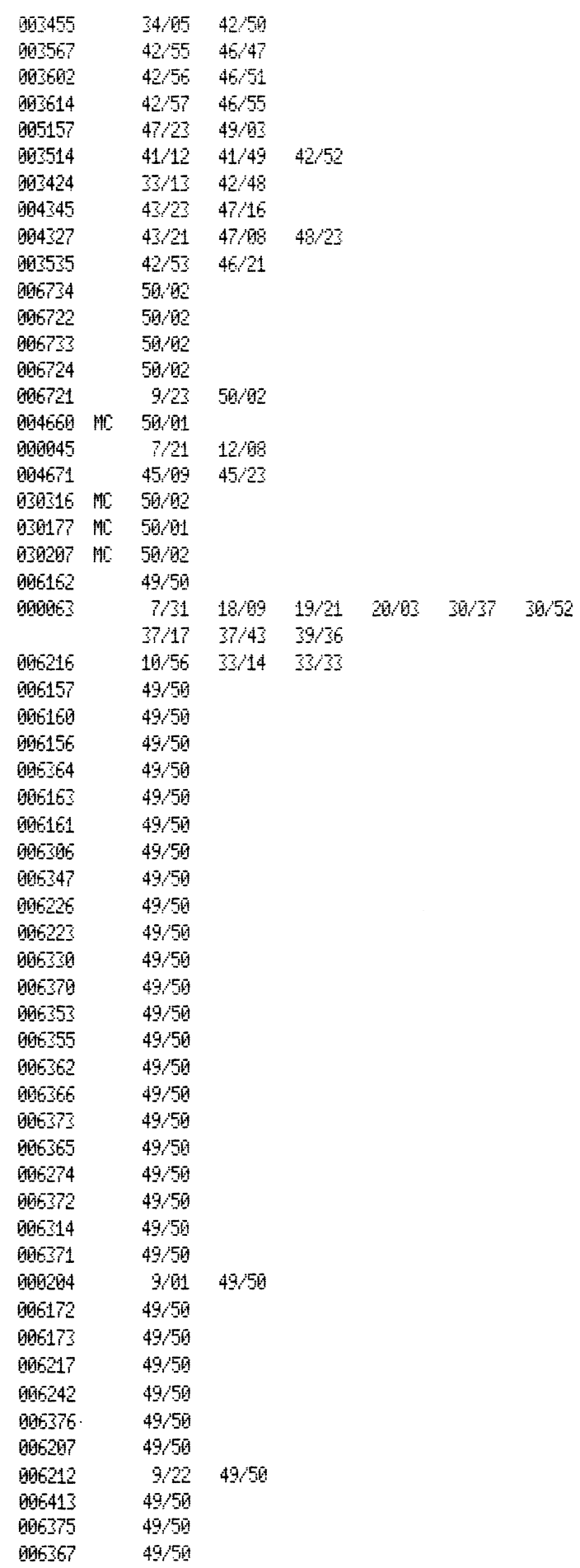

34/39

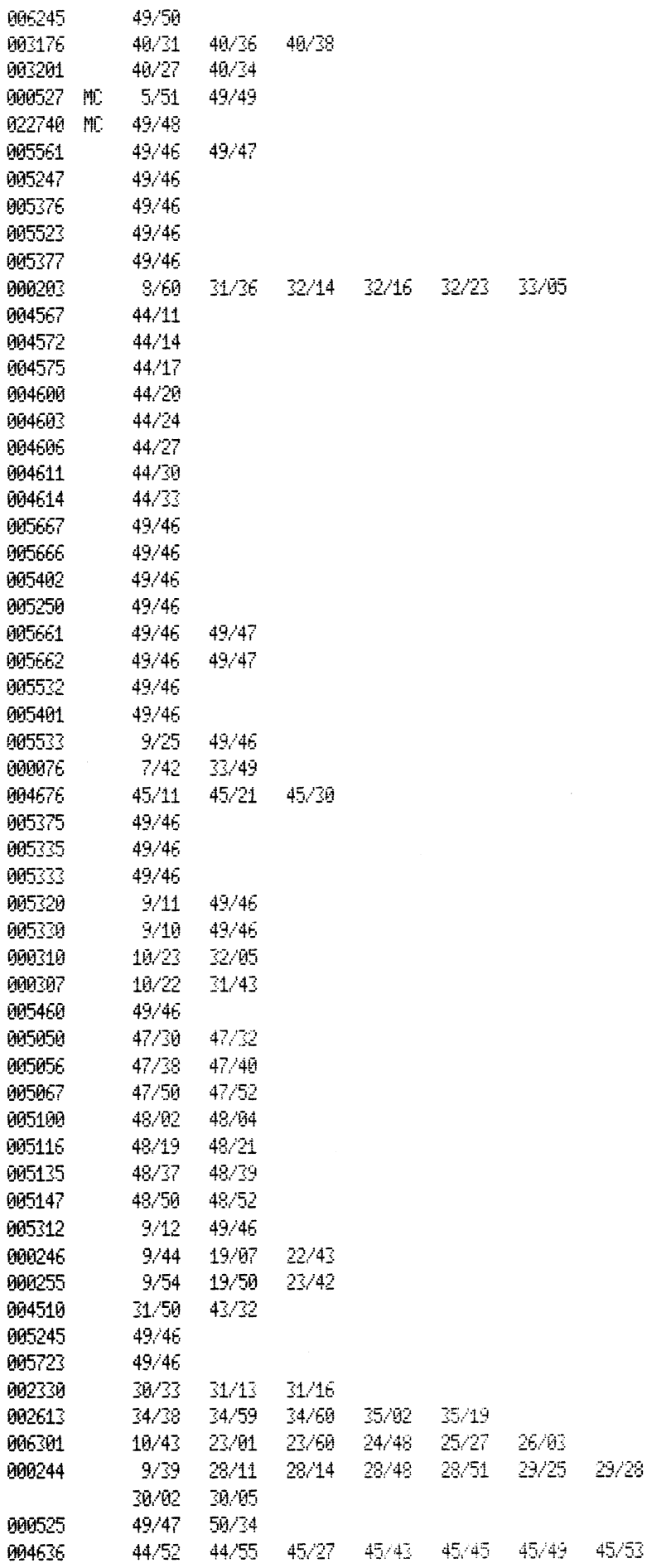

 $\mathcal{A}^{\mathcal{A}}$ 

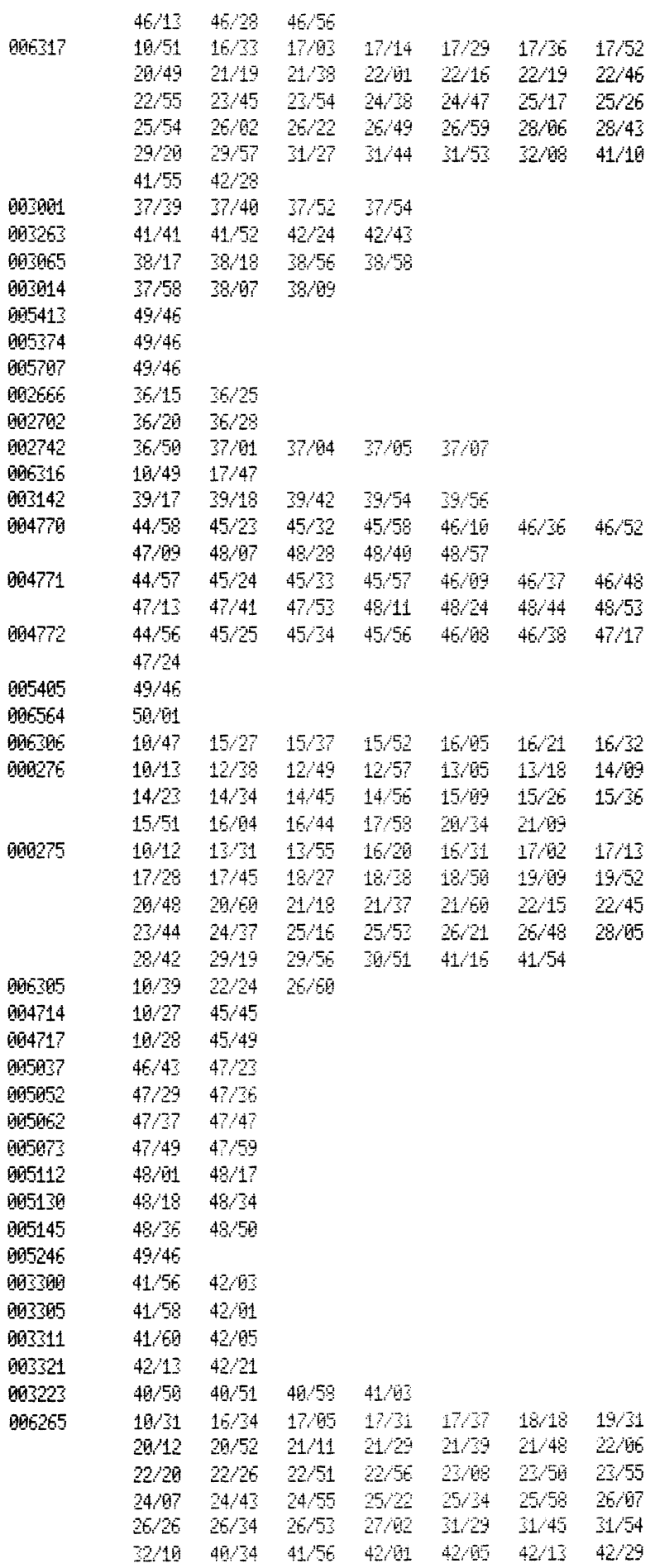

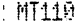

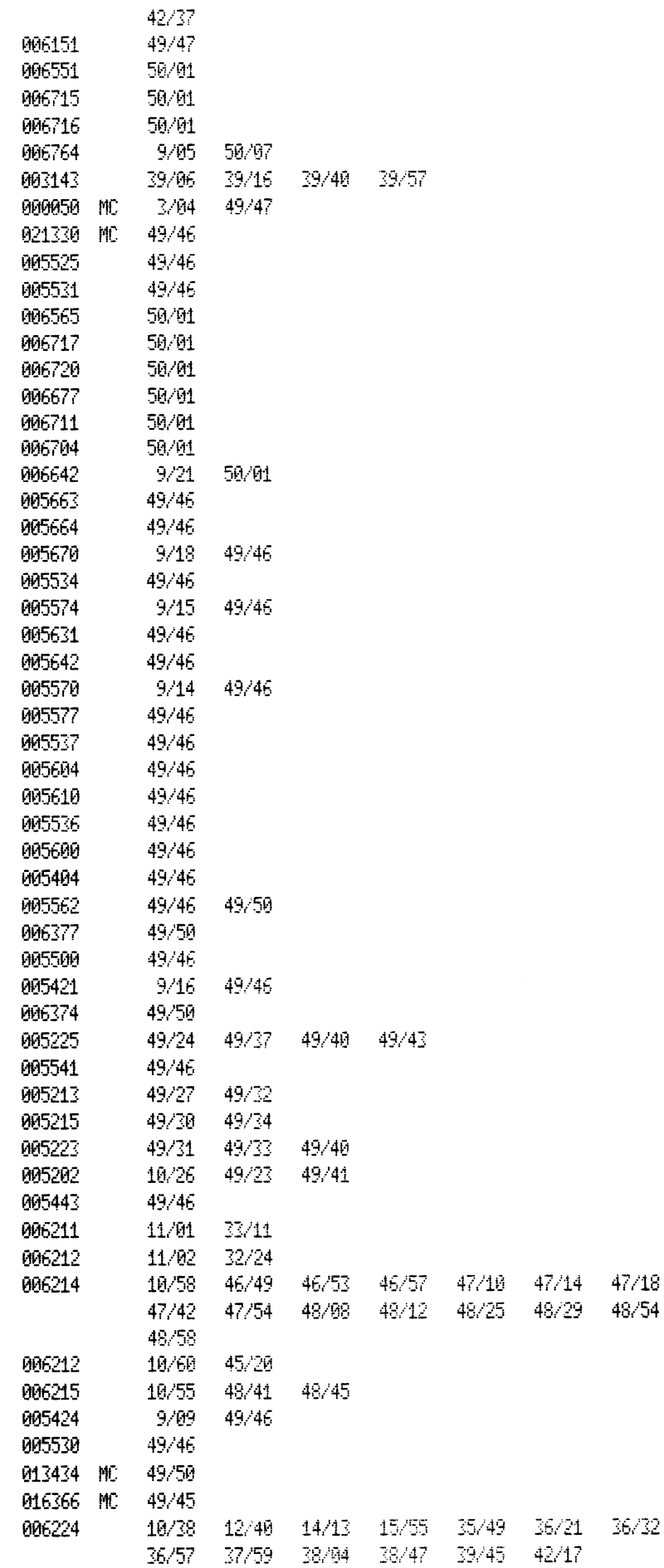

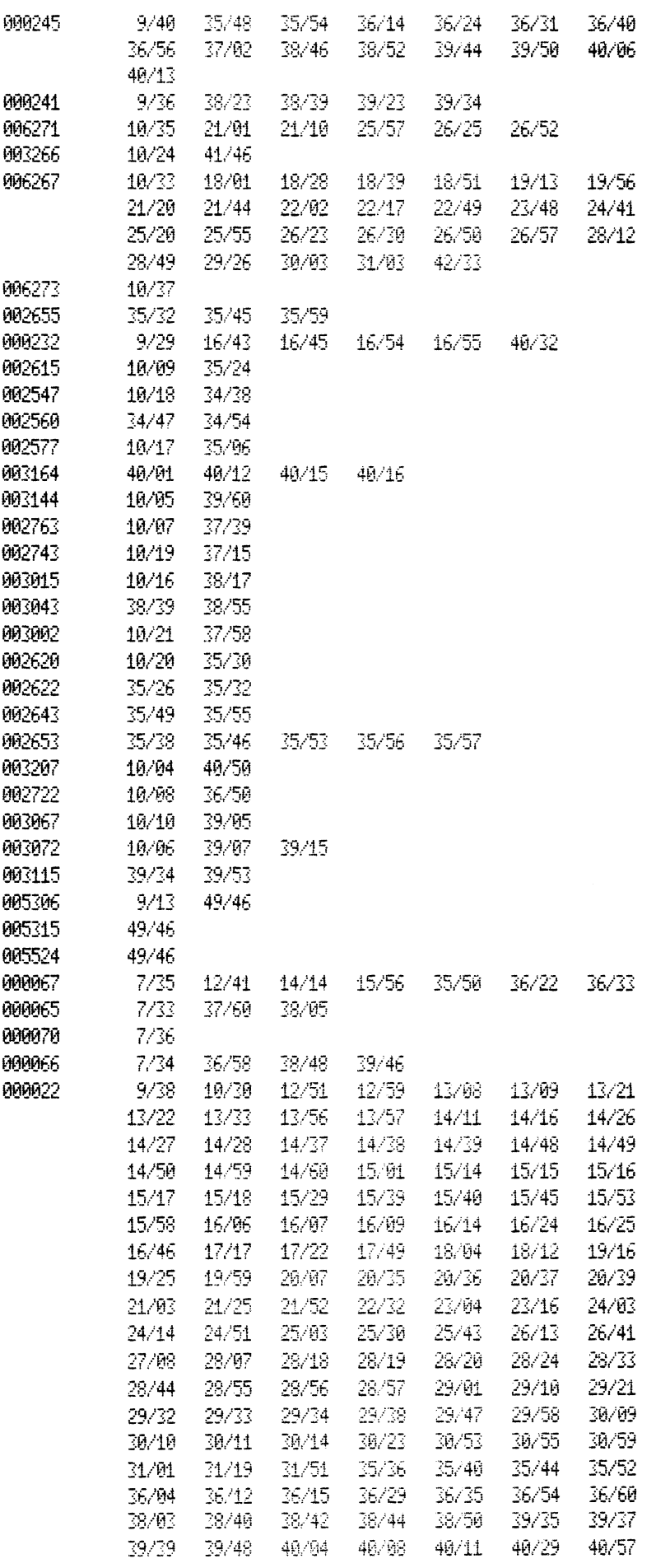

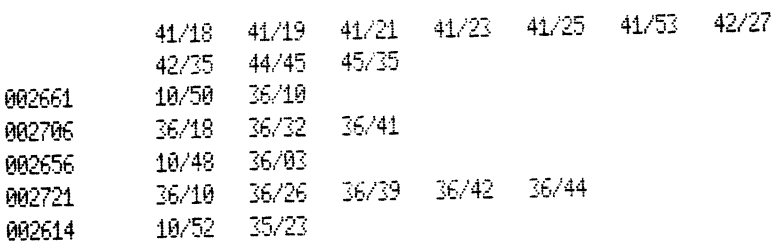

 $\mathcal{L}^{\text{max}}_{\text{max}}$ 

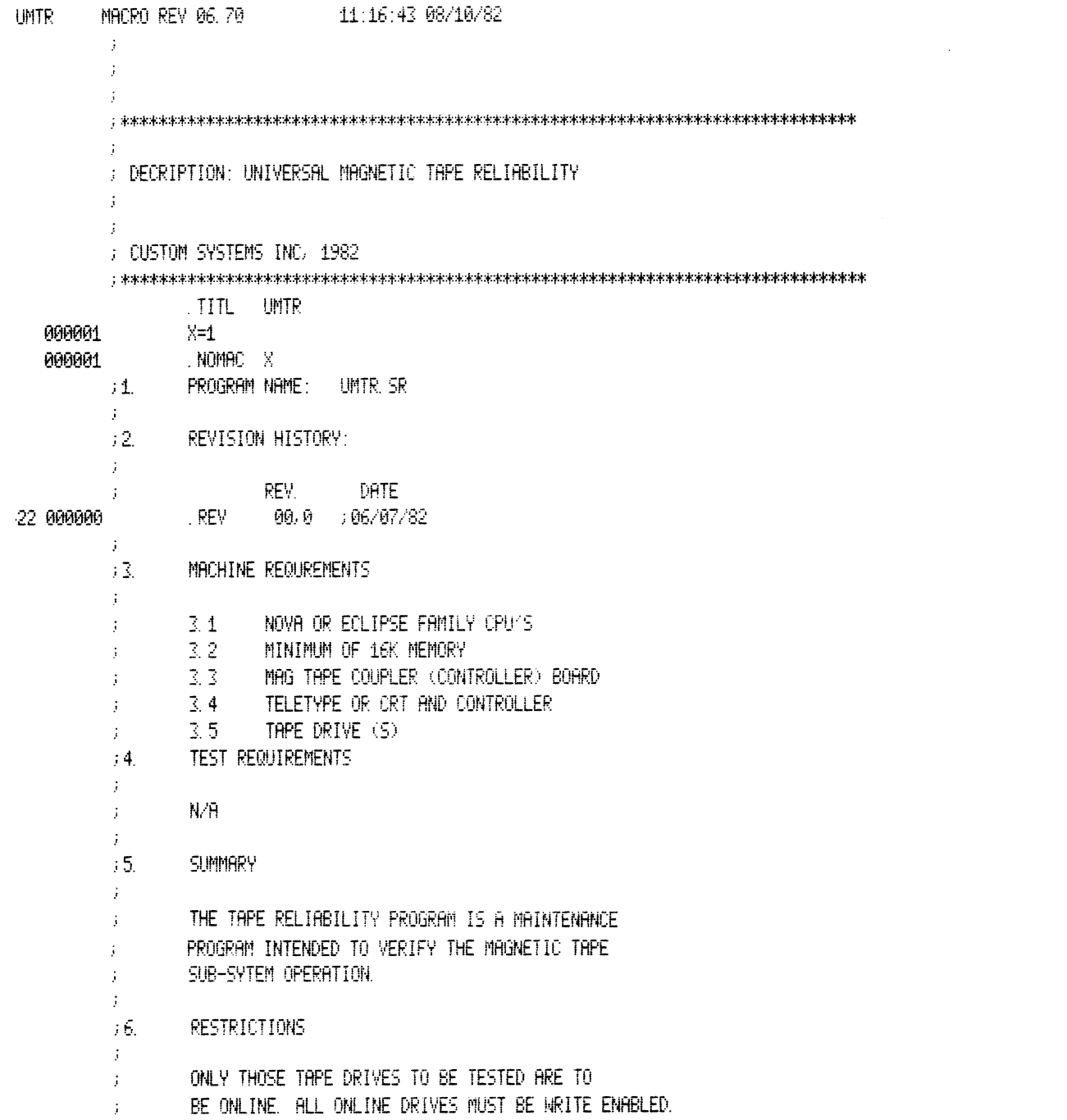

#### PROGRAM DESCRIPTION/THEORY OF OPERATION

#### $7.1$ RANDOM RELIABILITY (SA 500)

THE RANDOM RELIABILITY TEST WRITES RANDOM LENGTH FILES. EACH FILE CONSISTS OF FROM 1 TO 7 RANDOM LENGTH, RANDOM PATTERN REC-ORDS. THE RANDOM FILES ARE WRITTEN AND READ THE FULL LENGTH OF THE MEDIA. IF MORE THAN ONE(1) TAPE DRIVE IS AVAILABLE. A UNIQUE RANDOM FILE WILL BE WRITTEN ON EACH UNIT SEQUENTIALILY, WHEN EACH UNIT'S EOT SENSOR IS DETECTED. ITS ACCUMULATED HISTORY IS PRINTED AND THE UNIT IS COM-MANDED TO REWIND. ALL WRITE ENABLED, READY TAPE UNITS WILL BE TESTED. A UNIT CAN BE MADE READY AND WILL BE TESTED AFTER THE TEST HAS BEEN INITIATED. IF A UNIT BECOMES NOT READY DURING THE TEST, ITS HISTORY WILL BE PRINTED AND THE UNIT WILL BE REMOVED FROM THE AVAILABLE UNITS LIST. THE TEST WILL CONTINUE UNTIL STOPPED BY THE OPERATOR.

 $7.2$ INTERCHANGE TEST, WRITE/READ (SA 501)

THE INTERCHANGE TEST IS USED TO VERIFY THE INTERCHANGABLITY OF THE TAPE UNITS. THIS TEST GENERATES 200, 2000 WORD RECORDS OF SKEN PATTERNS FOLLOWED BY 200, 2000 NORD RECORDS OF RANDOM DATA. AFTER ALL THE ONLINE, WRITE ENABLED UNITS HAVE BEEN MRITTEN, THEY ARE ALL READ TO INSURE PROPER WRITTING. THE OPERATOR THEN INTER-CHANGES THE TAPES AND PERFORMS ANOTHER READ VERIFICATION. THIS PROCEDURE IS CON-TINUED UNTIL EACH TAPE HAS BEEN READ BY ALL THE UNITS. AFTER EACH READ, A SUMMARY OF THE ACCUMULATED STATISTICS FOR EACH UNIT IS PRINTED. AFTER ALL THE UNITS HAVE BEEN READ, A TEST COMPLETE MESSAGE IS PRINTED. IF THE OPERATOR WISHES TO CON-TINUE THE TEST, TYPING A 'P' CHARACTER WILL REPERT THE ENTIRE TEST.

 $7.3$ INTERCHANGE, READ ONLY (SA 502)

> THE READ ONLY INTERCHANGE TEST PROVIDES A MEANS OF TESTING TAPE UNITS WITH PRE-RECORDED TAPES. THE TAPES MUST BE RECORDED IN THE FORMAT DESCRIBIED BY SECTION 7.2. THE READ OPERATION IS IDENTICAL TO SECTION 7.2.

 $7.4$ COMMAND STRING INTERPRETER (SA 504)

THE COMMAND STRING INTERPRETER PROVIDES A TROUBLE SHOOTING AID TO ISOLATE A FAULT. THE OPERATOR CAN SELECT ALL POS-TRLE OPERATING MODES BY RESPONDING TO CONSOLE REQUESTS. ALL NUMBERS MUST BE

-7.

 $\mathcal{G}^{\mathcal{A}}$ 

 $\mathcal{L}$  $\mathbf{r}$ 

 $\cdot$ 

 $\cdot$ 

÷

÷

 $\ddot{\cdot}$  $\ddot{\cdot}$ 

 $\ddot{\cdot}$  $\mathbf{i}$ 

÷

þ

 $\ddot{\cdot}$ 

 $\ddot{\phantom{a}}$ 

j

 $\ddot{\phantom{a}}$ 

 $\ddot{\phantom{a}}$ ÷

ţ  $\cdot$ 

 $\cdot$ 

 $\cdot$ 

 $\cdot$ 

 $\cdot$ 

 $\ddot{i}$ 

 $\mathbf{r}$  $\ddot{ }$ 

 $\mathbf{i}$ 

 $\cdot$ 

 $\mathbf{j}$ 

 $\cdot$ 

ENTERED IN OCTAL  $\cdot$ 7.4.1 UNIT UNIT NUMBER AND/OR CARRIAGE þ RETURN TO USE PREVIOUS COMMAND  $\cdot$ STRING. IF ONLY A CARRIAGE  $\frac{1}{2}$ RETURN IS TYPED, NO OTHER RE- $\hat{J}$ QUESTS WILL BE MADE AND THE LAST  $\boldsymbol{j}$ ENTERED COMMAND STRING WILL BE  $\ddot{\cdot}$ RUN. THE ENTRY IS IN THE RANGE þ OF 0 TO 7. THE DEFAULT UNIT NUM- $\frac{1}{2}$ BER IS 0.  $\lambda$  $-7.4.2$  MC (MORD COUNT) TYPE AN OCTAL NUMBER TO SELECT  $\ddot{\cdot}$ THE DATA BLOCK SIZE AND/OR A  $\ddot{ }$ CARRIAGE RETURN TO USE THE PRE-VIOUS ENTRY. THE DEFAULT VALUE j,  $\frac{1}{2}$ IS THE MAXIMUM BLOCK SIZE. THE ENTRY IS IN THE RANGE OF 2 TO  $\ddot{\cdot}$ THE MAXIMUM BLOCK SIZE.  $\mathcal{I}$  $\ddot{i}$  $7.43$  DATA  $\cdot$ Ĵ. SELECT ONE OF THE FOLLOWING DATA PATTERNS AND/OR A CARRIAGE RETURN þ TO USE THE PREVIOUS ENTRY. THE  $\ddot{\phantom{a}}$ DEFAULT PATTERN IS RANDOM. j.  $RHD - RINDOM$ ÷ ALL1 - ALL ONE'S ٠, ALL0 - ALL ZERO'S f, ALT0 - ALTERNATING ZERO/ONE (000377) ALT1 - ALTERNATING ONE/ZERO (177400) FLT0 - FLOHTING ZERO ý FLT1 - FLOATING ONE  $\ddot{\phantom{1}}$ SKEW - SKEW  $\boldsymbol{\cdot}$ VARIABLE - THE VARIABLE PATTERN IS  $\cdot$ ENTERED BY THE OPERATOR  $\ddot{i}$ AS OCTAL CHARACTER STRINGS.  $\ddot{ }$ UP TO 8, 16 BIT OCTAL NUMBERS CAN BE ENTERED. THE DATA BUFFER IS BUILT BY REPERTING  $\ddot{\cdot}$ THE ENTERED CHARACTER STRINGS. 7.4.4 PARITY  $\ddot{.}$ TYPE 'EVEN' OR 'ODD' HND/OR CARRIAGE RETURN TO SELECT THE  $\ddot{i}$ PARITY OR USE THE PREVIOUS Ť ENTRY. THE DEFAULT PARITY IS d ODD.  $\frac{1}{4}$ **745 COMMAND STRING** Ġ  $\hat{\vec{j}}$ THE OPERATOR CAN SELECT THE SUBĵ. SYSTEM OPERATION BY TYPING THE DESIRED COMMANDS AND/OR CARRIAGE Å

RETURN. ALL N(NUMBER) ENTRIES MUST

 $\frac{1}{2}$ 

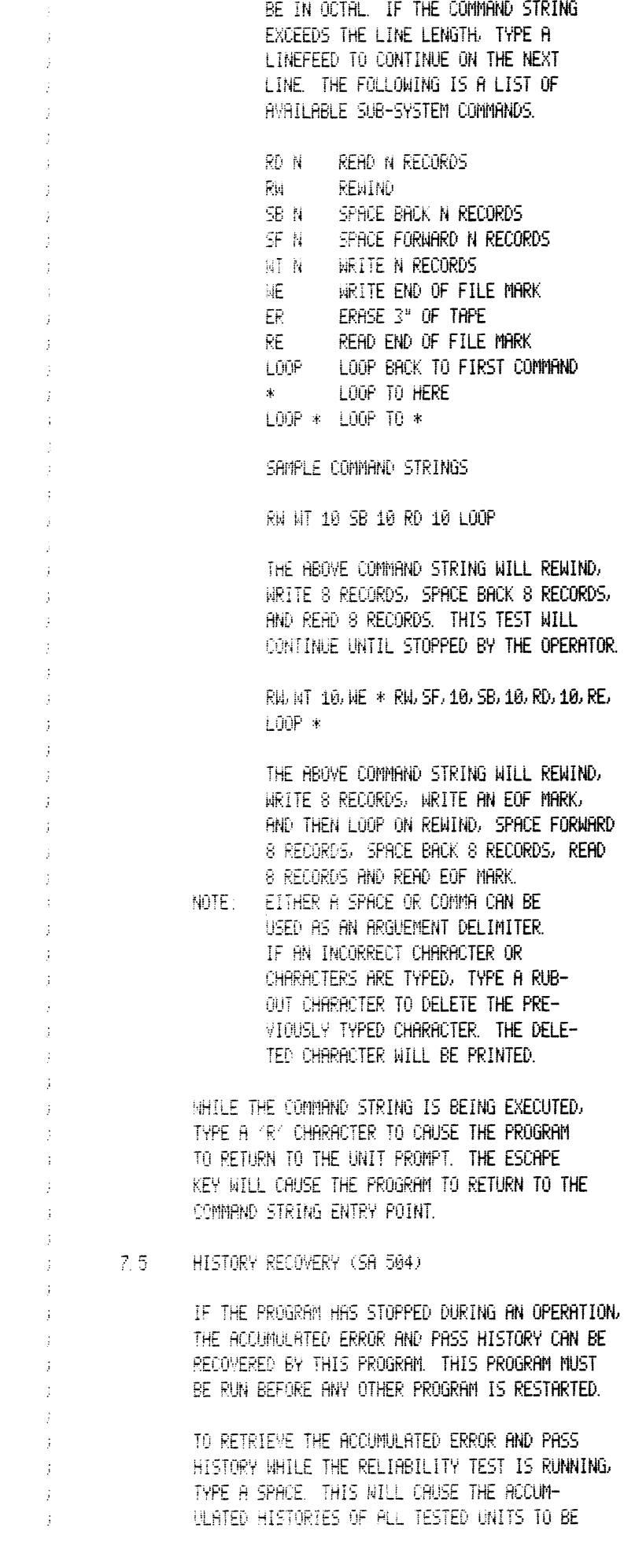

 $\mathcal{L}^{\text{max}}_{\text{max}}$ 

PRINTED. F8. OPERATING MODES/SWITCH SETTINGS: SWITCH OPTIONS  $\ddot{\phantom{a}}$ BIT. OCTAL BINARY INTERPRETATION  $\ddot{\cdot}$ VALUE VALUE ă.  $\mathbb{R}^2$ 20000 0 ENHELE PRINT ON CONSOLE  $2^{\circ}$  $\frac{1}{3}$ INHIBIT PRINT ON CONSOLE  $\pm$ ÷. ţ.  $5<sub>1</sub>$ 02000 - 0 INHIBIT LINEPRINTER ÷,  $\pm$ ENABLE LINEPRINTER  $\frac{1}{2}$ Ĵ.  $\overline{7}$ ENABLE PRINT PARITY ERRORS  $\frac{1}{2}$ 00400 - 0  $\mathbf{1}$ INHIBIT PRINT PARITY ERRORS  $\boldsymbol{j}$ **S?WPD 8** "ESC" THIS COMMAND GIVEN WHILE RUNNING THE ĵ ENTERED COMMAND STRING WILL CAUSE THE Ĵ PROGRAM TO RESTART AT THE COMMAND STRING ÷ ENTER PROMPT.  $\frac{1}{2}$  $\ddot{\phantom{a}}$  $\pm 9.$ OPERATING PROCEDURES/OPERATOR INPUT  $\ddot{i}$  $9.1$ **PROGRAM LOAD** ÷  $\ddot{\cdot}$ LOAD THE PROGRAM BY USING THE BINARY LOADER.  $\ddot{\phantom{0}}$ ÷  $9.2 -$ STARTING ADDRESSES  $\frac{1}{4}$  $\hat{\vec{j}}$ SR PROGRAM FUNCTION Ť.  $\ddot{i}$ 500 START RELIABILITY TEST  $\cdot$  $561$ START INTERCHANGE TEST, WRITE/READ ÷ START INTERCHANGE TEST, READ ONLY 502 ÷ 503 START COMMAND STRING INTERPRETER ž 504 DIRECT ENTRY FOR ERROR LOG RECOVERY  $\ddot{i}$ ÷, 9.3 PROGRAM OPERATION ý 9.3.1 INITIALIZATION ä  $\frac{1}{2}$ THE FOLLOWING MESSAGE IS PRINTED REQUESTING  $\cdot$ THE SETTING OF THE SOFT SWITCH REGISTER.  $\frac{1}{2}$  $\ddot{\cdot}$ "SET SWITCH REGISTER TO DESIRED VALUE, TYPE CR TO CONTINUE."  $\mathbf{r}$  $\frac{1}{2}$ 首 0 1 2 3 4 5 6 7 8 9 10 11 12 13 14 15  $\frac{1}{2}$ J.  $\ddot{\cdot}$ Û.  $\frac{1}{2}$ J. MODIFY THE SWITCH REGISTER SETTING AS d DESCRIBIED IN SECTION 8.3, FOLLOWED BY Ĵ A CARRIAGE RETURN. THE FOLLOWING MESSAGES  $\frac{1}{4}$ WILL BE PRINTED. ÷  $\ddot{i}$ IF A REAL TIME CLOCK IS NOT PRESENT IN  $\mathbb{I}$ THE SYSTEM, THE FOLLOWING MESSAGE WILL  $\mathbf{r}$ BE PRINTED. Ĵ

 $\pm$ 

**UNTR** 

RESPOND TO THE REQUEST BY TYPING THE CORRECT CONSOLE DEVICE BAUD RATE FOR I/O TIMING CALIBRATION. IF THE RESPONSE IS 110, THE FOLLOWING REQUEST MESSINGE WILL BE PRINTED. "10 OR 11# BITS/CHAR =  $2^n$ RESPOND TO THE REDUEST BY TYPING 10 OR  $11$ A REQUEST TO CHANGE THE DEVICE CODE IS MHDE AS FOLLOWS: "RELIABILITY TEST" "ENTER DEVICE CODE 22 OR 62, FOLLOWED BY CR. " ANSWER THE REQUEST BY TYPING OCTAL 22 OR 62. IF ANY OTHER DEVICE CODE IS SELECTED, THE DEVICE CODE ENTRY PROMPT WILL BE PRINTED AGAIN. "ENTER 0 TO TEST CRC (NRZI ONLY) 1 IF NOT, FOLLOWED BY CR. ANSWER 0 IF TAPE DRIVE IS 800 BPI NRZI OTHERWISE ENTER 1. NEXT A REQUEST IS MADE TO DETERMINE THE ERROR RECOVERY SEQUENCE THAT IS TO BE USED. THIS IS DETERMINED BY THE TYPE OF OPERATING SYSTEM THE CONTROLLER WILL BE USED IN THE REQUST IS MADE AS FOLLOWS: "ENTER 1 IF CONTROLLER WILL BE RUN IN AOS SYSTEM 0 IF NOT, FOLLOWED BY CR" 9.3.2 PROGRAM ENTRY WHEN ENTERING THE RELIABILITY PROGRAM THE FOLLOWING MESSAGE WILL BE PRINTED "NOUNT SCRATCH TAPE(S), ENTER CR. TO CONTINUE." THE OPERATOR SHOULD MAKE READY ALL TAPE UNITS TO BE TESTED. ANY TAPE UNIT THAT IS ONLINE WILL BE TESTED. AFTER ALL UNITS ARE READY, ENTER CR. ON THE CON-SOLE TO CONTINUE. 9.3.3 INTERCHANGE TEST, WRITE/READ ENTRY TO THE INTERCHANGE TEST IS IDENT-ICAL TO THE RELIABILITY TEST WITH THE FOLLOWING EXCEPTION. "INTERCHANGE TEST(WRITE/READ)" AFTER THE INITIALIZATION SECTION, THE FOLLOWING MESSAGE IS PRINTED. "MOUNT SCRATCH TAPE(S), ENTER CR. TO CONTINUE." MAKE READY ALL TAPE UNITS TO BE TESTED AND ENTER CR. TO CONTINUE. 9.3.4 INTERCHANGE TEST, READ ONLY  $\ddot{\phantom{a}}$ 

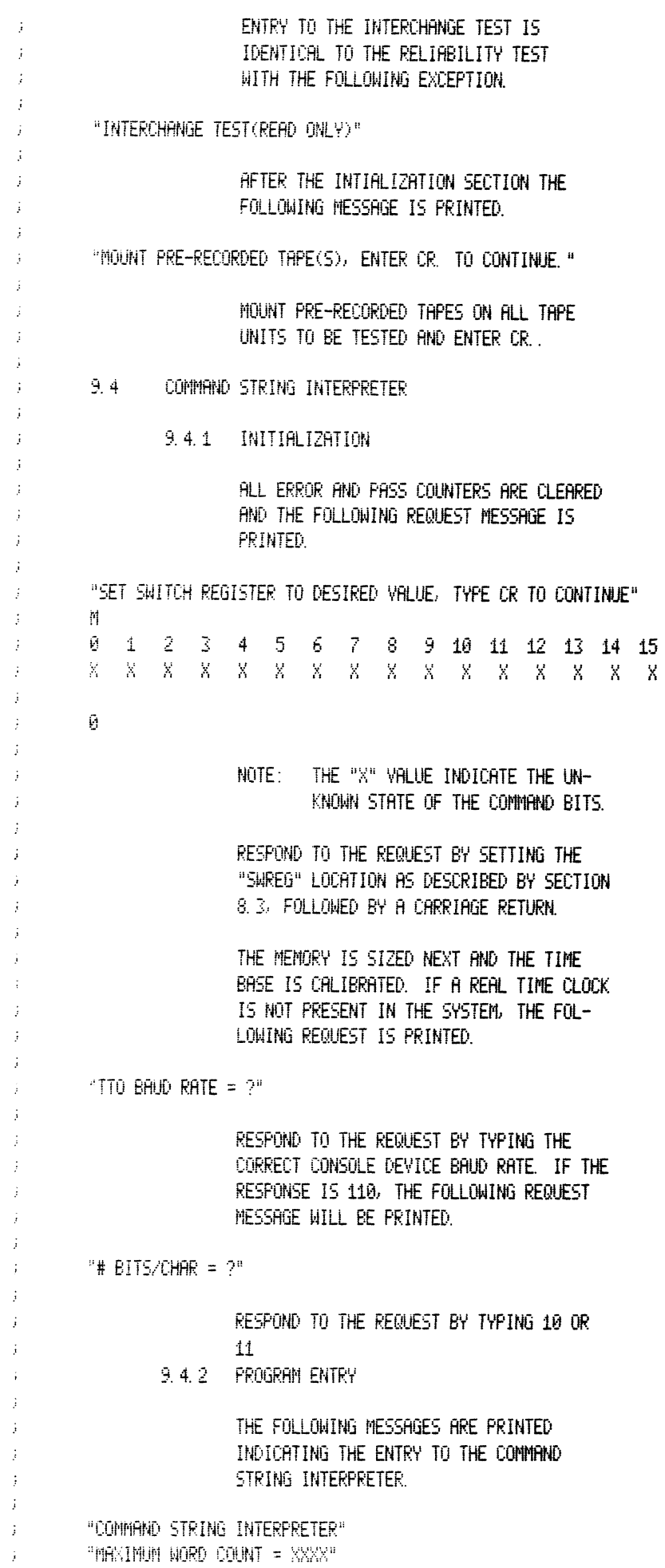

÷, NOTE: THE MAXIMUM WORD COUNT VALUE j. INDICATES THE LARGEST DATA BUFFER AVAILABLE.  $\cdot$ THE SUB-SYSTEM DEFAULT VALUES ARE SET  $\ddot{i}$ AS FOLLOWS: UNIT Й  $\mathbf{M}^{\star}$ SET TO MAXIMUM WORD COUNT DATA RANDOM PATTERN ĵ PARITY ODD ÷ WHEN THE "UNIT" PROMPT IS TYPED, REFER TO SECTION 7.4, FOR PROGRAM OPERATION. þ PROGRAM OUTPUT/ERROR DESCRIPTION  $: 10.$  $\ddot{\phantom{a}}$ ALL ERRORS ARE IDENTIFIED, COUNTED AND PRINTED ON  $\ddot{ }$ THE BASIS OF THE SETTING OF LOCATION "SWREG". j ÷ IF A UNIT GOES NOT READY, AN APPROPRIATE ERROR  $\cdot$ MESSAGE AND ITS ACCUMULATED STATISTICAL HISTORY IS PRINTED. IF ONLY ONE(1) UNIT IS BEING TESTED. AN APPROPRIATE MEESAGE WILL BE PRINTED AND THE PROGRAM WILL WAIT FOR OPERATOR INTERVENTION. IF MORE THAN ONE UNIT IS AVAILABLE, THE TEST PROCESS WILL CONTINUE. ALL ERRORS ARE SOFT UNLESS SPECIFIED AS HARD OR FATAL. ÷ 10.1 STATISTICAL HISTORY PRINTOUT j THE STATISTICAL HISTORY IS PRINTED FOR EACH UNIT WHEN IT REACHES ITS EOT SENSOR. THE STATISTICAL HISTORY FOR ALL TESTED UNITS CAN BE REQUESTED BY TYPING A "SPACE" CHARACTER. A SAMPLE OF THE PRINTOUT IS AS FOLLOWS:  $\cdot$  $\mathbf{1}^{\mathrm{a}}$ "UNIT - 9  $\ddot{\phantom{1}}$ "FAR WR 1  $\mathbf{H}^0$ "PAR RD 1  $\mathbf{1}^{\mathrm{B}}$ j  $\bar{\mathbf{U}}^{\mathrm{H}}$ "PERM WR 1 "PERM RD 0  $\tilde{H}^{\rm H}$ ÷ "WDS RD 30348 1075827"  $\ddot{\cdot}$ "WD5 WR 31345  $1075827$ <sup>n</sup>  $\cdot$ 10.2 STATUS WORD j.  $\ddot{\cdot}$ **BIT** DESCRIPTION ANY ERROR, SET BY BITS 1, 3, 5, 6, 7, 8, 10, 14 Ũ.  $\ddot{i}$  $\ddot{\phantom{a}}$  $1(E)$ DATA LATE  $\ddot{i}$ **REWINDING**  $2 \ddot{.}$  $3(E)$ ILLEGAL COMMAND  $4 -$ HIGH DENSITY j.  $5(E)$ PARITY ERROR Ĵ.  $6(E)$ EOT MARK SENSED  $\ddot{\phantom{a}}$ 

7(E) EOF MARK SENSED  $\mathbf{j}$ 8(E) BOT MARK SENSED  $\ddot{\cdot}$  $-9$ 9 TRACK TAPE  $\ddot{i}$  $\boldsymbol{j}$  $10(E)$  BAD TAPE  $\mathbb{R}^2$ 11 SEND CLOCK OR ID STATUS  $\mathbf{j}$ 12 FIRST CHARACTER OR CORRECTED ERROR  $\mathcal{I}$  $\ddot{\chi}$ 13 MRITE LOCKOUT  $\hat{\vec{j}}$ 14(E) CRC ERROR OR ODD REC READ  $\frac{1}{2}$  $15<sub>1</sub>$ UNIT READY  $\hat{\boldsymbol{j}}$ 0?DTD 11  $312.$ SPECIAL NOTES  $\hat{J}$ 12.1 MEDIA SELECTION  $\mathbb{R}^2$ Ĵ. IT IS IMPORTANT TO SELECT KNOWN GOOD TAPES  $\hat{J}$  . WHEN PERFORMING THE RELIABILITY TESTS. USING  $\frac{1}{2}$ MARGINAL TAPE MEDIA NILL CAUSE SOFT AND HARD ý. ERRORS TO OCCURE. TO VERIFIY THE SUB-SYSTEM  $\mathbf{j}$ RELIABILITY THE TAPE MEDIA SHOULD NOT INFLUENCE Ĵ. THE PASS OR FAIL CRITERIA.  $\mathbf{r}$  $\boldsymbol{\hat{j}}$ 12.2 DATA ENTRY  $\mathbb{R}^2$  $\mathbf{j}$ HLL NUMBER ENTRIES MUST BE ON OCTAL. ANY OTHER  $\mathcal{G}^{\mathcal{A}}$ ENTRY WILL BE CONSIDERED AS AN ALPHA CHARACTER.  $\mathcal{G}^{\mathcal{A}}$  $\frac{1}{2}$  $113.$ RUN TIME  $\hat{J}$ THE PROGRAM RUN TIME IS DEPENDENT ON THE LENGTH OF THE  $\frac{1}{2}$  . TAPE MEDIA.  $\hat{\boldsymbol{j}}$  .  $E0T$ 

 $\ddot{\phi}$ 

JMTR 3 TOTAL ERRORS, 00000 PASS 1 ERRORS